**République Algérienne Démocratique et Populaire Ministère de l'Enseignement Supérieure et de la Recherche Scientifique**

> Université Abderrahmane Mira, Bejaïa Faculté de Technologie Département de Génie électrique

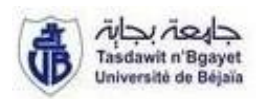

# *Mémoire de fin d'études*

*En vue del'Obtention du Diplôme de Master en Automatismes Industriels*

*Thème :*

Etude comparative des régulateurs PID et Flou

Application à un moteur à courant continu (MCC)

M<sup>r</sup> .MENOUN Idhir M M<sup>r</sup> .REHRAH Ferhat

*Réalisé par* : *Encadré par*:

 $M^{\text{me}}$ .BELLAHSENE.N

*Promotion 2011/2012*

 *Remerciements* 

*Tout d''abord nous remercions dieu tout puissant qui nous a gardé en bonne santé afin de faire ce modeste travail et qui nous a permis de vivre ce bonheur.* 

*Tout nos vifs remercîments vont vers notre promotrice Mme Bellahséne.N pour ses conseils chaleureux, son encadrement, sa disponibilité et son aide précieuse pour réaliser ce modeste travail, pour cela on l''assure de notre sincère gratitude et notre respect le plus profond.* 

*Nous remercions les membres du jury qui nous ont fait l'honneur d''examiner notre modeste travail.* 

*Merci à toute personne ayant contribué de prés ou de loin à la concrétisation de ce projet.* 

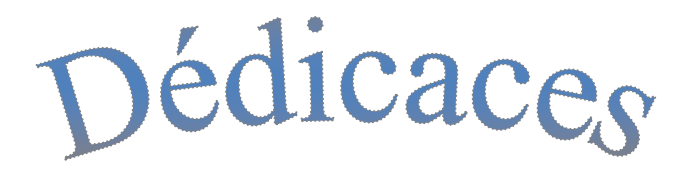

*Grâce à notre bonne volonté, notre acharnement, dieu tout puissant nous a donné la force et le courage pour la réalisation de notre mémoire.*

*Je dédié ce travail à ma très chère famille pour toute l'affection qu'ils m'ont donné, leur soutien moral et financier. Mes parents et ma grande mère. Mes frères LAHLOU, Sa femme et KHOUDIR. Mes sœurs HDJIRA, LINDA, NAIMA et HASSIBA. Ainsi leurs enfants. Mes cousins et cousines Sans oublier SAMIRA. Tous mes amis, mes copains de chambres A515. Mon ami et mon binôme IDHIR et toute sa famille.*

*FERHAT*

# *Dédicaces*

*A mes très chers parents, en témoignage et en gratitude de leurs dévouement et leurs soutiens permanent durant toutes mes années d'études, leurs sacrifices illimités, leur réconfort moral et tous les efforts qu'ils ont consentis pour mon éducation et mon instruction pour me voir réussir un jour.*

 *Que Dieu les gardes.*

 *A ma petite sœur Didou, et à la chère JAAJ.*

*Sans oublier mes grands- parents, mes cousines et cousins et toute ma famille.*

 *A mes amis Farid, samir, Mehdi, Merzouk, Lamine, Yazid A tous le reste de mes amis.*

 *A Mon chère binôme Ferhat et sa famille.*

# *IDHIR*

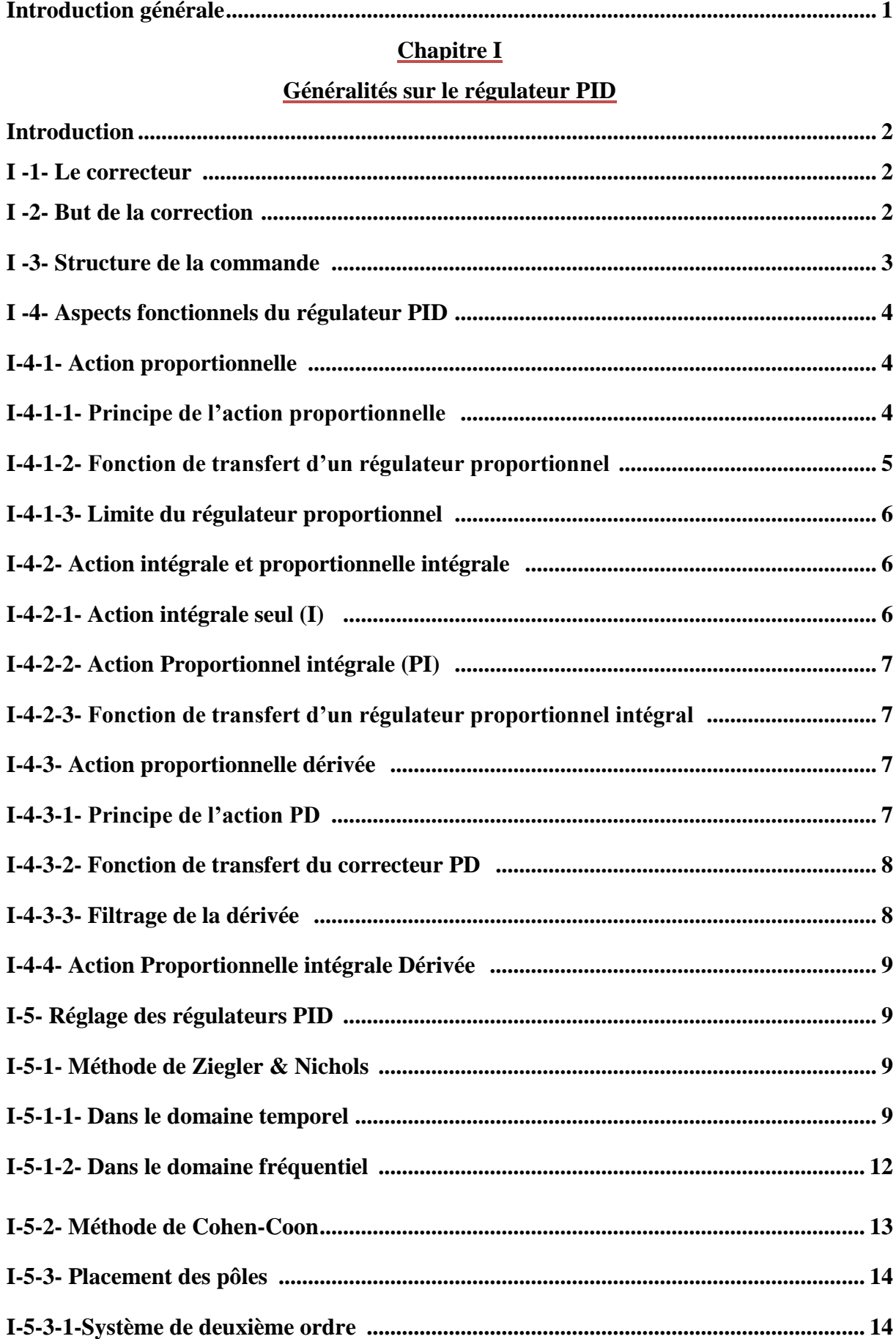

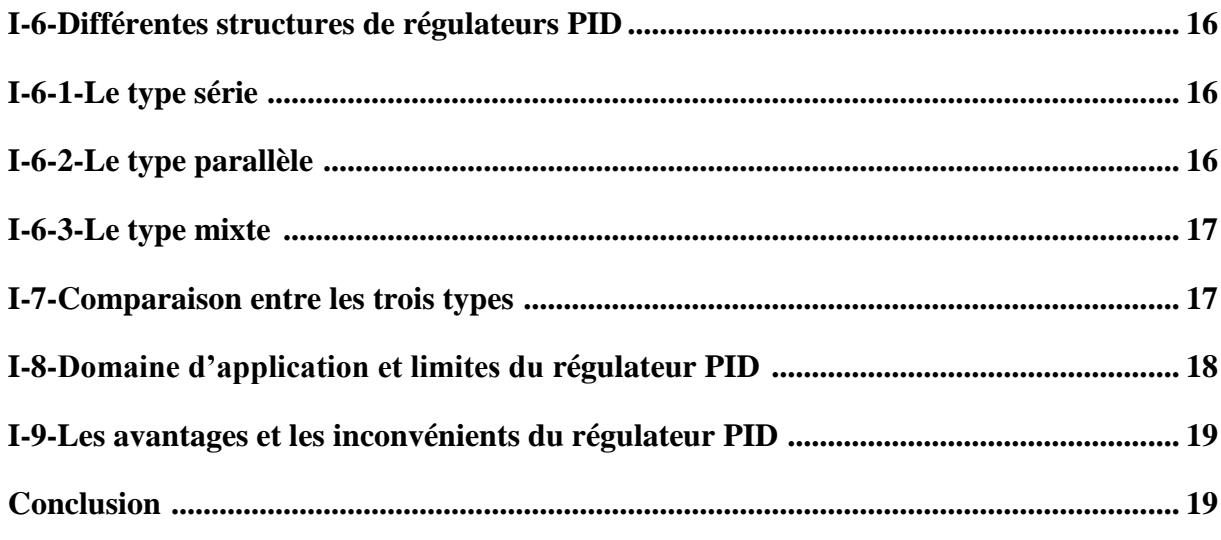

# **Chapitre II**

# Fondements théoriques de la commande floue

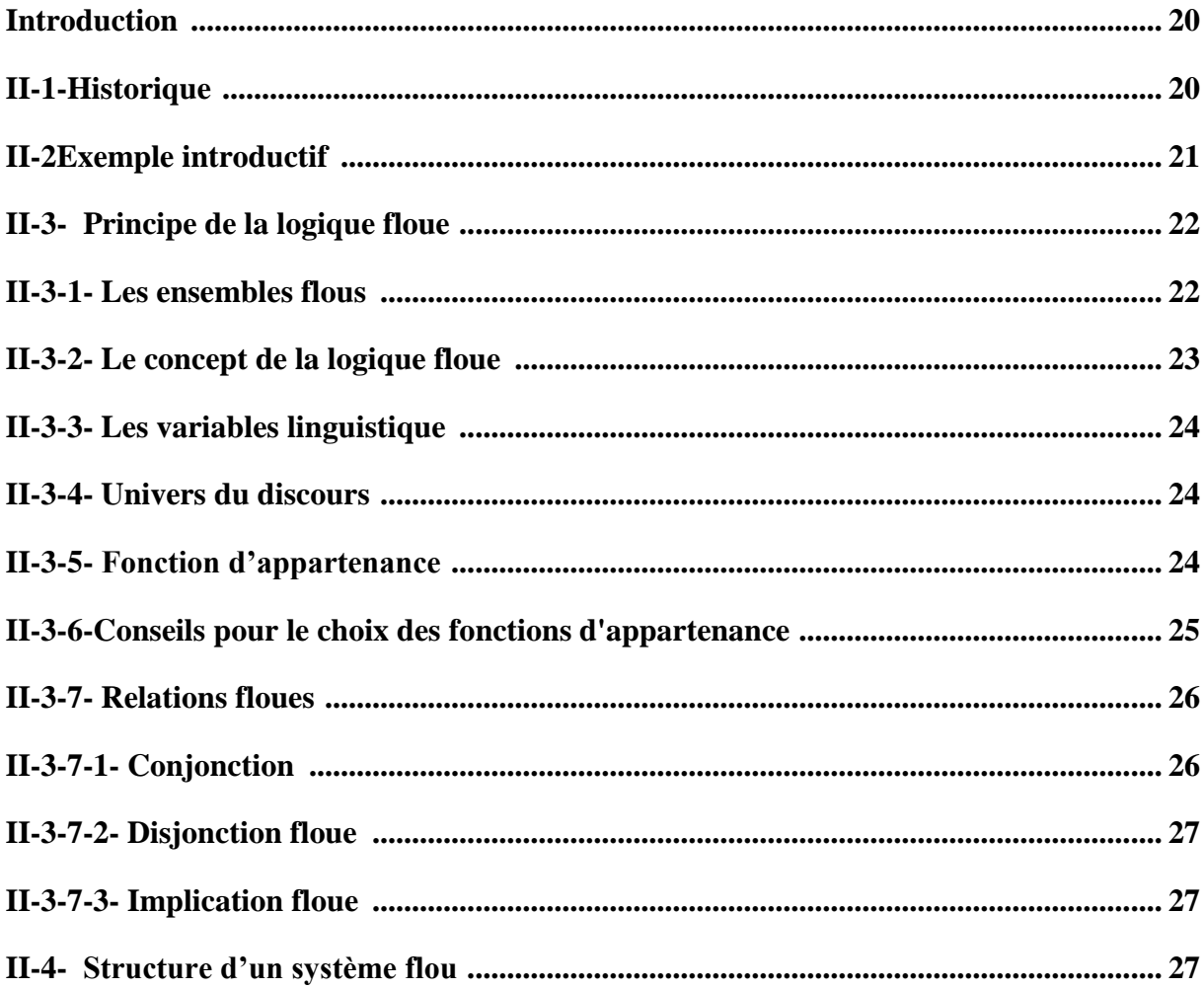

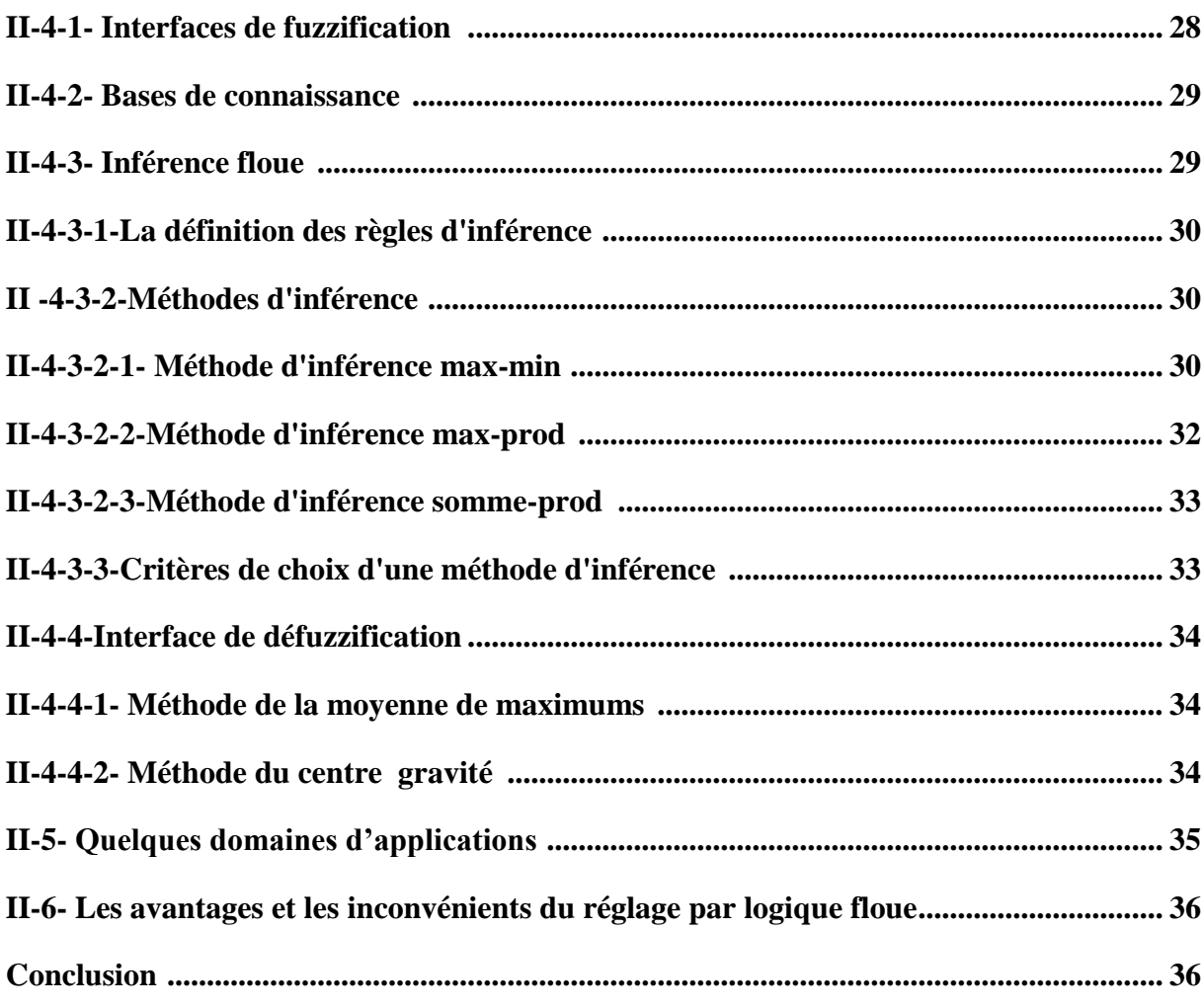

### **Chapitre III**

### Modélisation et choix du MCC

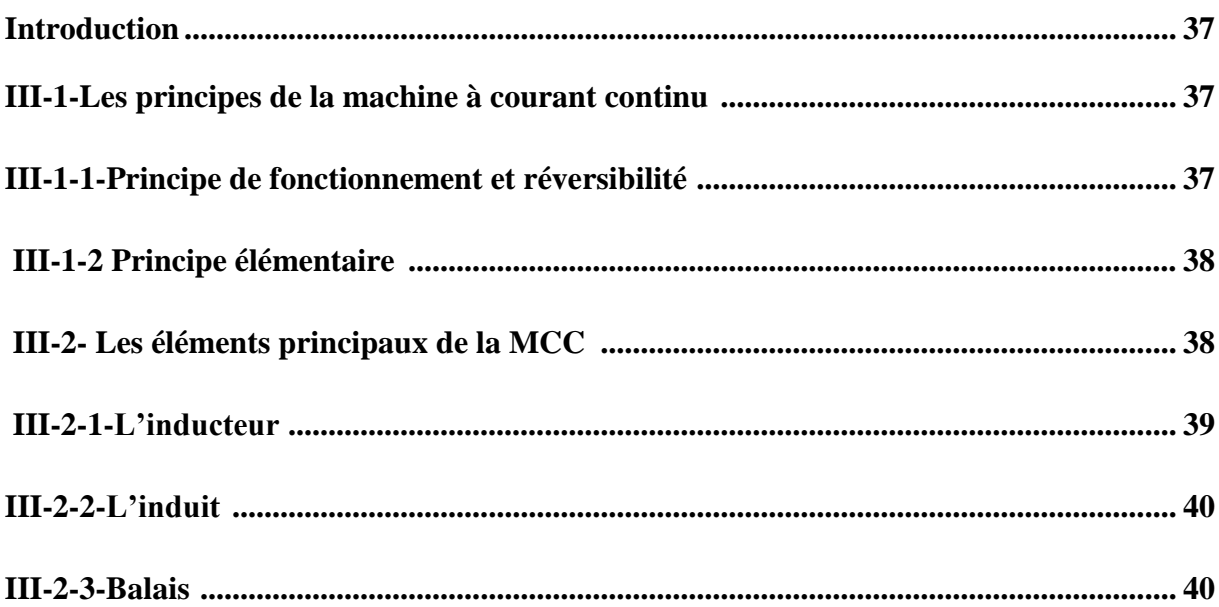

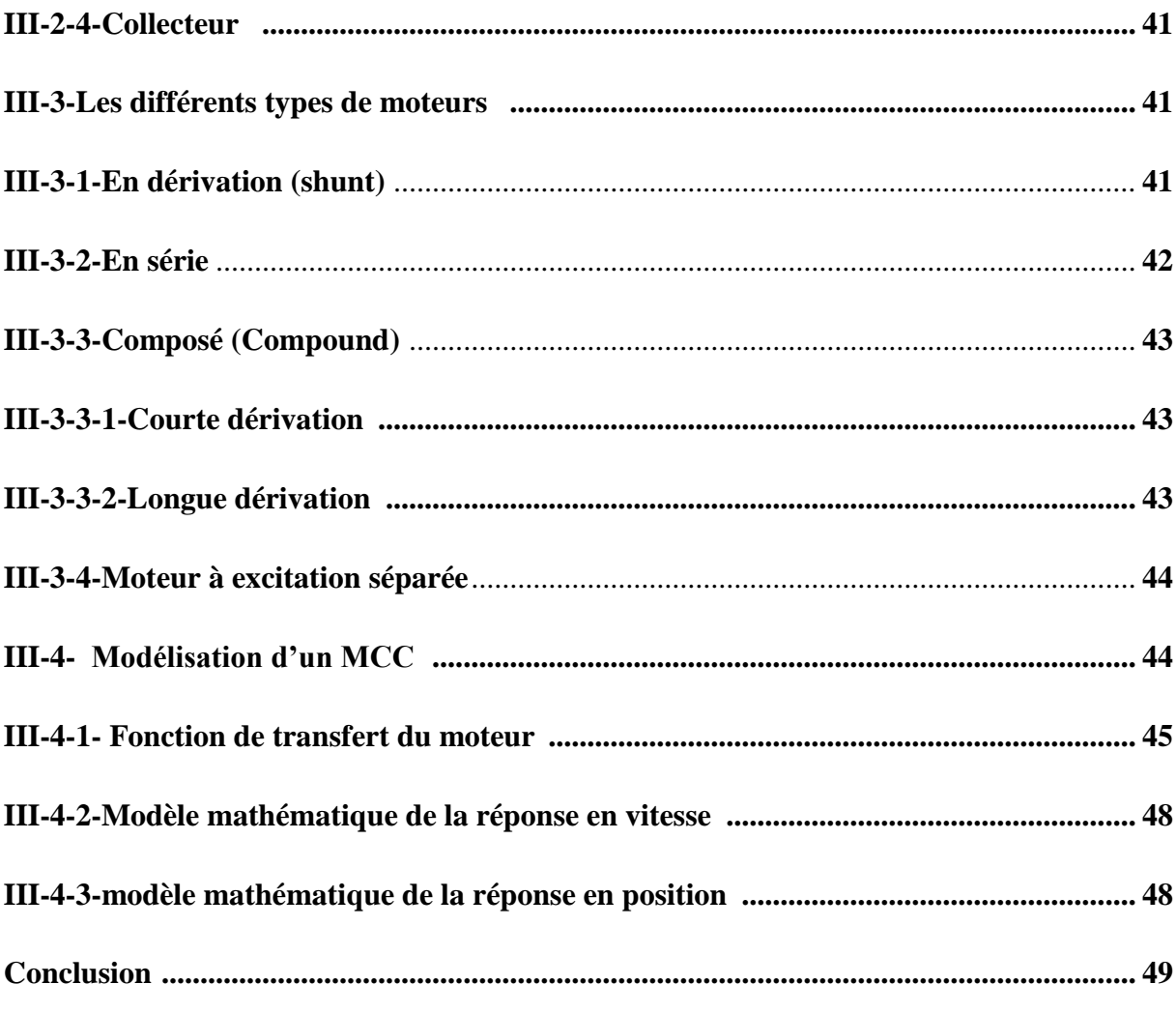

# **Chapitre IV**

# **Application et interprétation des résultats**

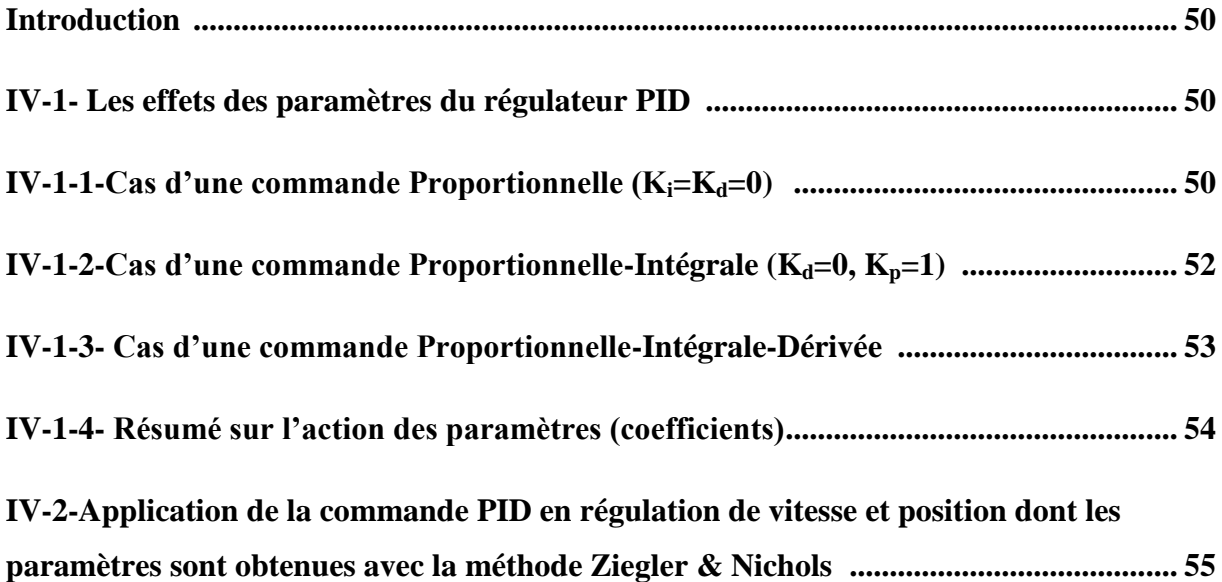

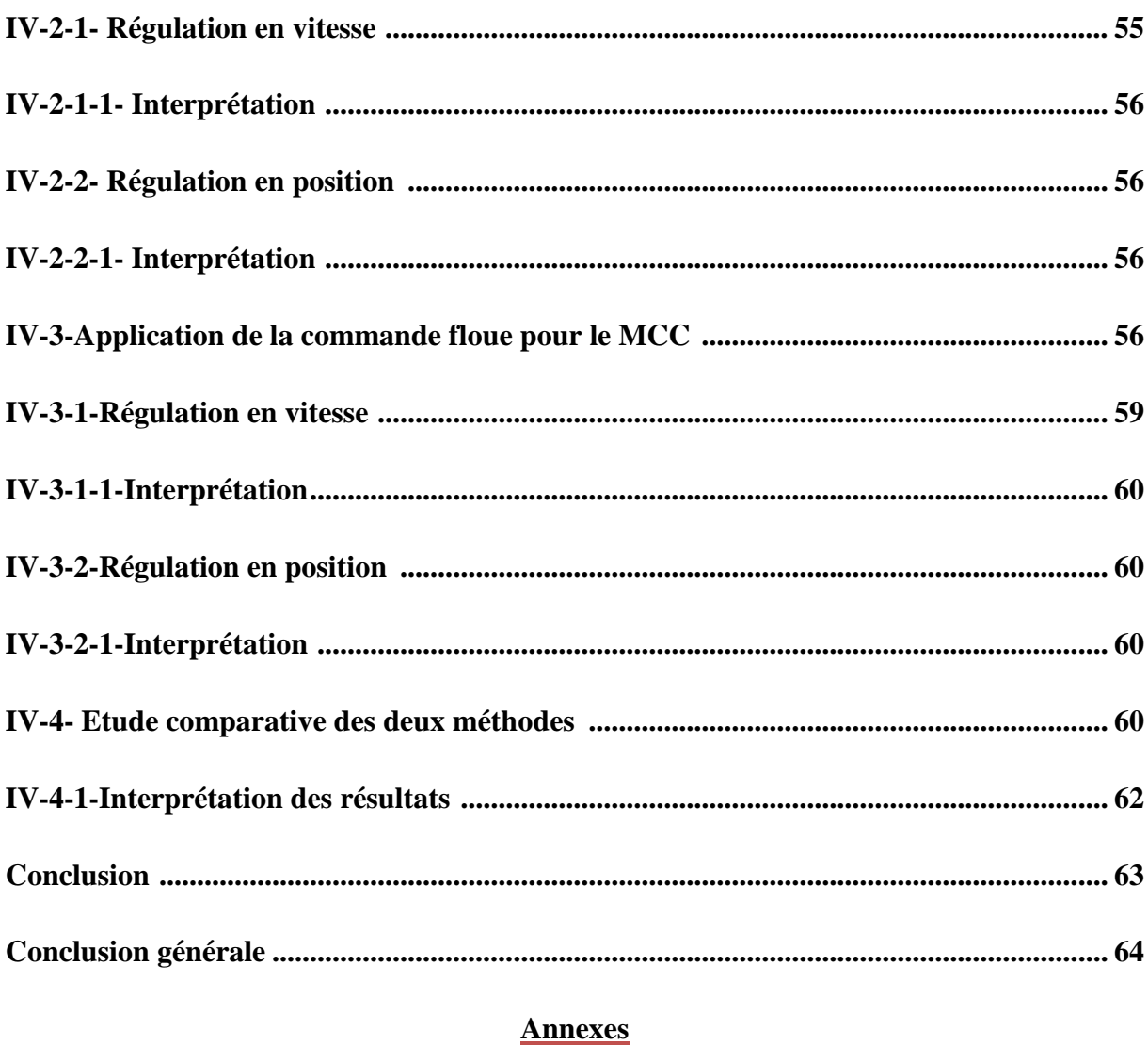

# 

# **Chapitre I**

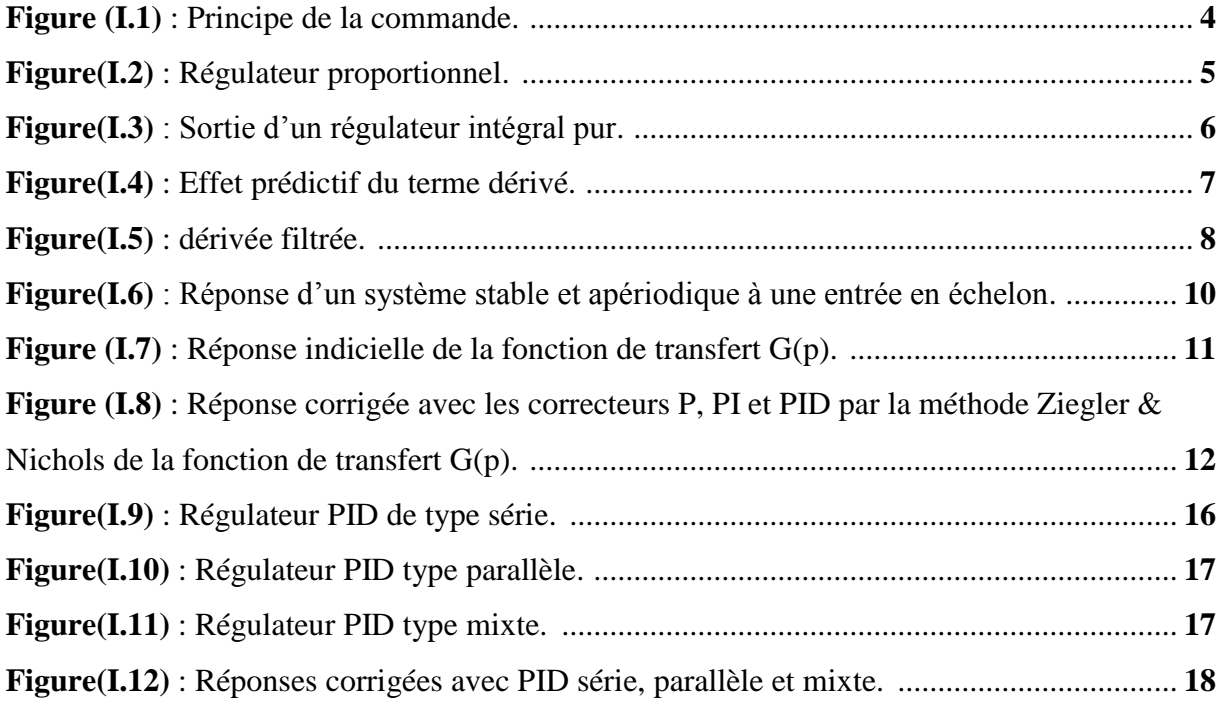

# **Chapitre II**

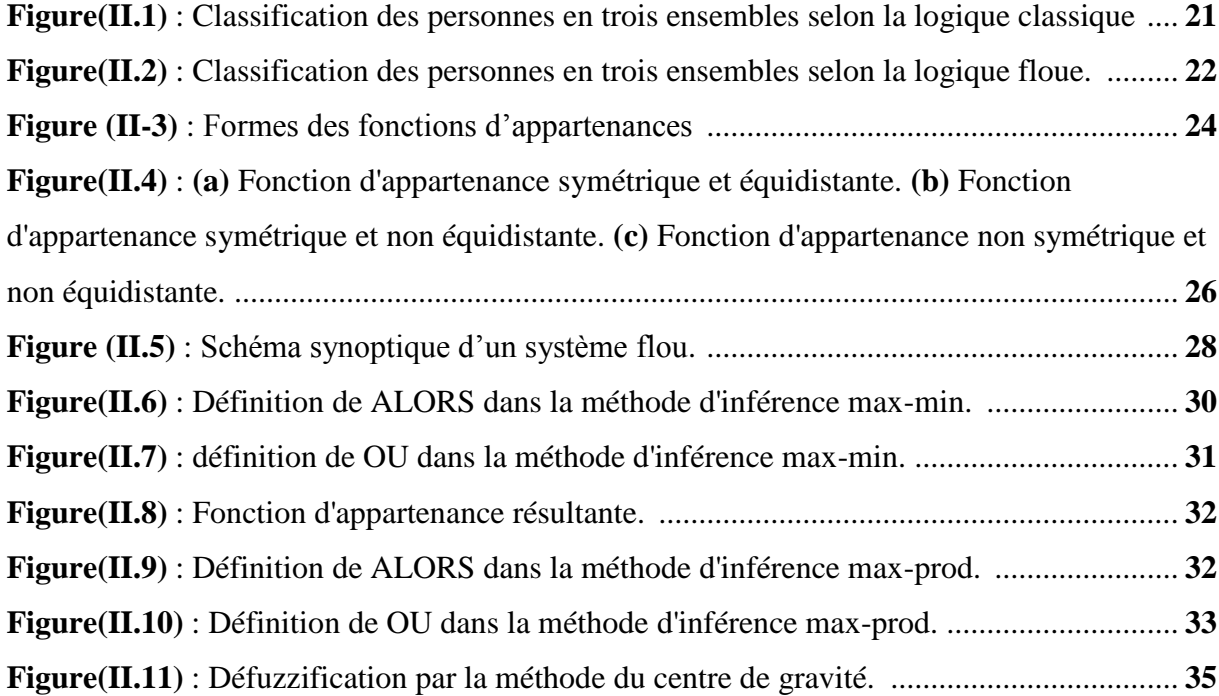

# **Chapitre III**

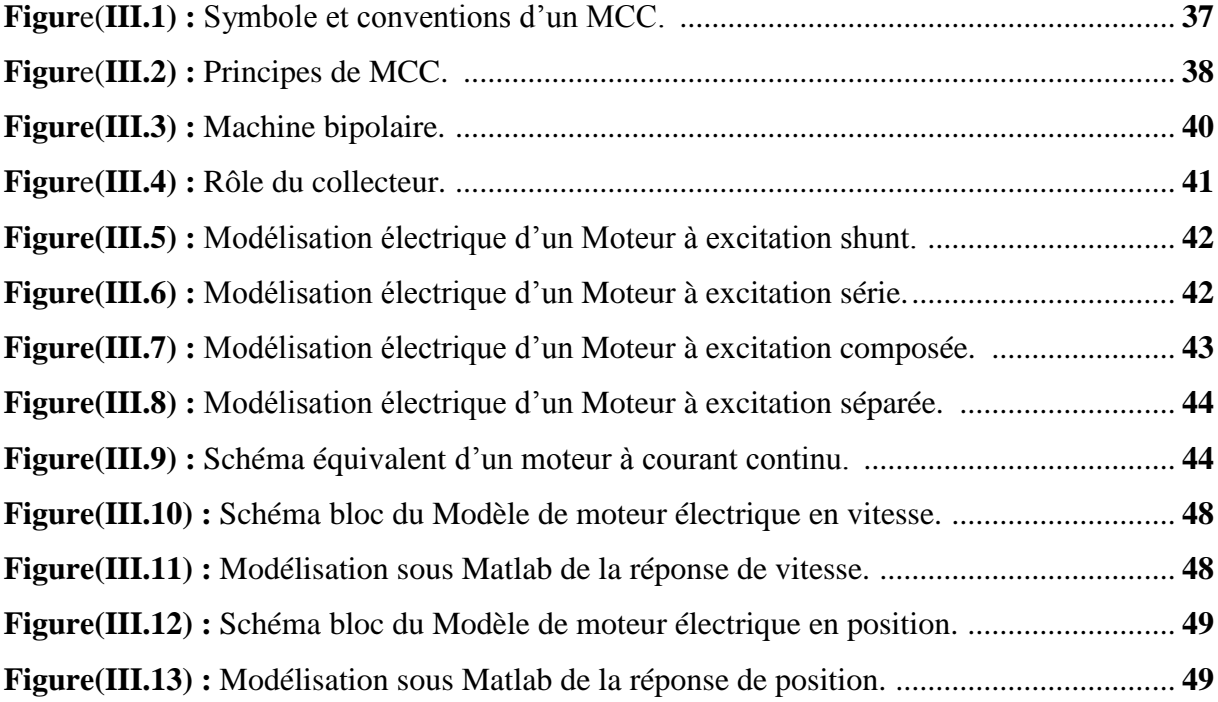

### **Chapitre IV**

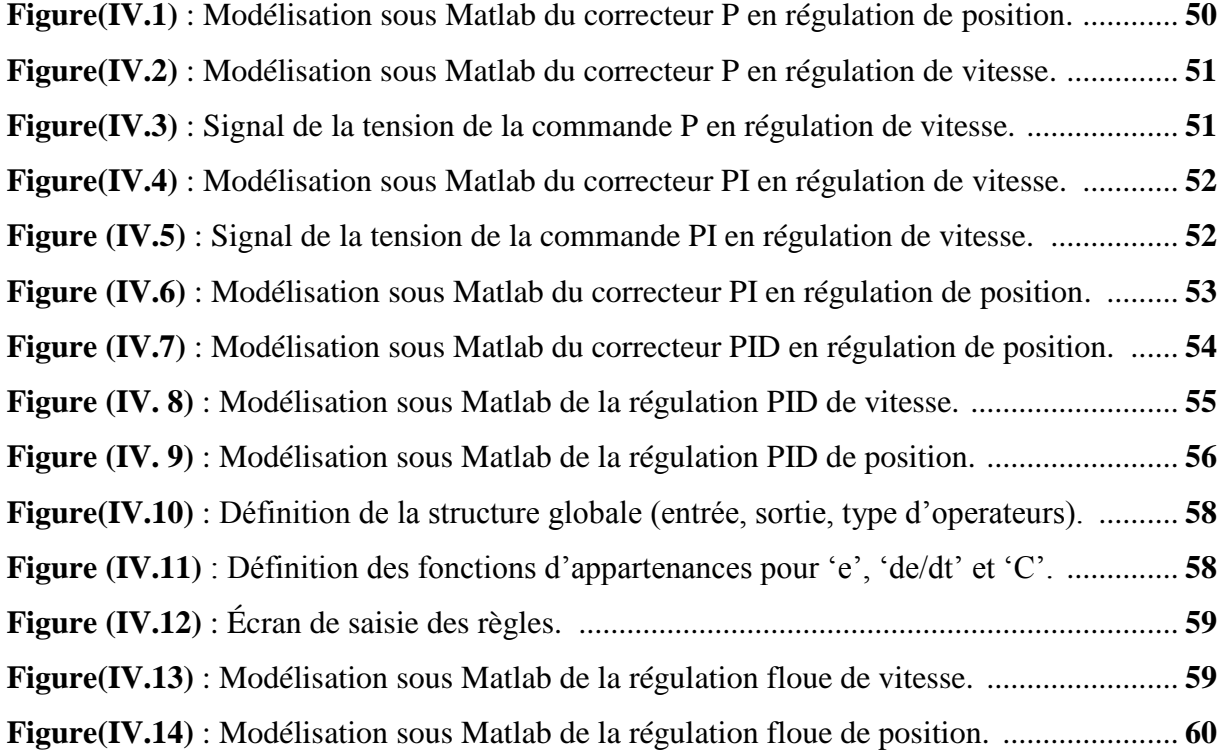

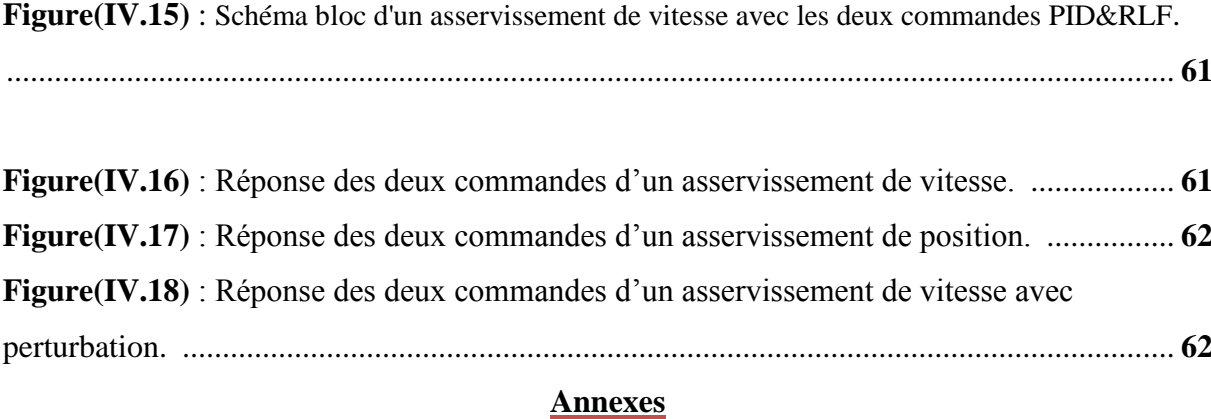

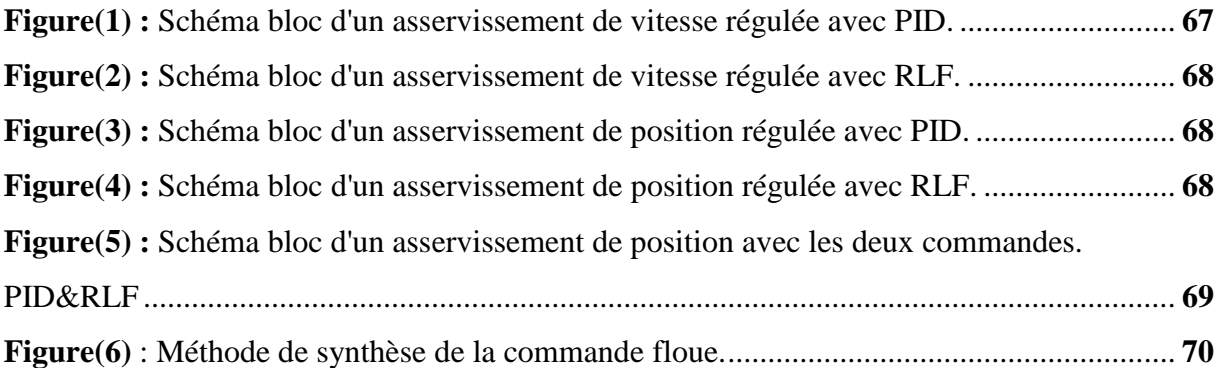

# **Chapitre I**

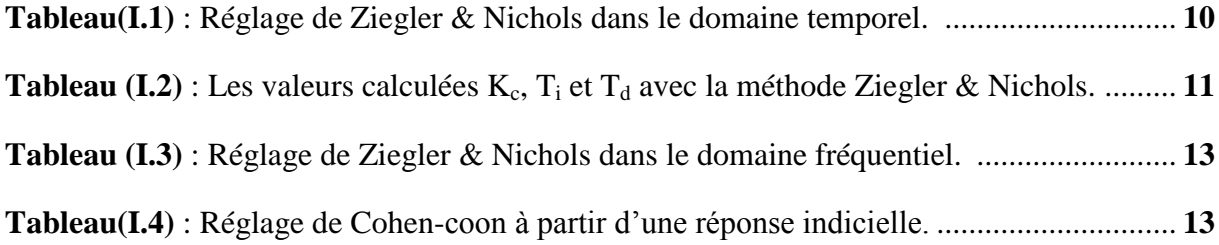

# **Chapitre III**

**Tableau(III.1) :** Valeurs numériques d'un moteur à courant continu. ................................... **47**

# **Chapitre IV**

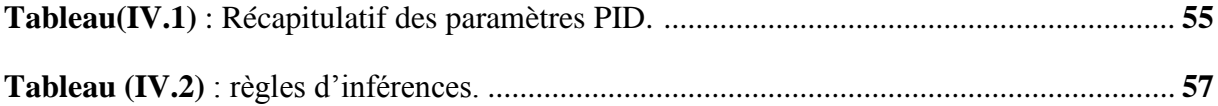

#### **Annexes**

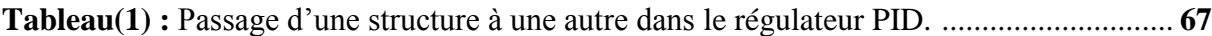

# **Symboles**

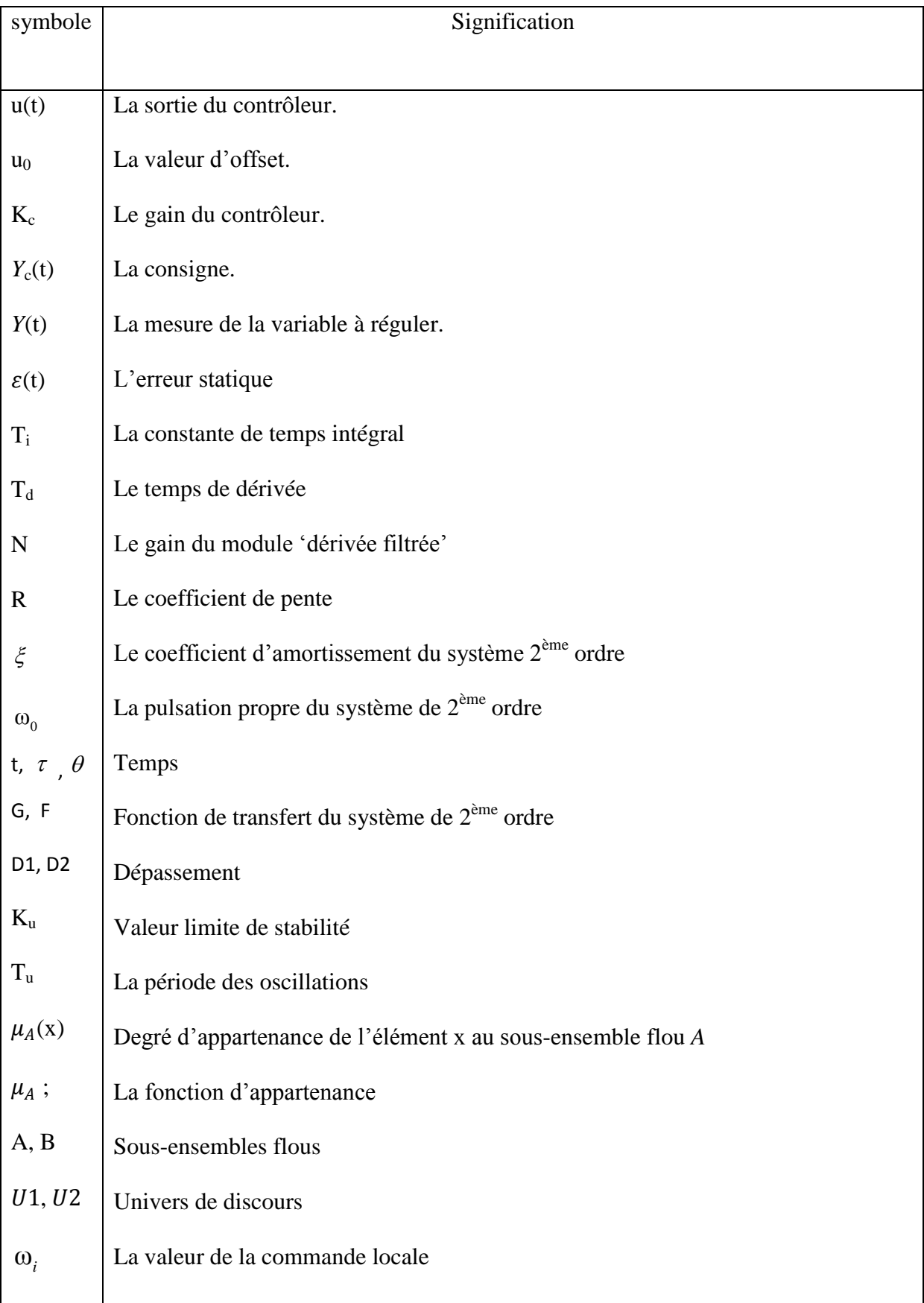

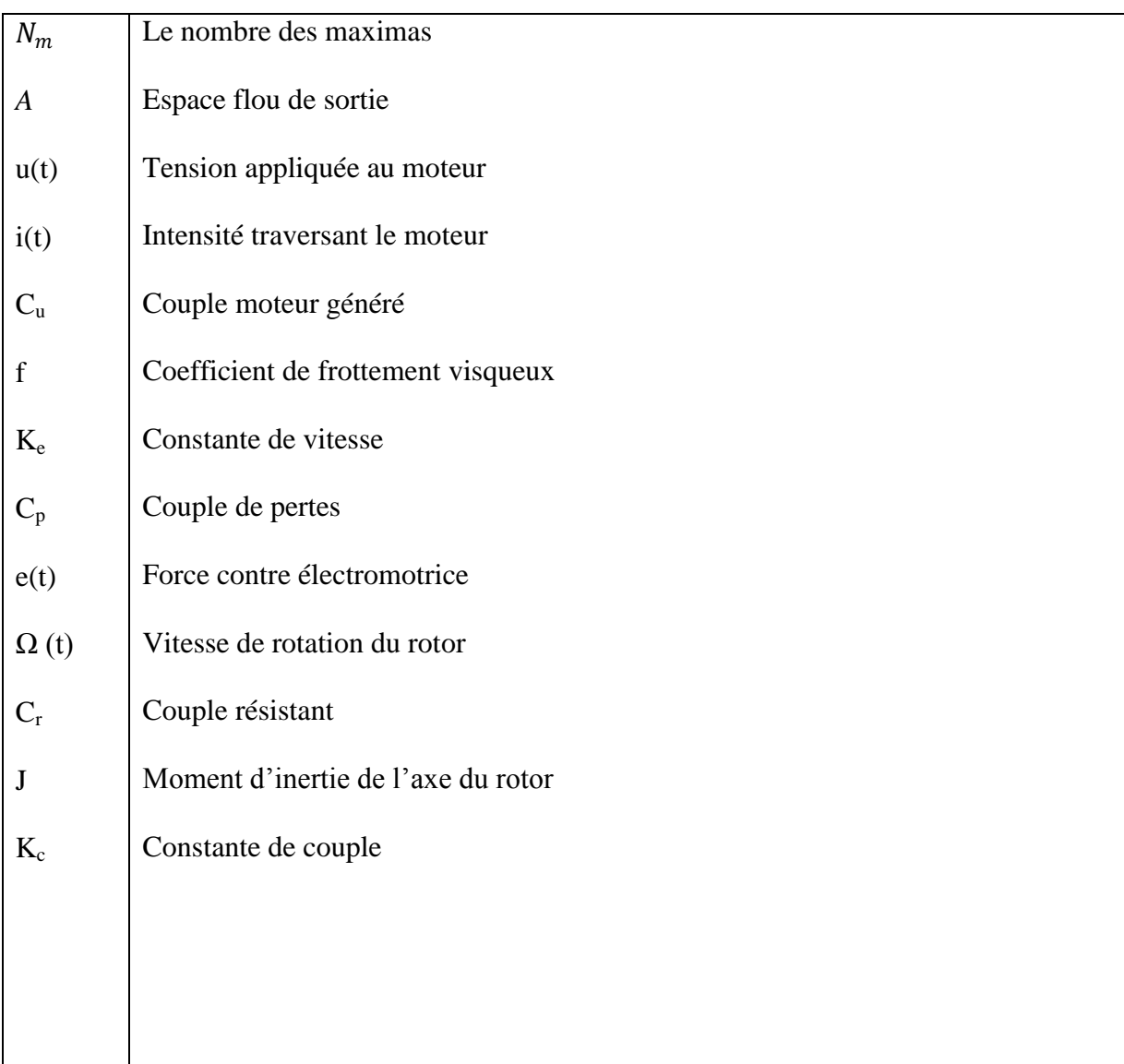

# **Abréviations**

- MCC : Moteur à Courant Continu
- SNCC : Système Numérique de Contrôle Commande
- PID : Proportionnel Intégral Dérivé

De nos jours, l'automatique fait partie des sciences de l'ingénieur. Cette discipline traite de la modélisation, de l'analyse, de la commande et de la régulation des systèmes dynamiques.

Elle a pour fondements théoriques les mathématiques, la théorie du signal et l'informatique théorique. L'automatique permet l'automatisation de différentes tâches de fonctionnement des machines et des chaines industrielles. On parle alors de système asservi ou régulé, Dans la plupart des processus industriels, en particulier les moteurs électriques, il est indispensable de maîtriser certains paramètres physiques (vitesse, position, angle...etc.), il est donc très souvent nécessaire d'avoir recours à une commande.

L'objectif de notre thème est d'implémenter deux types de commande : une commande PID et une autre dite logique floue pour un moteur à courant continu afin de comparer les résultats et les performances de chacune.

Notre travail est présenté dans un mémoire organisé en quatre chapitres :

Dans le premier chapitre, nous présenterons des généralitées sur le régulateur PID, ses aspects fonctionnels, ses différentes structures, ainsi que des méthodes de synthèse de ses paramètres, ses domaines d'applications, et enfin les avantages et les inconvénients de son utilisation.

Le second chapitre sera consacré à la présentation du fondement théorique de la logique floue dont ses principes, la constitution d'un système flou, et quelques domaines d'utilisations.

Les principes de la machine à courant continu, ses éléments principaux, les différents types de moteurs, la modélisation de MCC, et le modèle mathématique d'une réponse en vitesse et en position feront l'objet du troisième chapitre.

Les effets des paramètres PID (P, PI et PID), l'application de la commande PID ainsi que la commande floue en vitesse et en position, et une étude comparative entre les deux méthodes seront présentés au quatrième chapitre.

La simulation du régulateur conçu sera effectuée dans l'environnement MATLAB SIMULINK.

#### **Introduction**

Bien que le contrôle proportionnel ait été employé par les Grecs en 250 avant J.C., pour réaliser un système de contrôle de niveau d'eau basé sur un principe similaire à celui de la chasse d'eau, on peut considérer que le régulateur PID à 3 modes (proportionnel, intégral et dérivé) date des années 1930 où il est devenu commercialement disponible.

Les premières études théoriques datent de cette période. Le contrôle par contre-réaction (ou feed-back en anglais) a joué un rôle essentiel pour le développement dans les années 30 des amplificateurs opérationnels très utilisés en électronique.

Le contrôleur PID pneumatique s'est répandu dans l'industrie dans les années 40.Il a été remplacé par le contrôleur électronique dans les années 50 et les premières applications des ordinateurs ont eu lieu au début des années 60 mais ce n'est qu'avec l'avènement du circuit intégré numérique dans les années 70 que l'électronique digitale s'est répandue.

Aujourd'hui la puissance disponible sur les automates ou les SNCC (Système Numérique de Contrôle Commande) permet d'envisager l'utilisation d'algorithmes beaucoup plus sophistiqués que le PID à 3 modes des années 30.

Cependant le poids du passé est important, au niveau matériel d'abord, car beaucoup d'installations sont encore en pneumatique, mais aussi dans l'esprit des industriels, le PID reste le régulateur le plus utilisé et le mieux connu, et bien qu'implanté sous forme numérique et avec de nombreuses améliorations, il se présente à l'utilisateur sous une forme très proche de la version initiale continue. Comme nous le verrons, ceci peut être dans certains cas une limitation. **[1]**

#### **I -1- Le correcteur**

Sans mettre en jeu de l'énergie appréciable, le correcteur constitue la partie « intelligente » de l'asservissement et sa détermination judicieuse confère à l'asservissement ses qualités. Aisé à modifier, le correcteur peut être muni d'une variation automatique de ses paramètres suivant la plage de fonctionnement du procédé, dans le cas où celle-ci évolue lentement. **[2], [3]**

#### **I -2- But de la correction**

Le concepteur de l'asservissement rencontre deux types de situations auxquelles, il doit faire face :

- Assurer une réponse acceptable pour des signaux de consigne définis en fonction du temps (par exemple : cycle de température pour un traitement thermique) ;
- Fournir des caractéristiques fréquentielles (gain, déphasage) demandées dans une bande de fréquences (par exemple : asservissement du mouvement d'un haut-parleur dans un système haute fidélité).

On impose les qualités de l'asservissement en termes de **spécifications temporelles** dans le premier cas, en **spécifications fréquentielles** dans le second cas.

*Le but de la correction est de doter l'asservissement des qualités attendues*, par le calcul et l'implantation du correcteur nécessaire.

Les opérateurs essentiels du correcteur sont réalisables à partir d'amplificateurs à courant continu et d'éléments résistances/capacités.

La réalisation numérique peut se transposer aisément à partir d'un schéma analogique, en conservant la même organisation fonctionnelle et en associant un intégrateur numérique à chaque intégrateur électronique. **[1]**

#### **I -3- Structure de la commande**

On peut adapter la démarche de raisonnement en trois phases observation, réflexion et action, voir la **figure(I.1)**

- Observation : l'homme observe la sortie du procédé.
- $\triangleright$  Réflexion : l'homme compare la sortie du procédé avec la sortie souhaitée.
- $\triangleright$  Action : l'homme doit agir de telle façon pour avoir la sortie souhaitée.

Le correcteur doit remplacer l'homme, en apportant les correctifs nécessaires pour que le procédé fonctionne comme on le désire.

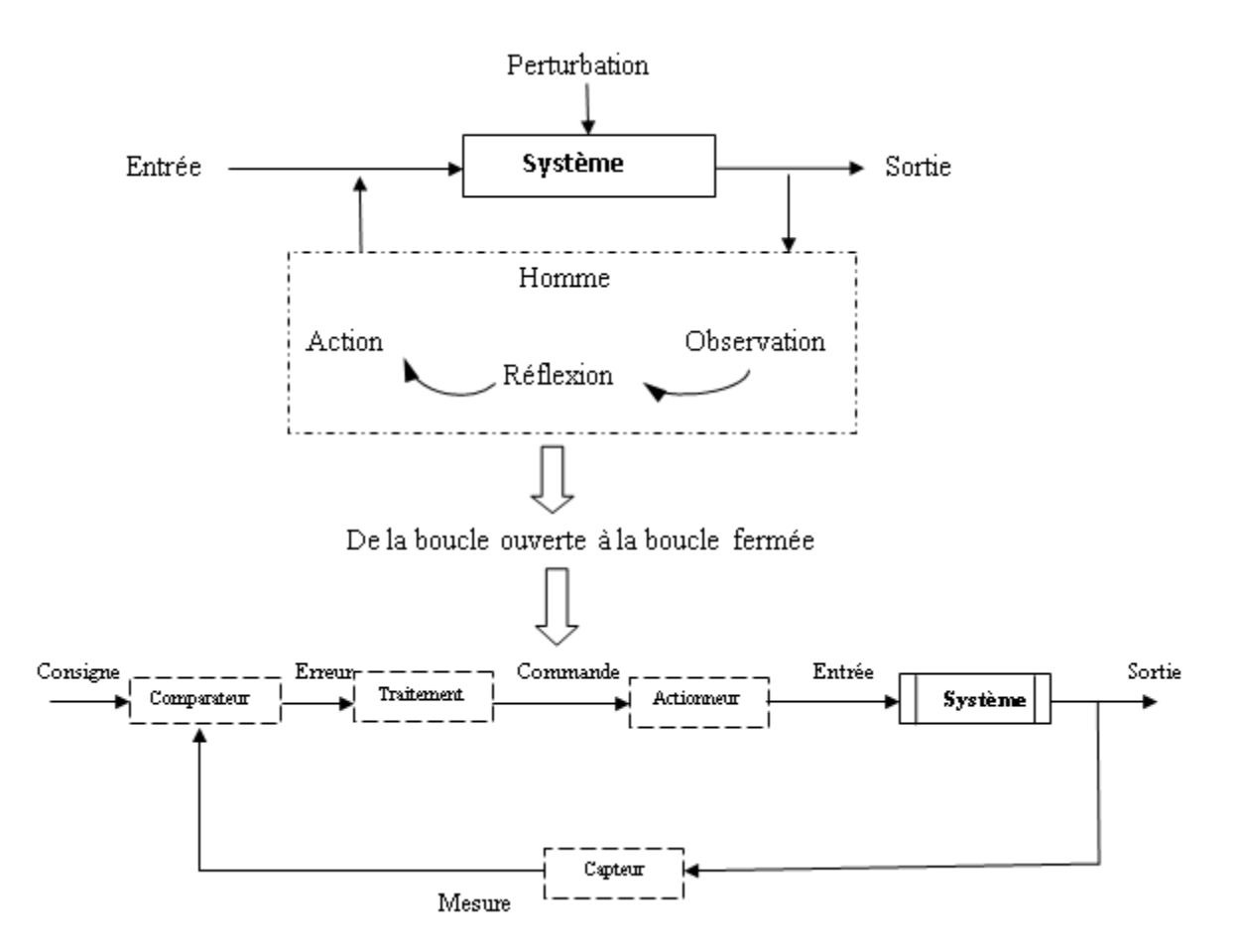

**Figure(I.1)** : Principe de la commande

#### **I -4- Aspects fonctionnels du régulateur PID**

La réalisation de la boucle d'asservissement par un PID comporte deux aspects essentiels :

- Le réglage du régulateur PID, pour lequel la connaissance d'un modèle dynamique du procédé d'une part et les performances désirées d'autre part déterminent le choix de la méthode de synthèse.
- L'implantation du régulateur dans une version analogique ou numérique et dans une configuration série, parallèle ou mixte. **[4]**

#### **I-4-1- Action proportionnelle (P)**

#### **I-4-1-1-Principe de l'action proportionnelle**

L'objectif du contrôle par feed-back est de ramener le signal d'erreur  $\varepsilon(t)$ , différence entre la mesure et la consigne vers l'entrée. L'action proportionnelle consiste à générer une action qui varie de façon proportionnelle au signal d'erreur :

0 0 ( ) ( ) ( ( ) ( ))....................(I.1) *c c c u t u k t u k y t y t*

Où :

u(t) est la sortie du contrôleur. u0 est une valeur d'offset. K<sup>c</sup> est le gain du contrôleur.

 $Y_c(t)$  est la consigne.

*Y*(t) est la mesure de la variable à réguler.

Le gain  $k_c$  est ajustable pour des valeurs normalisées -10% à 110%. C'est un nombre sans dimension. Par convention, on le choisit positif et on distingue deux sens d'action :

- $\bullet$  Le sens direct : dans ce cas : l'erreur $\varepsilon(t)$  et l'action u(t) varient dans le même sens.
- Le sens inverse : dans ce cas :  $\varepsilon(t)$  et  $u(t)$  varient en sens inverse (c'est le cas habituel).

Pour tenir compte des limites physiques du système. On spécifie aussi la zone de variation admissible pour l'action par sa valeur maximale umax et sa valeur minimale umin .Quand le régulateur atteint l'une de ses bornes, on dit qu'il est saturé **[3], [5], [6],** voir la **figure (I.2)**.

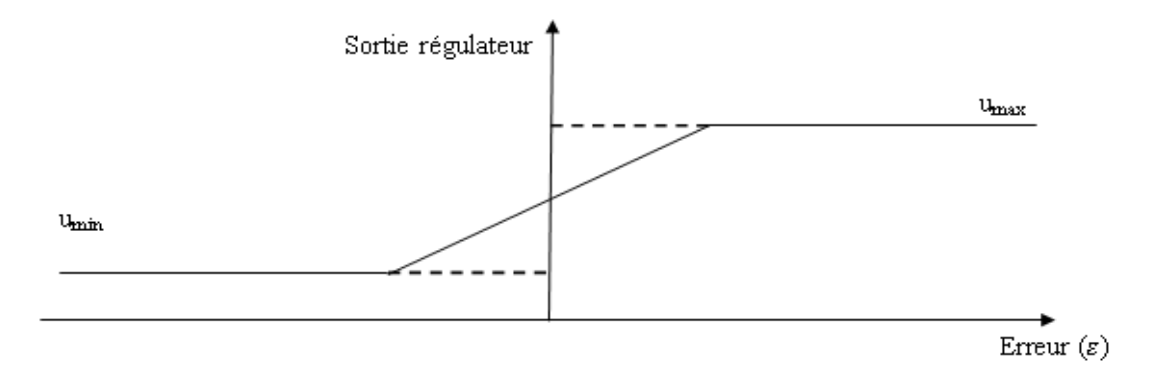

**Figure(I.2)** : Régulateur proportionnel

#### **I-4-1-2-Fonction de transfert d'un régulateur proportionnel**

La fonction de transfert du régulateur proportionnel s'obtient en prenant la transformé de Laplace de l'équation**(I.1)** comme suit :

$$
C(p) = \frac{u(p)}{\varepsilon(p)} = k_c \dots (1.2)
$$

#### **I-4-1-3-Limite du régulateur proportionnel**

Un inconvénient inhérent au régulateur P est son incapacité à éliminer les erreurs en régime permanent, après un changement de point de consigne ou une charge. A cause de cette limitation, le contrôleur proportionnel ne s'emploie que rarement **[3].**

#### **I-4-2- Action intégrale et proportionnelle intégrale**

#### **I-4-2-1-Action intégrale seul (I)**

La sortie d'un régulateur intégral est de la forme :

0 1 ( ) ( ) ..........................(I.3) *t u t t dt T* 

Le coefficient  $T_i$  est appelé la constante de temps intégrale et s'exprime en  $t^{-1}$ .

L'ajustage de T<sub>i</sub> permet de doser l'effet de l'intégrale : Ti représente le temps nécessaire pour que la variation de sortie du contrôleur soit égale à celle de l'amplitude d'une variation en échelon sur l'entrée du régulateur. **[3]**

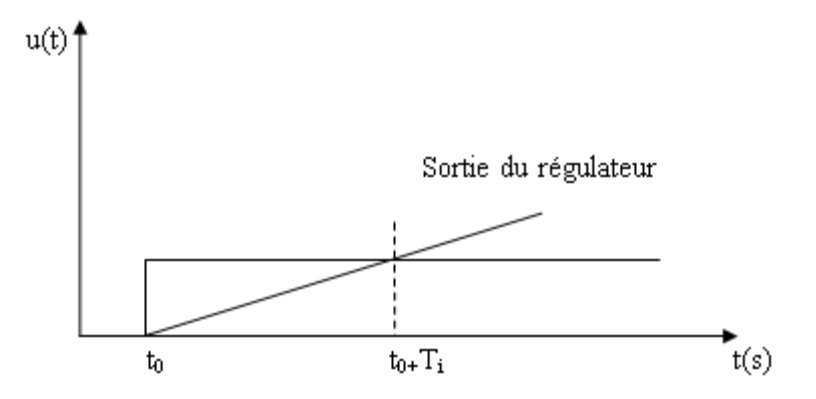

**Figure(I.3)** : Sortie d'un régulateur intégral pur

L'intérêt du contrôleur intégral est de permettre d'éliminer l'erreur du régulateur qui persistait avec un régulateur proportionnel seul.

#### **I-4-2-2- Action Proportionnel intégrale (PI)**

Le correcteur intégral est rarement utilisé seul, car son effet ne devient sensible que lorsque l'erreur dure depuis un certain temps .Pour obtenir une réponse initiale plus rapide, on l'utilise

avec un correcteur proportionnel. La sortie d'un régulateur PI est de la forme suivante **[3], [6]** : ( ) ( ( ) ( ) )..........................(I.4) *u t u k t t dt* 0 i 0 1 T *t c*

#### **I-4-2-3- Fonction de transfert d'un régulateur proportionnel intégral**

La fonction de transfert du régulateur PI s'obtient en prenant la transformée de Laplace de l'équation précédente :

$$
C(p) = \frac{U(p)}{\varepsilon(p)} = k_c \ (1 + \frac{1}{T_i p}) \dots (1.5)
$$

#### **I-4-3-Action proportionnelle dérivée(PD)**

#### **I-4-3-1- Principe de l'action**

L'objectif de l'action dérivée est d'anticiper les variations à venir du signal de mesure en appliquant une correction proportionnelle à sa vitesse de variation. L'action dérivée a un effet prédictif. La sortie d'un régulateur PD idéal est de la forme **[2], [3]**:

$$
u(t) = u_0 + T_d \frac{d\varepsilon(t)}{dt} \dots \dots \dots \dots \dots (1.6)
$$

La constante  $T_d$  est appelée temps de dérivée.

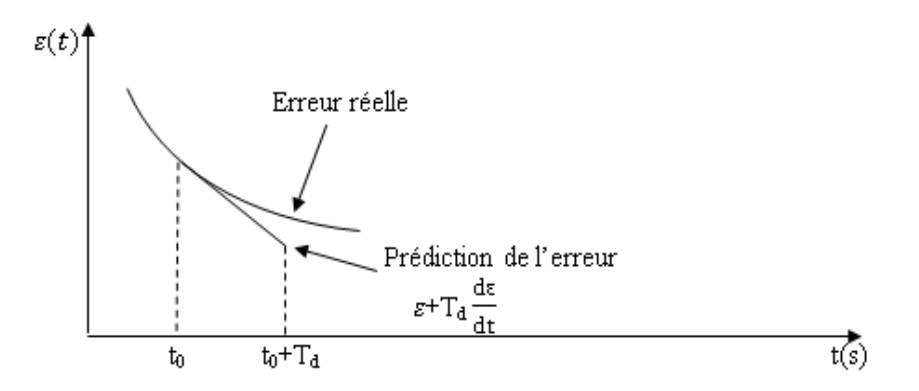

**Figure(I.4)** : Effet prédictif du terme dérivé

#### **I-4-3-2- Fonction de transfert du correcteur PD**

La fonction de transfert du régulateur PD idéal s'obtient en prenant la transformée de Laplace de l'équation précédente :

reécédente :  
\n
$$
C(p) = \frac{U(p)}{\varepsilon(p)} = k_c(1 + T_d p) \dots (1.7)
$$

#### **I-4-3-3- Filtrage de la dérivée**

En pratique, il n'est pas possible de réaliser un régulateur dérivée idéal .On utilise en fait un module de dérivée filtrée :

iltrée :  
\n
$$
C (p) = \frac{U(p)}{\varepsilon(p)} = \frac{T_a p}{1 + \frac{T_a}{N} p}
$$
\n(1.8)

Le réglage de la constante de filtrage  $Td/N$  permet d'amortir et de limiter la sortie du régulateur **figure(I.4)**. Le coefficient N correspond au gain du module 'dérivée filtrée'.En d'autres termes, le bruit de mesure ou les changements de consigne sont amplifiés au plus par un coefficient N **[3], [5].**

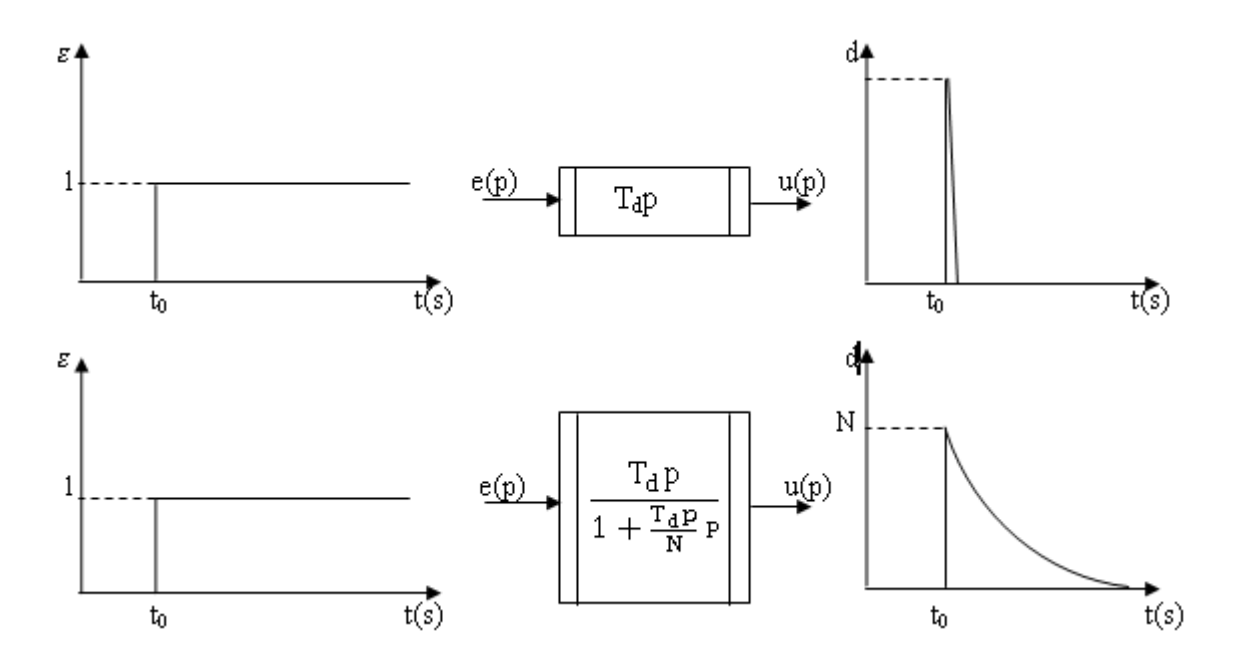

**Figure(I.5)** : Dérivée filtrée

L'effet 'dérivée' est destiné à accélérer la réponse du régulateur. Cette accélération n'est en général pas souhaitée lors des changements de consigne, mais seulement pour corriger une erreur due à une perturbation.

#### **I-4-4- Action Proportionnelle intégrale Dérivée (PID)**

Les régulateurs rencontrés sur les installations industrielles combinent les effets proportionnel, intégral et dérivée. La sortie d'un régulateur PID standard, avec filtrage de la

dérivée calculée sur l'écart consigne-mesure est donc de la forme **[3]**:  
\n
$$
u(t) = u_0 + k_c[\varepsilon(t) + \frac{1}{T} \int_0^t \varepsilon(t) dt + T_d D(t)].
$$
\n
$$
A \text{vec}
$$

$$
\frac{T_d}{N} \frac{dD(t)}{dt} + D(t) = T_d \frac{d\varepsilon(t)}{dt}
$$

#### **I-5- Réglage des régulateurs PID**

#### **I-5-1- Méthode de Ziegler &Nichols**

#### **I-5-1-1-Dans le domaine temporel**

J.G Ziegler et B Nichols ont été les premiers à montrer comment on peut choisir les paramètres d'un PID à partir d'une réponse à un échelon du procédé. Leur méthode, même si elle n'est pas la meilleure, jouit d'une notoriété telle qu'elle n'est pas possible de l'ignorer.

L'idée consiste à approximer la réponse du procédé à un échelon unitaire, que l'on suppose apériodique, par un modèle du type, voir la **figure(I.6) :**

$$
G(p) = \frac{Ke^{-\theta p}}{1 + \tau p}
$$
.................(I.10)

Le coefficient de pente R est défini comme étant : 
$$
R = \frac{K}{\tau}
$$

Il suffit ensuite d'appliquer les relations du **tableau(I.1)** suivant que l'on utilise un régulateur P, PI ou PID. Ces relations ont été développées empiriquement pour donner une réponse en boucle fermée oscillante, avec un dépassement initial de l'ordre de 30 à 40% et avec un rapport d'amplitude des oscillations de 1\4 (rapport entre le dépassement de deux pics de même signe).

Pour un système du deuxième ordre, ceux-ci correspond à un coefficient d'amortissement  $\xi = 2$  et un premier dépassement de 50% **[6], [7], [8].** 

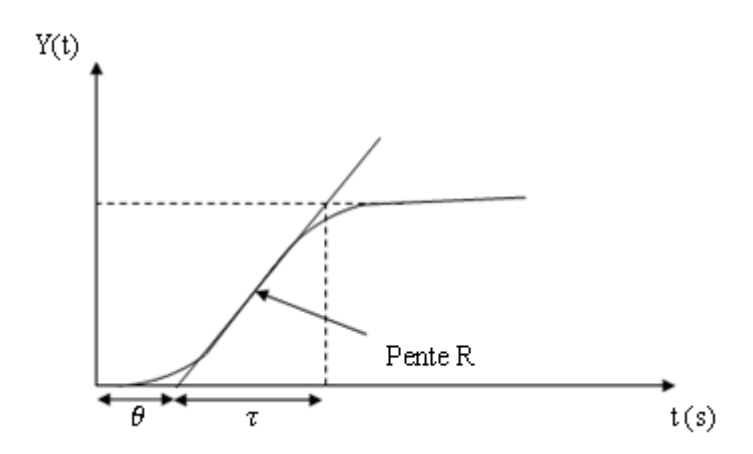

**Figure(I.6)** : Réponse d'un système stable et apériodique à une entrée en échelon

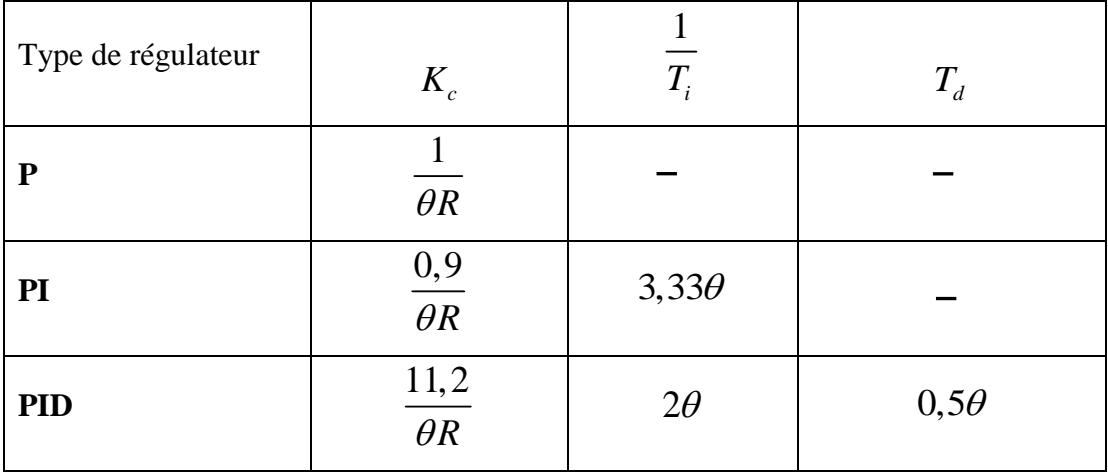

**Tableau(I.1)** : Réglage de Ziegler &Nichols dans le domaine temporel

#### Application

Soit la fonction de transfert suivante :

$$
G(p) = \frac{100}{(1+10p)(1+5p)}
$$

La réponse indicielle de G(p) est représentée sur la figure (I.7)

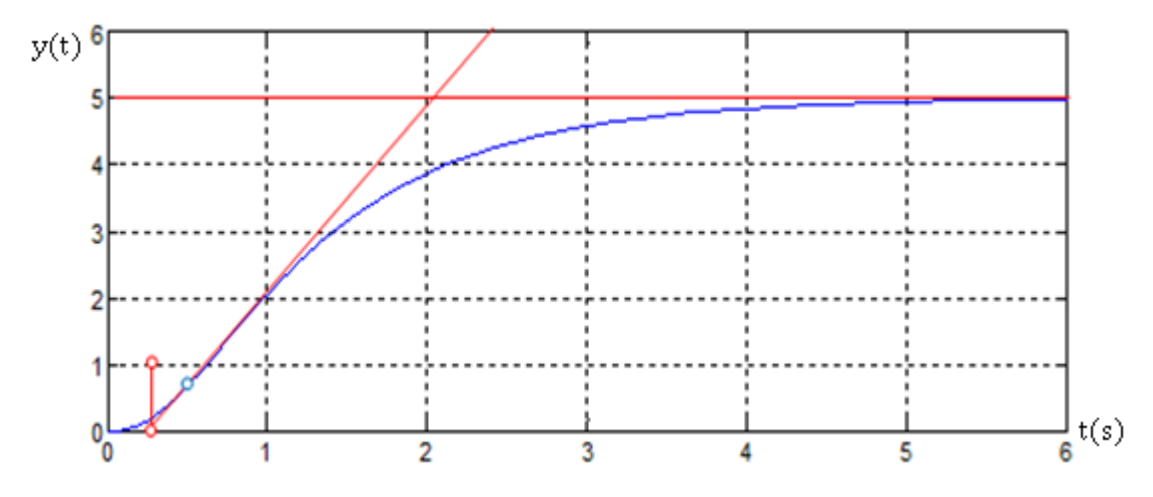

Figure (I.7) : Réponse indicielle de la fonction de transfert  $G(p)$ 

A partir de la **figure (I.7)** on trouve 
$$
\begin{cases} \theta = 0.3179 \\ R = 2.7637 \end{cases}
$$

On applique directement les relations de la **table(I.1).** La pente normalisée à l'origine est égale à 1 τ . Le régulateur PID a donc les coefficients suivants :

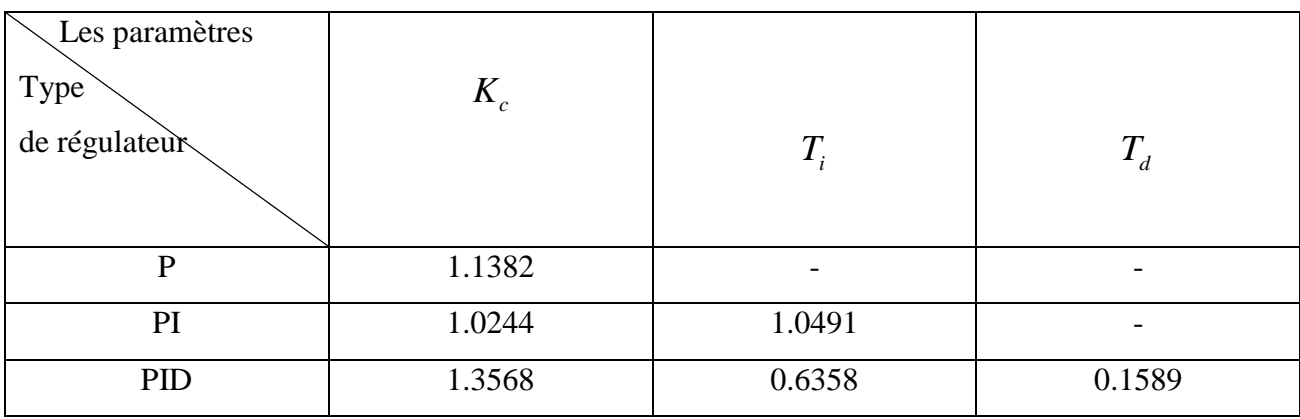

**Tableau (I.2)** : Les valeurs calculées  $K_c$ ,  $T_i$ et  $T_d$  avec la méthode Ziegler & Nichols

A partir des paramètres  $T_i$ ,  $T_d$  et  $K_c$  obtenus, on calcule les correcteurs P, PI et PID à introduire. Après simulation du système pour les différents régulateurs, on obtient les réponses présentées par la **figure (I.8)**

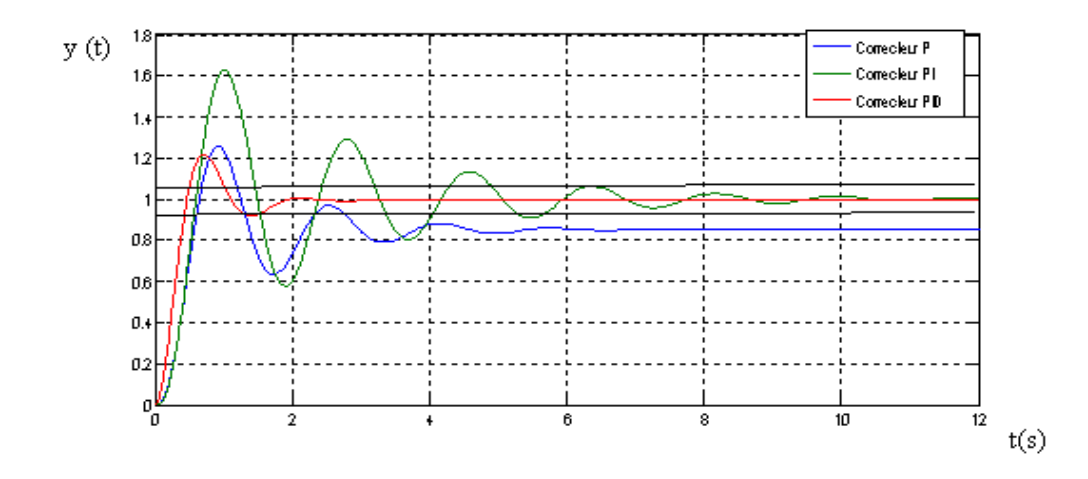

**Figure (I.8)** : Réponse corrigée avec les correcteurs P, PI et PID par la méthode Ziegler& Nichols de la fonction de transfert G(p)

On obtient les résultats suivants :  $DI=0.36 \rightarrow D1=36\%$ 

D2=0.04 **+** D2=4%  
\n
$$
\left(\frac{D2}{D1}\right) = \left(\frac{0.04}{0.36}\right) = 0.111
$$
; t<sub>r</sub> = 1.695s

On obtient le rapport  $\left(\frac{D2}{D1}\right) < \left(\frac{1}{4}\right)$  $\frac{1}{4}$ ) et un dépassement inférieur à 40%

#### **I-5-1-2-Dans le domaine fréquentiel**

Dans leur célèbre publication **[10]**, Ziegler et Nichols proposent une approche utilisable en ligne. L'idée de base consiste à chercher le gain K<sub>u</sub>, valeur limite de stabilité du processus, on suit les étapes suivantes :

- 1. Mettre le régulateur en mode manuel.
- 2. Enlever l'action intégrale et dérivée (mettre Ti au maximum, Td au minimum).
- 3. Mettre le gain à une faible valeur.
- 4. Mettre le contrôleur en mode automatique.
- 5. Faire une petite variation de consigne et observer la réponse de la variable contrôlée. Comme le gain est petit. La réponse sera très amortie.
- 6. Doubler le gain et refaire une variation de consigne.

Continuer ainsi jusqu'à ce que la réponse devienne oscillante. Cette valeur du gain est notée Ku (ultime gain).Les actions du régulateur sont ensuite déterminées suivant la table ci-dessous. Les réglages de Ziegler-Nichols ont été déterminées empiriquement pour donner une réponse oscillante avec une diminution pic à pic de ¼.

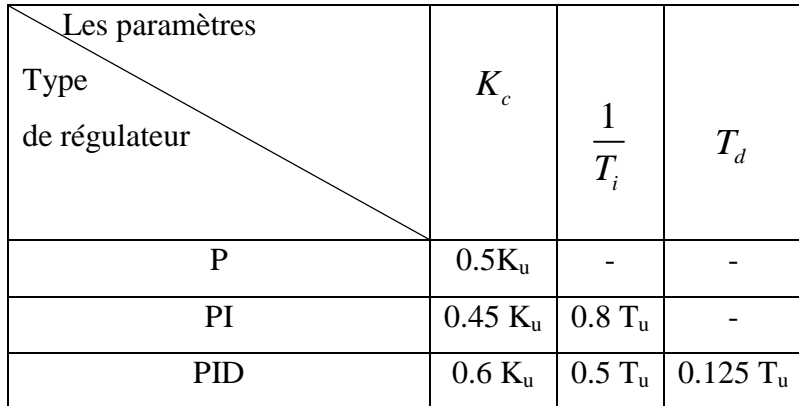

**Tableau (I.3)** : Réglage de Ziegler & Nichols dans le domaine fréquentiel

 $K_u$ : c'est le gain qui amène le système en oscillation limite et  $T_u$ : c'est la période des oscillations.

#### **I-5-2- Méthode de Cohen-Coon**

La méthode de Cohen-Coon est très proche de celle de Ziegler-Nichols **[3]**.Nous la citons ici pour référence (voir t**ableau(I.4))**.Pour un modèle de la forme :

- p Ke G(p) = .............................(I.11) 1+ p 

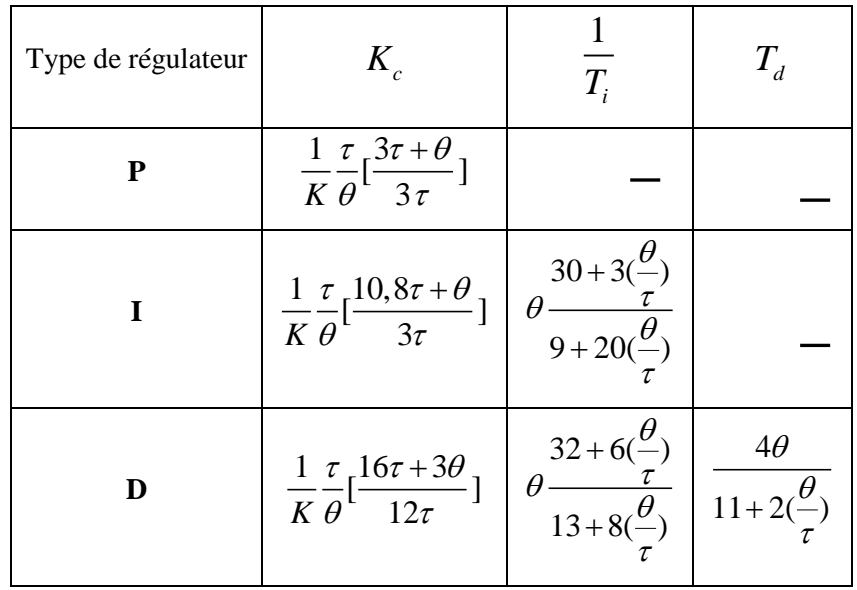

**Tableau(I.4)** : Réglage de Cohen-coon à partir d'une réponse indicielle

#### **I-5-3- Placement des pôles**

La méthode de placement de pôles est tout aussi intéressante et nous allons donner un aperçu dans ce qui suit, en s'intéressant à un système du second ordre et le cas du premier ordre est donné en annexe.

#### **I-5-3-1-Système de deuxième ordre**

Considérons maintenant un système du deuxième ordre de fonction de transfert :

$$
G(p) = \frac{K}{(1 + \tau_1 p)(1 + \tau_2 p)}
$$

Un régulateur PI ne permet pas de placer les pôles du système en boucle fermée .Il est nécessaire ici d'utiliser un régulateur PID comme nous allons le voir .La fonction de transfert d'un régulateur idéal est :

$$
C(p) = K_c \left(1 + \frac{1}{T_i p} + T_d p\right)
$$

Le polynôme caractéristique du système en boucle fermée est donc égal à:

$$
\text{isitique du système en boucle fermée est donc égal à:}
$$
\n
$$
p^3 + \left(\frac{1}{\tau_1} + \frac{1}{\tau_2} + \frac{KK_c T_d}{\tau_1 \tau_2}\right) p^2 + \left(\frac{1 + KK_c}{\tau_1 \tau_2}\right) p + \frac{KK_c}{T_i \tau_1 \tau_2} = 0
$$

Supposant que l'on désire une réponse en boucle fermée avec un dépassement, ce qui correspond a un polynôme du type :

$$
(1+\tau p)(\omega_0^2 p^2 + 2\xi \omega_0 p + 1) = 0
$$

Avec :  $\omega_0$  est la pulsation propre ;  $\xi$  est le facteur d'amortissement ;  $\tau$  est la constate de temps à introduire **[3].** Par identification, on déduit les valeurs des coefficients du régulateur :

$$
K_c = \frac{1}{K} \left( \frac{2\xi \tau_1 \tau_2}{\tau \omega_0} + \frac{\tau_1 \tau_2}{\omega_0^2} - 1 \right)
$$
  

$$
T_i = 2\xi \tau_{d_2} + \tau - \frac{\tau_{d_1} (\tau_{d_2})^2}{\tau_1 \tau_2}
$$
  

$$
T_d = \frac{\frac{2\xi \tau_1 \tau_2}{\omega_0} + \frac{\tau_1 \tau_2}{\tau} - (\tau_1 + \tau_2)}{\tau \omega_0} \frac{1}{\omega_0^2}
$$

Dans cette méthode on prend la fonction de transfert sous la forme suivante **[11]** :

$$
G(p) = \frac{a_0}{1 + b_1 p + b_2 p^2}
$$

Simplifions le dénominateur du processus par le numérateur du correcteur. La fonction en boucle ouverte est :

$$
H(p) = C(p)G(p) = [K_c(\frac{1 + T_i p + T_i T_d p^2}{T_i p})(\frac{b_0}{1 + a_1 p + a_2 p^2})]
$$

Avec:

2 2 1 2 1 1 ................(I.12) *T p TT p a p a p i i d*

D'où:

$$
H(p) = \frac{K_c b_0}{T_i p}
$$

La fonction de transfert en boucle fermée est alors un premier ordre:

$$
H(p) = \frac{1}{1 + \left(\frac{T_i}{K_c b_0}\right)p}
$$

Qui est de la forme :

$$
H(p) = \frac{1}{1 + T_0 p} \dots (1.13)
$$

Avec:

$$
T_0 = \frac{T_i}{K_c b_0}
$$

Les actions du régulateur PID sont données par la résolution des équations **(I.12)** et **(I.13)**

$$
T_i = a_1
$$
  

$$
T_d = \frac{a_2}{T_i}
$$
  

$$
K_c = \frac{T_i}{T_0 b_0}
$$

#### **I-6- Différentes structures de régulateurs PID**

Différentes possibilités d'associations des modules P, I et D existent. Ces structures sont fonctionnellement équivalentes, et il est facile de convertir les coefficients utilisés dans l'une pour obtenir ceux d'une autre **[3].** Les trois configurations les plus utilisées sont :

#### **I-6-1- Le type série**

, , , 0 , , , , , <sup>0</sup> ( ) ( ) ( ) ( ) ( ) ....................(I.14) *t i s d s c s c s c s d s i s i s T T K d t u t u K t t dt K T T T dt* 

Avec :

$$
\varepsilon(t) = y_c(t) - y(t)
$$

La fonction de transfert s'écrit:

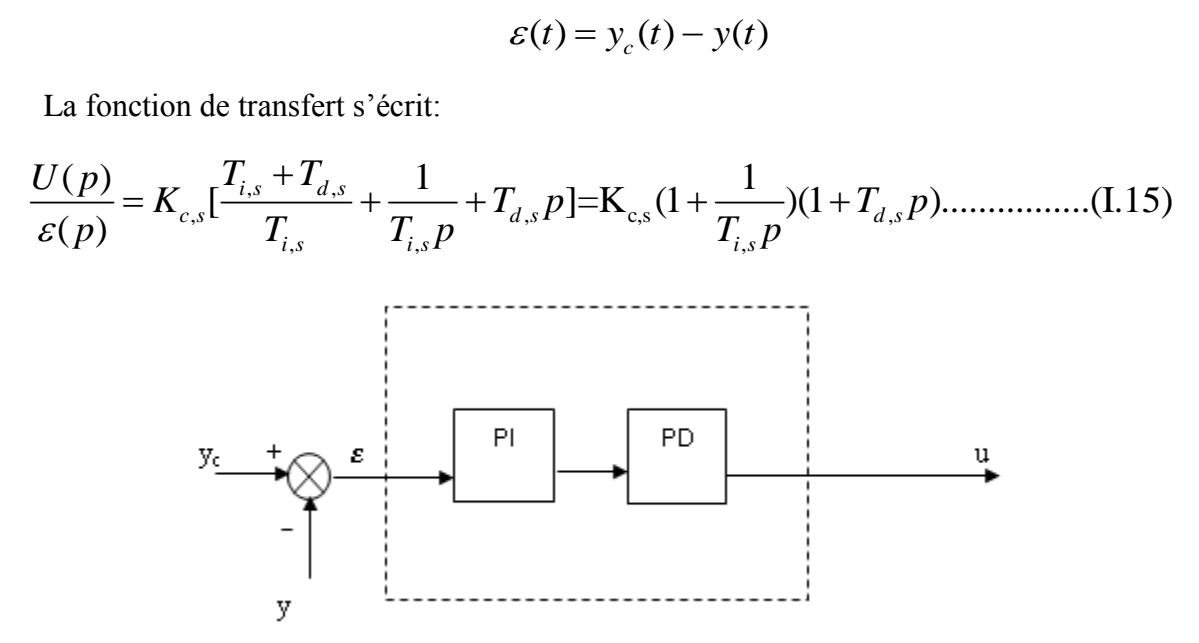

**Figure(I.9)** : Régulateur PID de type série

#### **I-6-2- Le type parallèle**

arallèle  

$$
u(t) = K_{c,p}\varepsilon(t) + \frac{1}{T_{i,p}} \int_{0}^{t} \varepsilon(t)dt + T_{d,p} \frac{d\varepsilon(t)}{dt}
$$
.................(I.16)

Avec :

$$
\varepsilon(t) = y_c(t) - y(t)
$$

La fonction de transfert s'écrit:

$$
\text{sfert s'écrit:}
$$
\n
$$
\frac{U(p)}{\varepsilon(t)} = K_{c,p} + \frac{1}{T_{i,p}p} + T_{d,p}p \dots (1.17)
$$

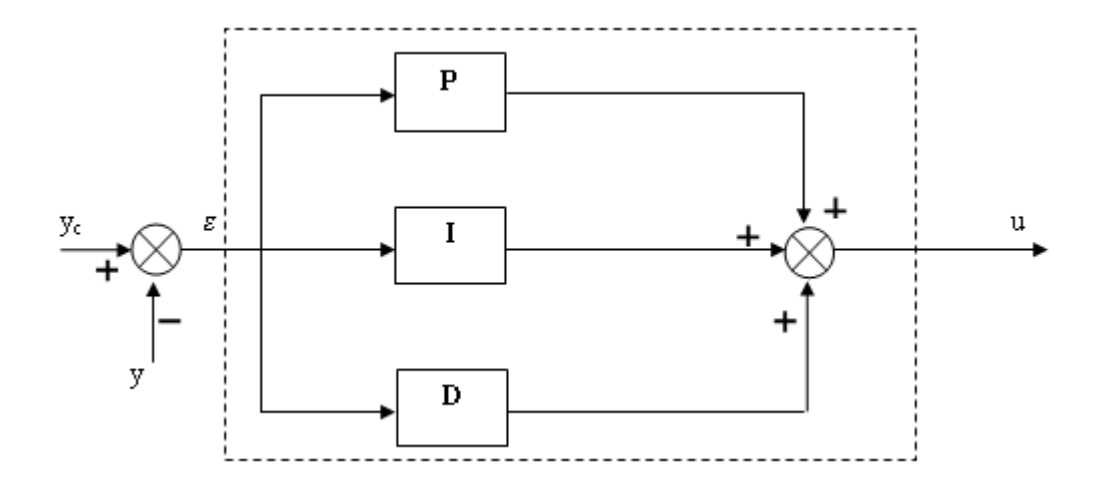

**Figure(I.10)** : Régulateur PID type parallèle

#### **I-6-3- Le type mixte**

ype mixte  
\n
$$
u(t) = u_0 + K_{c,m}\varepsilon(t) + \frac{K_{s,m}}{T_{i,m}} \int_0^t \varepsilon(t)dt + K_{c,m}T_{d,m} \frac{d\varepsilon(t)}{dt} \dots \dots \dots \dots \dots (1.18)
$$

Avec :

$$
\varepsilon(t) = y_c(t) - y(t)
$$

La fonction de transfert s'écrit:

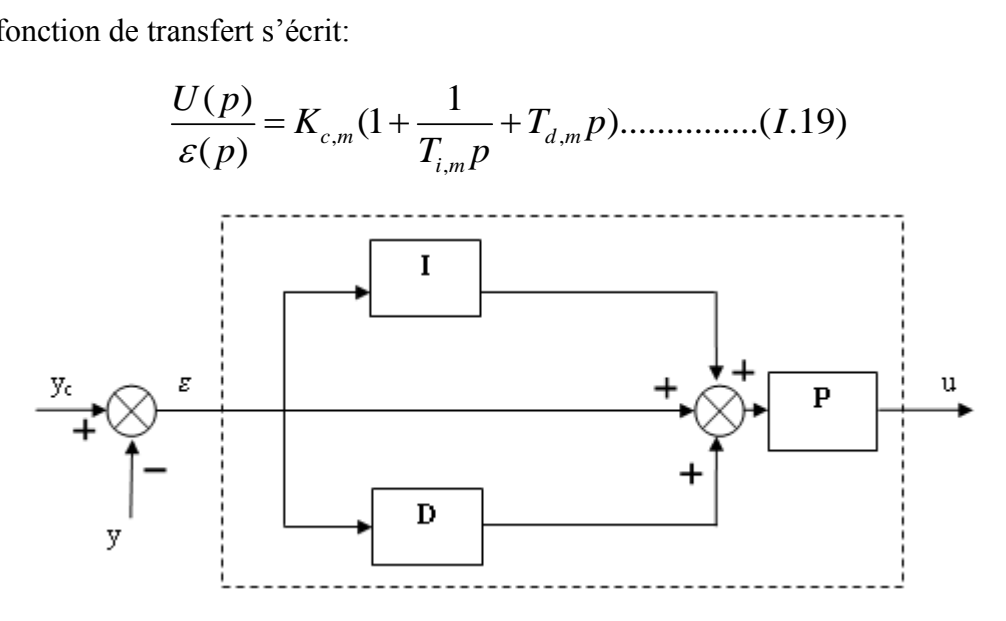

**Figure(I.11)** : Régulateur PID type mixte.

#### **I-7-Comparaison entre les trois types**

Après simulation de la fonction de transfert précédente G(p), on aura le graphe suivant :

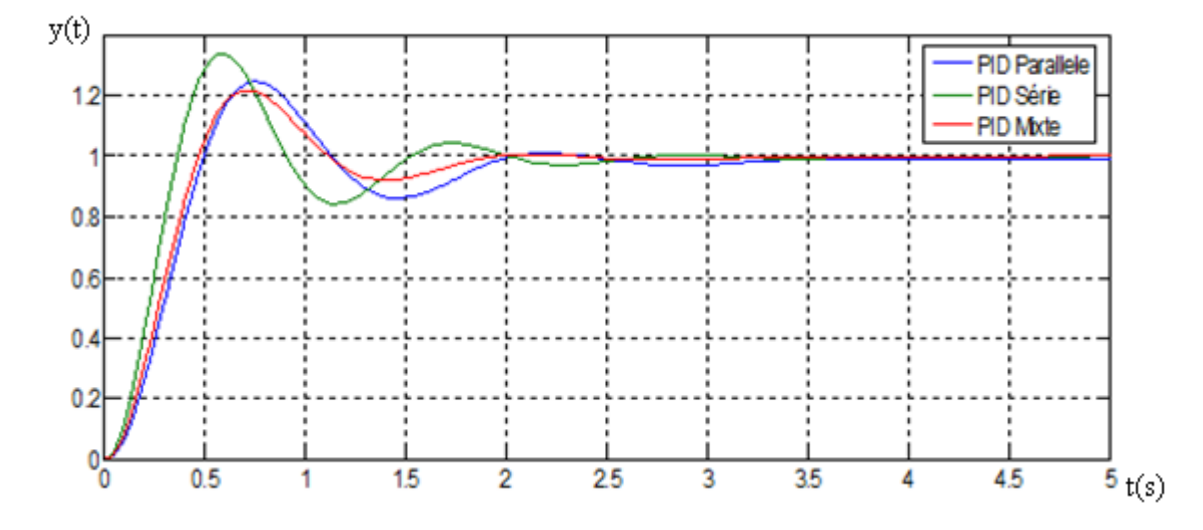

**Figure(I.12)** : Réponses corrigées avec PID série, parallèle et mixte.

D'après la **figure(I.12)** on remarque que :

- $\checkmark$  Série : Un grand dépassement ; un temps de montée rapide et un grand temps de réponse.
- $\checkmark$  Parallèle : Diminution du dépassement ; Augmentation du temps de montée et augmentation du temps de réponse.
- $\checkmark$  Mixte : Diminution du dépassement ; Diminution du temps de montée et Diminution du temps de réponse.

On constate que le PID mixte est le mieux adapté par rapport aux deux autres types, car il donne de meilleures performances à tous les niveaux (temps de montée, temps de réponse et dépassement).

#### **I-8- Domaine d'application et limites du régulateur PID**

Dans le monde industriel, le régulateur PID est largement employé. Bien que relativement simple, cet algorithme soutient favorablement la comparaison avec des algorithmes plus sophistiqués, tant au point de vue de la performance que de la robustesse de la régulation vis-à-vis de non-linéarités ou variation du procédé. Par ailleurs, ce type d'algorithme est facile à implanter, ce qui plaidait en sa faveur à l'époque des régulateurs pneumatiques ou même électroniques. C'est moins vrai aujourd'hui où derrière chaque régulateur se cache un microprocesseur.

Une qualité du PID est qu'il est facile à comprendre donc facile à régler et à maintenir. Ces raisons expliquent pourquoi il est si largement employé, le plus souvent sous la forme PI, l'action D est souvent mise à zéro.

Il existe cependant des cas pour lesquels le régulateur PID n'est pas bien adapté. Nous avons vu que lorsque le procédé a un retard important, les performances sont mauvaises. C'est le cas aussi lorsque le système est oscillant **[3].**

#### **I-9- Les avantages et les inconvénients du régulateur PID**

L'asservissement par PID est aujourd'hui l'un des asservissements les plus utilisés et ce pour plusieurs raisons. Premièrement, il est très simple à mettre en place et s'avère efficace pour la plupart des systèmes réels. De plus, le calcul des coefficients laisse le choix entre plusieurs méthodes de difficulté croissante. D'une part, une méthode expérimentale très facile à mettre en place, permet d'obtenir rapidement des coefficients corrects pour des systèmes ne nécessitant pas de très grandes précisions dans l'asservissement. D'autre part, des méthodes mathématiques avancées offrent des techniques pour obtenir les coefficients idéaux pour un système en particulier. Ainsi, la mise en place d'un asservissement PID peut-être à la fois rapide et efficace et permettra une optimisation des coefficients pour les systèmes les plus avancés.

Cependant, il est important de noter que ce type d'asservissement est limité par un certain nombre de contraintes. Tout d'abord, il peut s'avérer inefficace pour certains systèmes qui contiennent du bruit (coefficient Dérivé) ou qui ne sont pas linéaires (l'asservissement PID étant linéaire, la non-linéarité d'un système entraîne des instabilités).

Enfin, il est possible d'optimiser la réponse d'un système en multipliant les asservissements (Comme par exemple le double asservissement PID)**[1][9].**

#### **Conclusion**

Dans ce chapitre, on a détaillé le fonctionnement du régulateur PID en précisant le rôle de chaque paramètre, ensuite, on a présenté un certain nombre d'approches pour calculer les actions d'un régulateur PID. On se pose la question : laquelle est la meilleure et laquelle faut-il choisir ?

La réponse à cette question dépend de deux éléments : le type d'informations disponibles pour décrire le système et la finesse de spécification des performances souhaitées.

Le fondement théorique de la logique floue sera présenté dans le prochain chapitre.

#### **Introduction**

La plupart des problèmes rencontrés sont modélisables mathématiquement, mais ces modèles nécessitent des hypothèses trop restrictives, rendant délicate l'application au model réel. Une approche fut développée à partir de 1965 par Lotfi A.Zadeh **[12]**, professeur à l'université de Californie à Berkeley, basée sur la théorie des sous-ensembles flous (fuzzy sets), généralisant la théorie des ensembles classiques .Dans la théorie de Zadeh, un élément peut plus ou moins appartenir à un certain ensemble. Les imprécisions et les incertitudes peuvent ainsi être modélisées, et les raisonnements acquérant une flexibilité que ne permet pas la logique classique.

De nombreuses applications sont alors développées dans divers domaines, là où aucun modèle déterministe n'existe ou n'est non présentable, ainsi que dans des situations pour lesquelles l'imprécision sur les données rend le contrôle par méthodes classique impossible.

La littérature sur la logique floue et ses applications est très vaste, et il est difficile de présenter dans ce chapitre tous les aspects de recherches et les nombreuses applications pour cela, nous allons uniquement présenter les notions de base de la logique floue, et les différentes étapes du raisonnement flou.

#### **II-1-Historique**

1965 : naissance du concept flou avec le professeur Zadeh Lotfi (université de Berkeley en Californie) il déclara que « un contrôleur électromécanique doté d'un raisonnement humain serait plus performant qu'un contrôleur classique »**[13]**, et il introduit la théorie des « sous-ensembles flous ».

En 1973, le professeur Zadeh publie un article (dans ITEEE Transaction on système, Man and Cybernétiques) qui fit date. Il y mentionne pour la première fois le terme de la variable linguistique (dont la valeur est un mot et non un nombre).

En 1974 le docteur Mamdani (université de Londres) réalise un contrôleur flou expérimental sur un moteur à vapeur.

En 1980, F.L.Smith (au Danemark) met en application la théorie de la logique floue dans le contrôle du four à ciment. C'est la première mise en œuvre pratique de cette nouvelle théorie.

Dans les années 80, plusieurs applications commencent à immerger (notamment au Japon).

En 1987, explosion du flou au Japon (avec le contrôle du métro de Sendai) qui atteint son apogée en 1990.

Aujourd'hui une vaste gamme de nouveaux produits ont une étiquette ' produit flou ou fuzzy'

#### **II-2-Exemple introductif**

Afin de mettre en évidence le principe fondamental de la logique floue, on présente un exemple simple, celui de la classification des personnes en trois ensembles <jeune>, <entre deux âges >, <âgé>.Selon la logique classique (logique de Boole), qui n'admet pour les variables que les deux valeurs 0 et1, une telle classification pourrait se faire comme la **figure(II.1).** Toutes les personnes âgées de moins de 25 ans sont alors considérées jeunes et toutes les personnes âgées de plus de 50 ans comme des vieux.

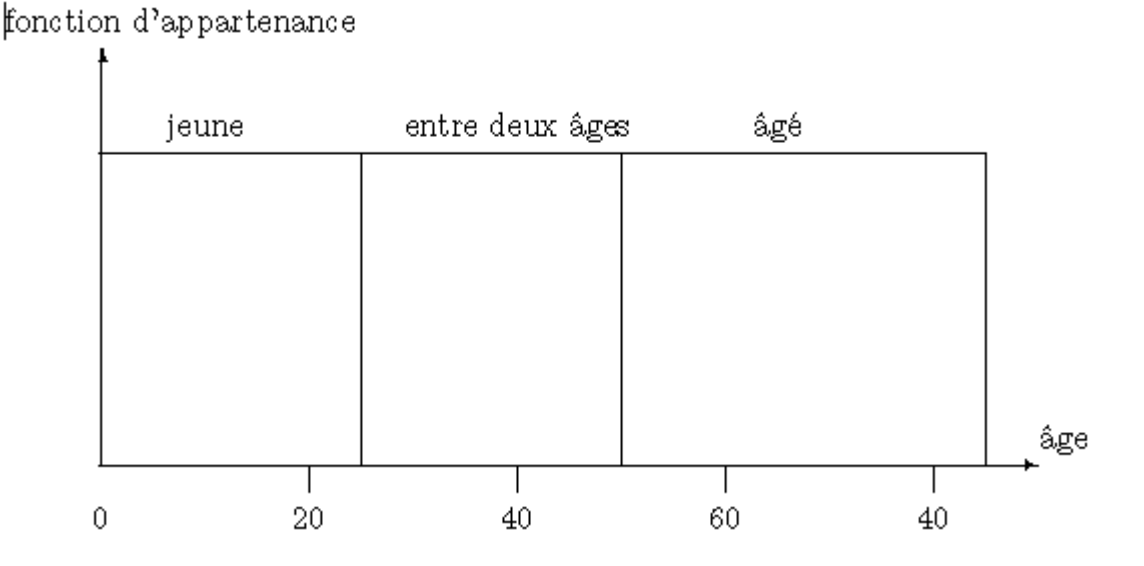

**Figure(II.1)** : Classification des personnes en trois ensembles selon la logique classique.
Cependant, une telle logique de classification n'est même pas logique. Pourquoi une personne, lorsqu'elle a eu 50 ans, doit-elle être considérée comme appartenant à l'ensemble <âgé>?

En réalité, un tel passage se fait progressivement et individuellement. La logique floue, dont les variables peuvent prendre n'importe quelle valeur entre 0 et 1, permet de tenir compte de cette réalité. Les limites ne varient pas soudainement, mais progressivement.

La **figure(II.2)** montre une classification possible pour l'exemple précédent, cette foisci à l'aide de la logique floue. Ainsi une personne de 25 ans appartient à l'ensemble <jeune> avec une valeur  $\mu = 0.75$  de la fonction d'appartenance et à l'ensemble  $\alpha$ entre deux âges $>$  avec  $\mu = 0.25$ .

Par contre une personne agrée de 65 ans appartient avec une valeur  $\mu$  =1de la fonction d'appartenance à l'ensemble <âgé>.

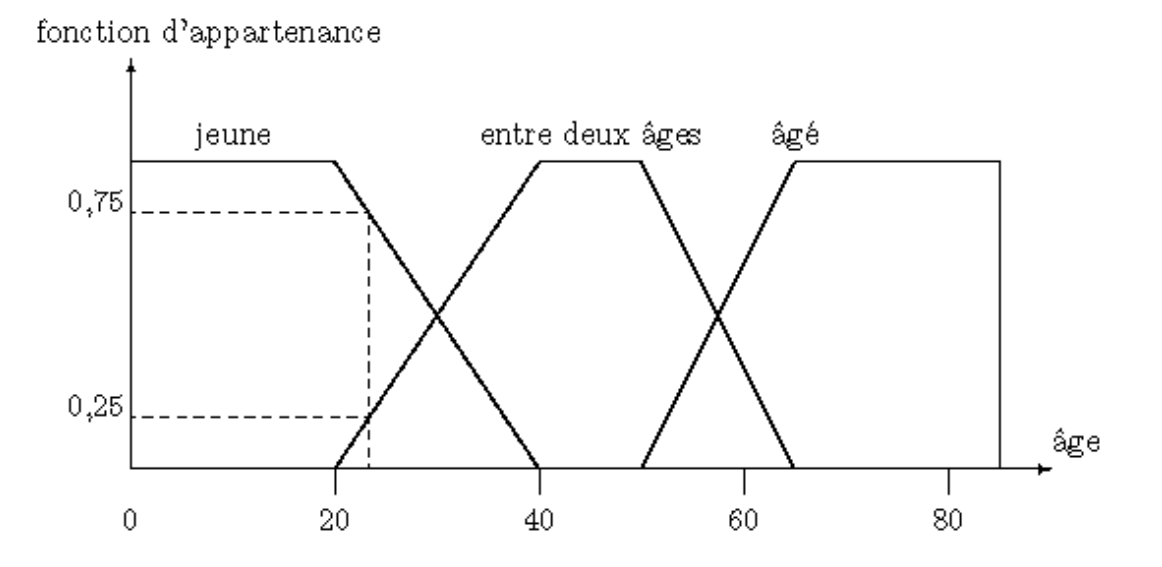

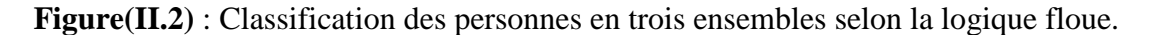

## **II-3- Principe de la logique floue**

## **II-3-1- Les ensembles flous**

Si la fonction caractéristique d'un ensemble classique ne peut prendre que deux valeurs soit 1 ou bien 0, la fonction d'un ensemble flou peut prendre toutes les valeurs comprises entre 0 et 1.

On définit alors un sous ensemble A de U comme suit :

 $A = \{(x/\mu_A(x)), \forall x \in U$ 

(x) degré d'appartenance de l'élément x au sous-ensemble flou *A*.  $\mu_A$ : est la fonction d'appartenance définie dans l'intervalle [0,1].  $\mu_A: U \longrightarrow [0,1]$  $X \longrightarrow \mu_A(x)$ 

# **II-3-2- Le concept de la logique floue**

La pensée humaine est un mélange de la logique et de l'imagination. C'est-à-dire une superposition de rigueur et d'intuition agissant ensemble ou séparément. La logique humaine est un enchainement d'idées et de concepts aboutissant à des conclusions qui entrainent des décisions.

Le caractère flou de la pensée humaine est illustré par sa capacité de résumer les informations pour extraire à partir des collections de données une conclusion en rapport avec la tache considérée.

En termes plus formels, la logique floue vise à modéliser les aspects qualificatifs imprécis et incertains. **[14]**

## **Exemple : Contrôle de température d'une douche**

Lorsque vous vous retrouvez pour la première fois devant une douche possédant deux robinets distincts, un pour l'eau chaude et un pour l'eau froide, vous ouvrez les deux robinets. Puis, en fonction de la température de l'eau vous appliquez des règles de ce type :

\*Si l'eau est trop chaude ALORS ouvrir plus le robinet d'eau froide.

\* Si l'eau est trop froide ALORS ouvrir plus le robinet d'eau chaude.

\* Si l'eau est trop froide ET le robinet d'eau chaude est ouvert au maximum ALORS fermer plus le robinet d'eau froide.

On faisait donc de la commande floue de température sans le savoir. Il s'agit maintenant de formaliser tout cela afin de le faire comprendre à un microprocesseur. Cette partie va nous permettre de formaliser mathématiquement ces concepts. On verra dans l'ordre :

- 1. Comment fuzzifier, c'est-à-dire passer d'une variable réelle à une variable floue.
- 2. Comment définir les règles d'inférence.
- 3. Comment appliquer ces règles, c'est-à-dire définir les opérateurs logiques (ET, OU, NON), puis définir une méthode pour prendre en compte simultanément toutes ses règles.

**4.** Comment défuzzifier, c'est-à-dire générer une commande pour le système à contrôler.

## **II-3-3- Les variables linguistiques**

L'utilisation des ensembles flous offre une base pour une voie systématique de manipulation des concepts vagues et imprécis. On peut alors employer les ensembles flous pour représenter des variables linguistiques. Une variable linguistique est une variable dont les valeurs sont des mots ou des phrases dans un langage naturel ou systématique.

#### **II-3-4- Univers du discours**

C'est l'ensemble noté U, qui contient toutes les valeurs que peut prendre la variable linguistique. Un des premiers pas dans la conception d'une application floue est de définir l'ensemble de référence ou univers de discours pour chaque variable linguistique. L'univers de discours est l'ensemble de référentiel qui contient tous les éléments qui sont en relation avec le contexte de donné **[15]**.La notion d'univers de discours se conçoit aisément : reprenons le concept d'âge: l'utilisateur pourra décrire la variable « âge » par un certain nombre de mots. Par exemple « jeune », « entre deux âges » et « âgé ».Pour chacun de ces prédicats, on pourra donner une fonction d'appartenance. L'univers de discours d'une variable couvre l'ensemble des valeurs prises par cette variable **[16].**

## **II-3-5- Fonction d'appartenance**

La fonction d'appartenance permet de décrire l'évolution du degré de vérité de la variable linguistique dans l'univers de discours U. Elle peut prendre plusieurs formes, les plus utilisée sont :

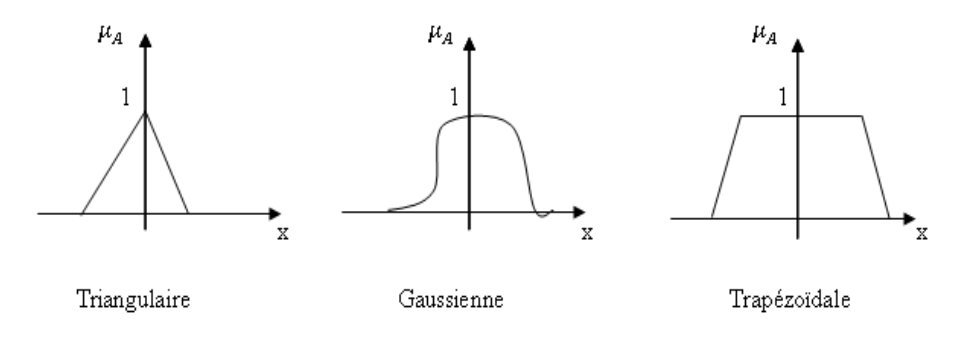

**Figure (II-3)** : Formes des fonctions d'appartenances.

#### **II-3-6-Conseils pour le choix des fonctions d'appartenance**

La notion d'"univers de discours" se conçoit aisément : reprenons notre concept de température : l'utilisateur pourra décrire la variable <température> par un certain nombre de mots : par exemple <chaud>, <froid>, <tiède>, ou <très chaud>, <assez chaud>, <tiède>, <assez froid>, <très froid>. Pour chacun de ces prédicats, on pourra donner une fonction d'appartenance. L'univers de discours sera considéré comme le domaine de fonctionnement du processus. Les problèmes qui peuvent se poser sont :

- Combien de prédicats sont nécessaires à la commande et comment les choisir ?
- Est-il nécessaire de choisir chaque prédicat ?

En général, on peut donner un nombre de règles de commande important, mais l'intérêt de la commande floue est que seul un petit nombre de règles est nécessaire. Le nombre de prédicats dépend essentiellement de la manière dont l'expert peut décrire le processus et de la précision souhaitée. Par exemple, en commande floue classique, 5 prédicats (grand, très grand, moyen, petit, très petit) est un bon compromis ; parfois trois peuvent suffire (dans le cas extrêmes, on peut aller jusqu'à 7). Les trois prédicats<petit>, <moyen>, <grand> ou <négatif>, <positif>, et <proche de zéro>servent à la régulation ; les autres prédicats servent à la poursuite. La commande floue permet d'assurer une transition harmonieuse entre les deux modes de fonctionnement. L'univers de discours d'une variable couvrira l'ensemble des valeurs prises par cette variable. En pratique, l'intersection entre deux prédicats consécutifs est non nulle, de façon à pouvoir exercer une pondération sur la commande. Il en résulte un chevauchement des variables qui doit être suffisant pour permettre une description continue des variables mais pas trop important pour limiter l'imprécision. Il est notamment préférable d'éviter que les fonctions d'appartenance de deux prédicats voisins soient simultanément égales à 1.

En premier lieu, il est conseillé de démarrer avec une fuzzification utilisant 3 à 5 ensembles donc 3 à 5 fonctions d'appartenance pour chaque variable. Les fonctions d'appartenance seront choisies triangulaires et/ou trapézoïdales, symétriques et équidistantes comme sur la **figure(II.4**) **[20].**

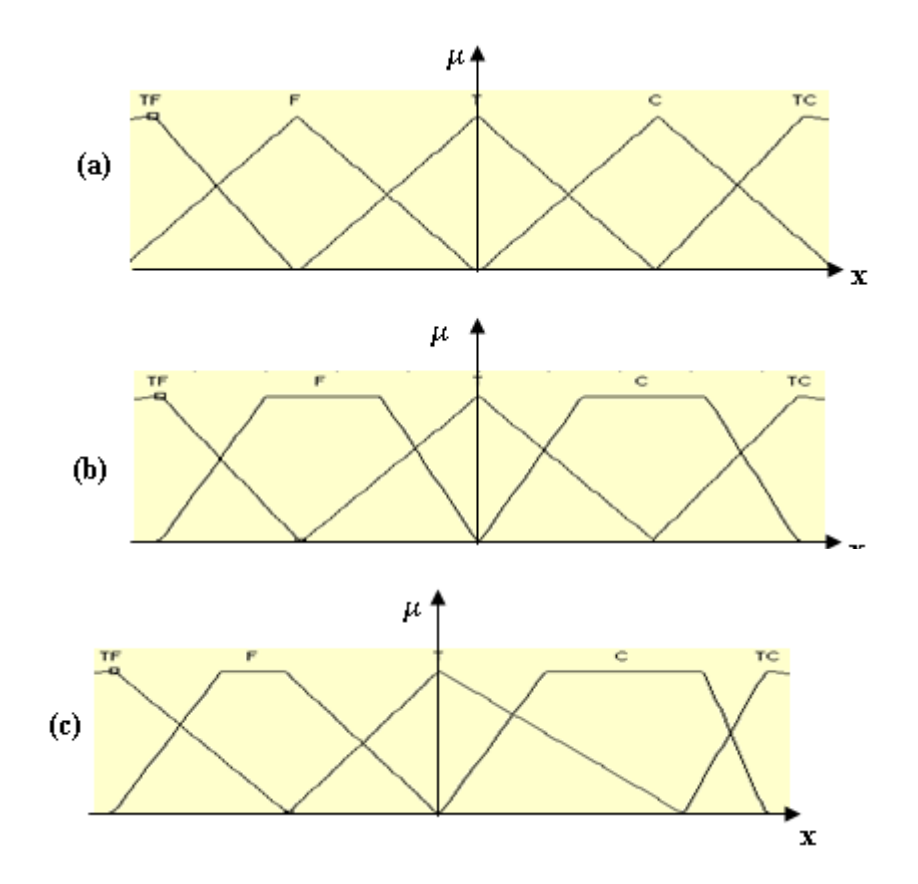

**Figure(II.4)** :**(a)** Fonction d'appartenance symétrique et équidistante. **(b)** Fonction d'appartenance symétrique et non équidistante. **(c)** Fonction d'appartenance non symétrique et non équidistante.

## **II-3-7- Relations floues**

Une relations floue entre deux sous-ensembles flous A et B dans les univers de discours U1 et U2 respectivement, est un sous ensemble flou R dans l'univers  $U = U1$ . U2 (produit cartésien) dont la fonction d'appartenance s'exprime par : ( , ) ( ( ), ( ))...............(II-1) *R A B x y F x y*

$$
\mu_R(x, y) = F(\mu_A(x), \mu_B(y))
$$
............(II-1)

# **II-3-7-1- Conjonction**

L'opération logique « ET »entre A et B peut être définie par la relation :

( , ) ( ( ), ( ));(Intersection)...............(II-2) *AB A B x y Min x y*

 $\mu_{AB}(x, y) = Min(\mu_A(x).\mu_B(y));$ (Produit algébrique)................(II-3)

## **II-3-7-2- Disjonction floue**

L'opération logique « OU » entre A et B peut être définit par la relation :

on logique « OU » entre A et B peut être définit par la relation :  
\n
$$
\mu_{A+B}(x, y) = Max((\mu_A(x), \mu_B(y)));
$$
 (Union flowe).............(II-4)

Ou sous forme :

$$
\mu_{A+B}(x, y) = Max((\mu_A(x), \mu_B(y)); \text{(Union flow)}
$$
\n
$$
\mu_{A+B}(x, y) = Max((\mu_A(x), \mu_B(y)); \text{(Union flow)}
$$
\n
$$
\mu_{A+B}(x, y) = \mu_A(x) + \mu_B(y) - \mu_A(x) \cdot \mu_B(y); \text{(Some algebraic)}.
$$
\n
$$
(II-5)
$$

## **II-3-7-3- Implication floue**

L'implication linguistique est un autre exemple de relation entre A et B, elle est notée  $(A \rightarrow b)$ .

## **Exemple** :

Si A est a alors B est b

Cette relation conditionnelle floue est représentée par un sous-ensemble flou dont la fonction d'appartenance peut être donnée par : ( , ) ( ( ), ( ))..............(II- 6) *A B A B x y Min x y*

-Opérateur Min : 
$$
\mu_{A\to B}(x, y) = Min(\mu_A(x), \mu_B(y))
$$
............(II-6)

-Opérateur algébrique : ( , ) ( ( ). ( ))..............(II-7) *A B A B x y Min x y*

Si (x<sub>1</sub> est A<sub>1</sub>) et (x<sub>2</sub>est A<sub>2</sub>) alors (x est B) est représentée par une relation floue R dont la fonction d'appartenance peut être déterminée, si on utilise le produit algébrique pour la conjonction et l'implication floue par : 1 2, 1 1 2 2 ( , ) ( ). ( ). ( )..............(II-8) *R A A B x x y x X y*

$$
\mu_R(x_1, x_2, y) = \mu_{A1}(x_1) . \mu_{A2}(X_2) . \mu_B(y) . \dots . \dots . (II-8)
$$

#### **II-4- Structure d'un système flou**

Le schéma synoptique d'un système flou est représenté par la **figure (II.5)**

Ce schéma est composé **[17]** de :

- Une interface de fuzzification à l'entrée.
- Une base de connaissance.
- Une logique de prise de décision.
- Une interface de défuzzification à la sortie

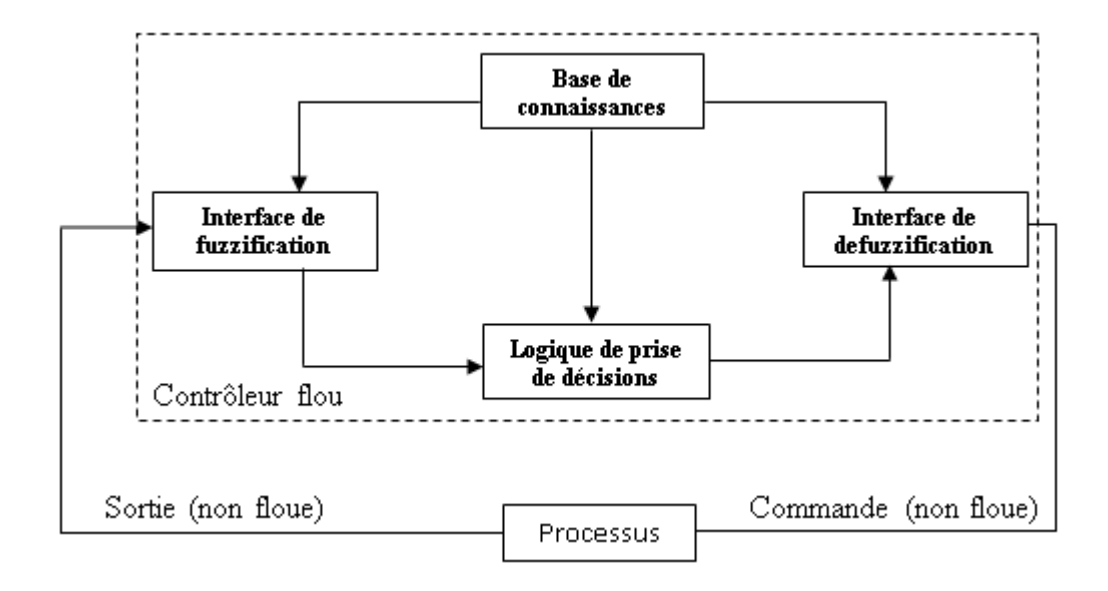

**Figure (II.5)** : Schéma synoptique d'un système flou.

## **II-4-1- Interfaces de fuzzification**

Dans les problèmes de contrôle, les grandeurs observées sont physiques (réelles), or le traitement de ces données est basé ici sur la théorie des ensembles flous. Pour cela une transformation de ces valeurs (numériques) en valeurs flous est nécessaire. La fuzzification consiste à relier le point numérique d'entrée  $X = (x_1, x_2)$  aux sous ensembles flous  $Axi =$  $(Ax_1, Ax_2)$  définis dans les univers associes aux variables linguistiques d'entrées.

A cet effet, deux méthodes de fuzzification existent :

Représentation des valeurs floues par un sous-ensemble flou Axi défini par :

$$
\mu_{Axi}(xi) = \begin{cases} 1 & \text{si } x = x' \\ & \\ \text{et décroit quand x s'éloigne de } x' \end{cases}
$$

Représentation des valeurs floues par un singleton A défini par :

$$
\mu_A(x) = \begin{cases} 1 & \text{si } x = x' \\ 0 & \text{ailleurs} \end{cases}
$$

Où  $x'$  est une valeur numérique d'entrée. C'est un cas particulier du premier pour simplifier les calculs **[18].**

## **II-4-2- Base de connaissance**

Elle comprend toutes les connaissances concernant le domaine d'application et les buts de contrôle prévus, elle est composée de **[14] [19]** :

a) Une base de données fournit les définitions nécessaires utilisées par les règles floues.

Ceci se résume en :

- une normalisation des univers de discours.
- Une partition floue des espaces entrées-sorties.
- Un choix des fonctions d'appartenances.
- b) Une base de règles floues caractérisant les buts et la politique de contrôle au moyen d'un ensemble de citations conditionnelles. Elle se résume en :
	- choix de variables d'entrées
	- source de règles floues de contrôle

Cette règle est constituée d'une collection de règles floues de la forme **(II-7)**

est constituée d'une collection de règles floues de la forme (II-7  
\n
$$
R_i
$$
: si  $x_1$  est  $A_{1i}$  et  $x_2$  est  $A_{2i}$ , alors y et  $B_i$ .............(II-9)  
\n $x_1$  et  $x_2 \in U, y \in R$ 

Chaque règle de type **(II-9)** de la base de données peut être définie par une implication floue liée sur l'espace Ux R. Sa fonction d'appartenance peut être exprimée en utilisant les équations **(II-6)** et **(II-7)** par :

ar :  
\n
$$
\mu_R(x_1, x_2) = \mu_{A1}(x_1) . \mu_{A2}(X_2) . \mu_B(y)
$$

#### **II-4-3- Inférence floue**

Effectuer des transformations à partir des sous-ensembles flous de l'espace d'entrée U, vers des sous-ensembles flous dans l'espace de sortie. Soit Ax un sous-ensemble arbitraire dans U. Chaque règle Ri détermine un sous-ensemble flou Axo Ri dont la fonction d'appartenance est déterminée par la règle compositionnelle. **[14], [19]** <sup>0</sup> 1 2 ( ) ( ). ( , , ) ..............(II-10) *Ax R Ax R <sup>i</sup> y MaxMin x X X y*

$$
\mu_{Ax_0R_i}(y) = MaxMin[\mu_{Ax}(x).\mu_R(X_1, X_2, y)] \dots (II-10)
$$

Où  $x \in U$ 

$$
\mu_{Ax_0R_i}(y) = Max[\mu_{Ax}(x).\mu_R(X_1, X_2, y)] \dots (II-11)
$$

Ou  $x \in U$ 

## **II-4-3-1-La définition des règles d'inférence**

C'est là le rôle de l'expert. En effet l'une des applications de la logique floue est la stabilisation du savoir de l'expert. En effet pour certaines machines particulièrement complexes, seul l'expert (le technicien qui s'en occupe) sait réellement la piloter. Lui seul sait, après des années d'expérience, comment régler la machine. Le plus souvent, l'établissement des règles relève du bon sens et dans ce cas c'est nous l'expert. Il est impossible de donner des directives précises concernant l'établissement des règles. Cependant, ce n'est que si le comportement du système en boucle fermée n'est pas satisfaisant qu'il faut augmenter le nombre de règles et parfois le nombre de fonctions d'appartenance [**20]**.

## **II-4-3-2- Méthodes d'inférence**

Après la partie précédente, nous savons calculer les relations de type

- Si  $\varepsilon$  est N et∆ $\varepsilon$  est N
- -Si ( $\varepsilon$  est NON N etΔ $\varepsilon$  est N) OU  $\varepsilon$  est P

Il reste donc à définir une opération pour traduire le terme ALORS ainsi qu'une opération pour définir l'interaction entre les règles.

## **II-4-3-2-1- Méthode d'inférence max-min**

Avec la méthode d'inférence max-min le mot ALORS est représenté par l'opération minimum de la valeur de la règle et de la fonction d'appartenance considérée de la sortie. Ainsi la règle : Si ε est P etΔε est Z ALORS u est P est traduite par la surface hachurée de la **figure(II.6)** qui représente la fonction d'appartenance partielle.

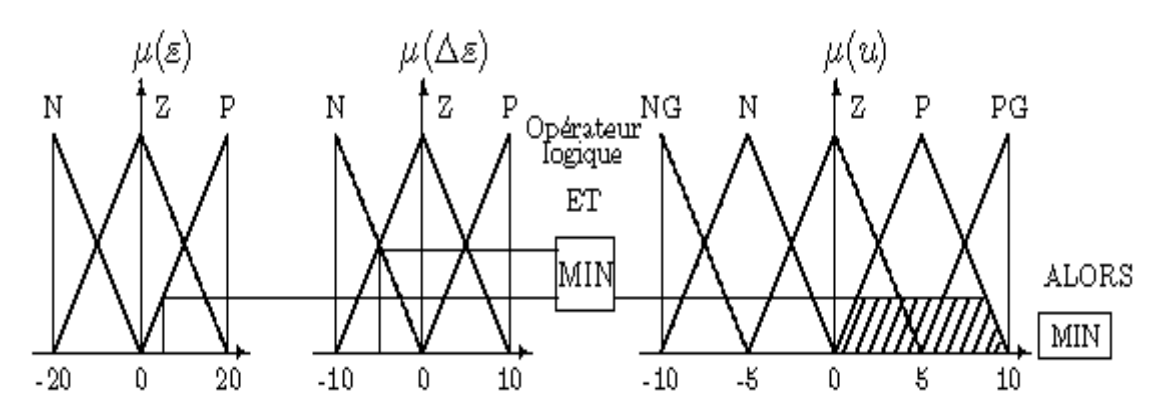

**Figure(II.6)** : Définition de ALORS dans la méthode d'inférence max-min.

Par ailleurs l'interaction entre les règles sera nommée OU ainsi, on considère que les deux règles suivantes :

- $S$  Si ε est Z etΔε est N ALORS u est N
- $\triangleright$  Si ε est P etΔε est Z ALORS u est P

Se lisent :

- $\triangleright$  Siε est Z et Δε est N ALORS u est N OU
- $S$ i ε est P etΔε est Z ALORS u est P

Et ce OU se traduit par l'opération max. Nous obtenons ainsi la fonction d'appartenance résultante.

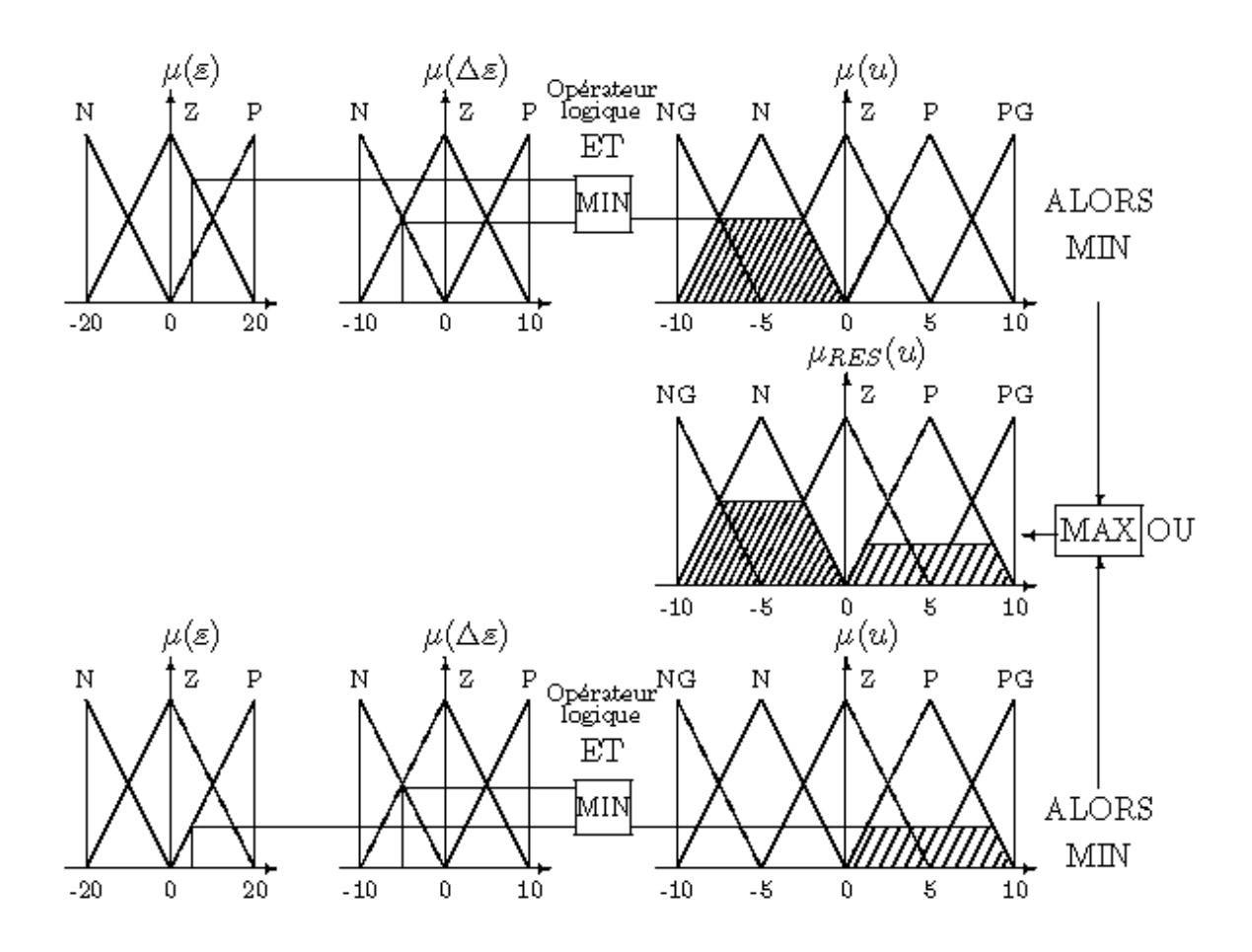

**Figure(II.7)** : Définition de OU dans la méthode d'inférence max-min.

.

L'application de l'ensemble des règles donne la fonction d'appartenance partielle représentée sur la **figure(II.8)**

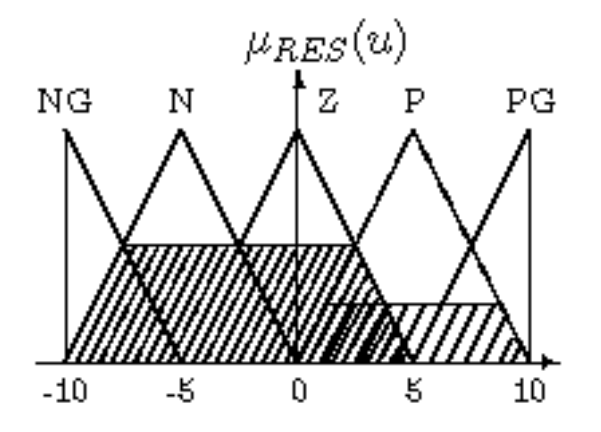

**Figure(II.8)** : Fonction d'appartenance résultante.

# **II-4-3-2-2-Méthode d'inférence max-prod**

La différence avec la méthode précédente est la réalisation de ALORS qui se traduit par la multiplication de la fonction d'appartenance considérée par la valeur de la règle. Ce résultat est illustré sur la **figure(II.9)**

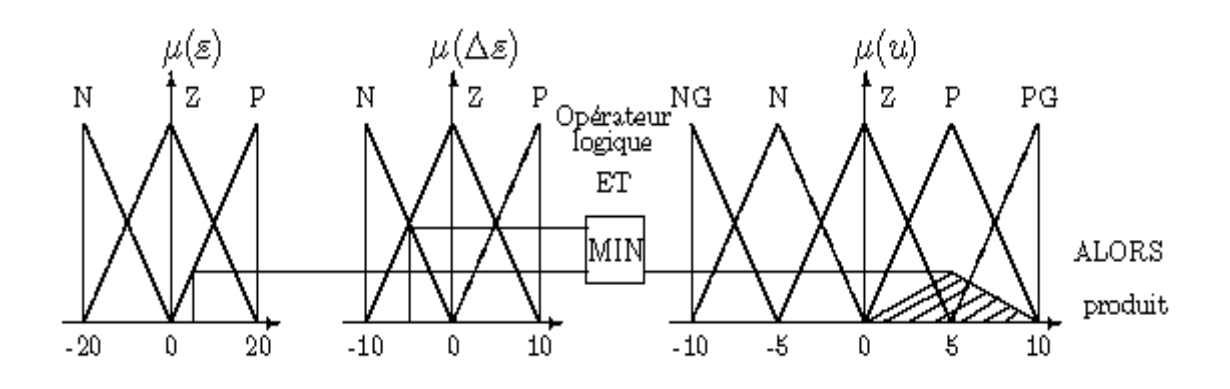

**Figure(II.9)** : Définition de ALORS dans la méthode d'inférence max-prod.

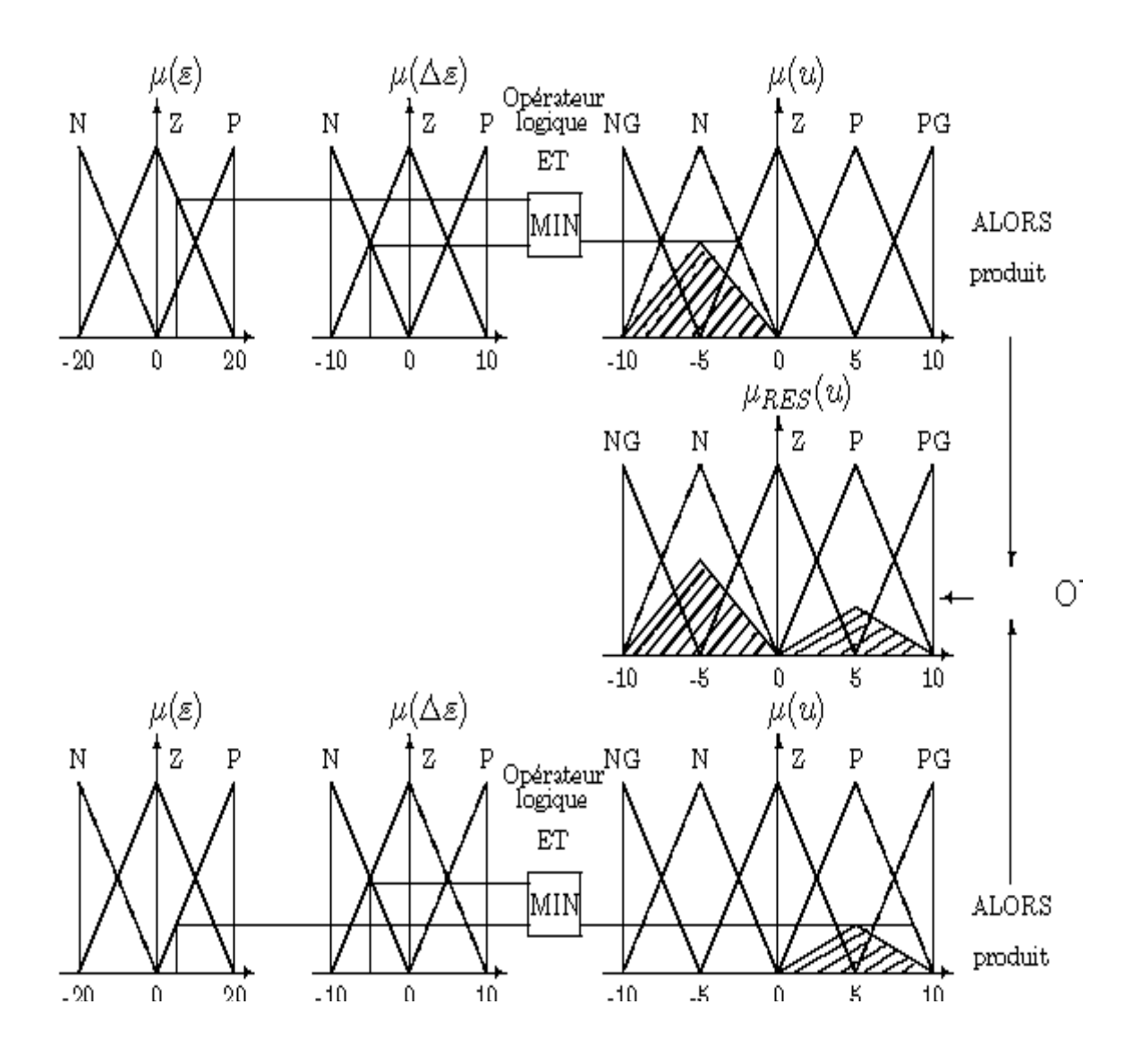

**Figure(II.10)** : Définition de OU dans la méthode d'inférence max-prod.

## **II-4-3-2-3-Méthode d'inférence somme-prod**

Proche de la méthode précédente, il suffit de remplacer la traduction de ALORS par la somme des fonctions d'appartenance partielles.

# **II-4-3-3-Critères de choix d'une méthode d'inférence**

On utilisera en général, la méthode max-min, celle-ci provoque une commande avec des sauts mais ce n'est en général pas ou peu contraignant. Il est à noter que la méthode sommeprod permet de développer un calcul analytique de la sortie permettant, si l'on possède un modèle du système, de calculer les caractéristiques temporelles de la sortie.

## **II-4-4- Interface de défuzzification**

A travers le processus flou, plusieurs règles peuvent êtres activées avec des valeurs de vérités différentes. Comme l'entrée du système est une valeur numérique, il est nécessaire de transformer le sous-ensemble flou de sortie y, le point numérique y qui peut être considéré comme le plus représentatif de cet ensemble flou. **[14][19]**

Il existe plusieurs stratégies de défuzzification, les plus utilisées actuellement sont :

- Méthode de la moyenne de maximums

- Méthode du centre de gravité

#### **II-4-4-1- Méthode de la moyenne de maximums**

Cette stratégie génère une commande qui représente la valeur de toutes les actions de contrôle locale ayant des fonctions d'appartenances maximales plus particulièrement dans le cas d'un univers de discours discret, l'action de commande peut être exprimée par :

0 1 ω ................(II.12) *<sup>i</sup> i m U N* 

Ou  $\omega_i$ : la valeur de la commande locale avec laquelle la fonction d'appartenance associée atteint la valeur maximale.

 $N_m$ : est le nombre des maximas.

#### **II-4-4-2- Méthode du centre gravité**

La méthode la plus utilisée est de loin la méthode dite du centre de gravité. Il s'agit de calculer la position du centre de gravité de la fonction d'appartenance résultante, l'abscisse de ce centre de gravité devient la sortie du régulateur et donc la commande du système.

$$
x_{R}^{*} = \frac{\int_{A} x_{R}(\mu_{R}(x_{R}))dx_{R}}{\int_{A} \mu_{R}(x_{R})dx_{R}}
$$
............(II.13)

Ou *A* : Espace flou de sortie.

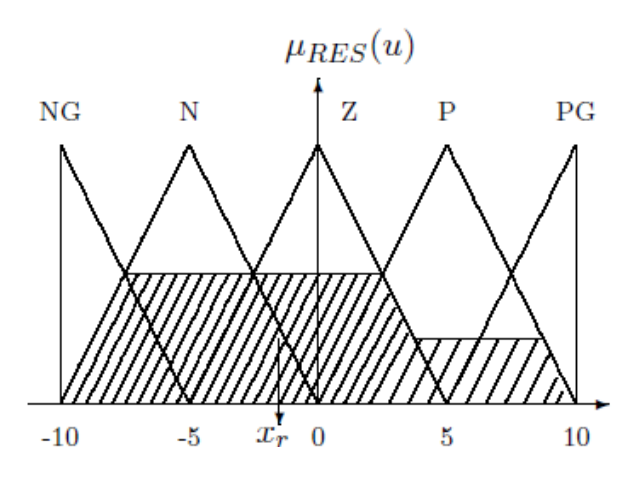

**Figure(II.11)** : Défuzzification par la méthode du centre de gravité.

Ce centre de gravité est relativement facile à calculer lorsque la fonction d'appartenance résultante est constituée de morceaux de droites. Dans les autres cas, ce calcul peut être gourmand en temps de calcul et donc pénalisant lors de l'implantation sur un microprocesseur. C'est l'une des raisons qui font préférer les fonctions d'appartenance de formes trapézoïdales (triangulaires) et les opérateurs logiques de type min-max.

A noter que les valeurs extrêmes des sorties atteignables sont les centres de gravité des fonctions d'appartenance extrêmes des sorties. Aussi, et afin de minimiser le temps d'établissement, il faut choisir les fonctions d'appartenance des sorties maximales tels que leur centre de gravité corresponde aux valeurs maximales de commande.

## **II-5- Quelques domaines d'applications**

Parmi les nombreuses applications de la logique floue, la commande floue s'avère être le champ d'application le plus actif à travers le monde **[18] [21].**Voilà quelques exemples d'applications de la commande floue:

- Commande de tubes broyeurs pour la fabrication du ciment (première réalisation en 1979 au Danemark).
- Commande de métros avec un fonctionnement plus confortable et économique et une précision d'arrêt augmentée (1987 à Sendai, Japon).
- Production du fer et de l'acier, purification de l'eau, chaînes et robots de fabrication, opérateurs, unités arithmétique, micro-ordinateurs, ...

# **II-6- Les avantages et les inconvénients du réglage par logique floue**

Evidemment, le réglage par la logique floue réunit un certain nombre d'avantages et d'inconvénients. Les avantages essentiels sont [**22] [23]** :

- Pas de modèle mathématique requis pour le procédé à réguler.
- La théorie est simple et peut s'appliquer à des systèmes complexes.
- La commande floue est en général robuste.
- La commande peut facilement être auto-adaptative.
- La commande floue permet la capitalisation du savoir-faire.
- La commande floue conduit à un code informatique clair et lisible,

Par contre, les inconvénients sont :

- La technique de réglage est totalement empirique.
- Les performances dépendent directement de l'expertise.
- Il y a aucune démonstration possible, par exemple il est impossible de prouver la stabilité de la boucle.
- La possibilité d'apparition de cycles limites à cause du fonctionnement non linéaire.
- La précision du réglage souvent peu élevée.
- La cohérence des inférences non garantie à priori (apparition de règles d'inférence contradictoires possible)**.**

# **Conclusion**

Dans ce chapitre, les principales méthodes utilisées pour concevoir un régulateur à base de logique floue ont été présentées. D'autres méthodes pour le fuzzification, l'inférence et la défuzzification existent mais sont moins utilisées. Elles sont surtout utilisées pour répondre à des problèmes de commande aux exigences spécifiques.

La modélisation et le choix du MCC pour l'application fera l'objet du chapitre suivant.

#### **Introduction**

Les machines à courant continu sont comme les alternateurs des machines réversibles, c'est-à-dire qu'elles peuvent fonctionner indifféremment soit comme réceptrices (ou moteurs), soit comme génératrices (ou dynamos).

En effet bien que la consommation de l'énergie en courant continu soit de plus en plus élevée (industrie chimique, commande des moteurs à vitesse variable…), cette énergie n'est pas produite par des machines tournantes car on préfère utiliser des redresseurs statiques à diodes ou à thyristors.

Les réceptrices, en revanche, sont très utilisées, le moteur à courant continu étant le moteur idéal pour les entrainements à vitesse variable. Il connait, depuis ces dernières années un nouvel essor grâce au développement des commandes électroniques **[24]**.

#### **III-1-Les principes de la machine à courant continu**

#### **III-1-1-Principe de fonctionnement et réversibilité**

En déplaçant un conducteur fermé dans un champ magnétique, on engendre un courant (cas de la génératrice). Inversement, ce même conducteur, parcouru par un courant est placé dans un champ magnétique, et soumis à une force électromagnétique (cas du moteur).Ces deux principes sont présents dans une machine à courant continu, qui est donc réversible.

On a deux parties principales, séparées par un entrefer (**Figur**e**(III.1)**) :

 $\triangleright$  un inducteur qui crée le champ magnétique (excitation);

 un induit dont le but est de produire le courant (génératrice) ou d'alimenter les conducteurs en courant électrique (fonctionnement en moteur) **[25]**.

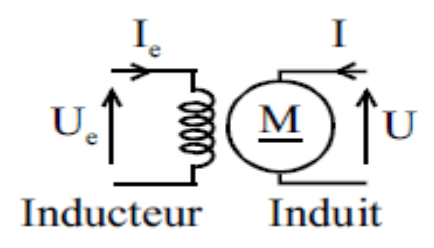

**Figur**e(**III.1) :** Symbole et conventions d'un MCC.

## **III-1-2Principe élémentaire**

Soit un aimant permanent produisant un champ d'excitation  $B<sub>e</sub>$  et une spire parcourue par un courant continu produisant un champ B<sub>i</sub>, le mouvement reste limité à cette position stable (**Figure(III.2)** (a)). Pour entretenir un effort d'attraction continu et ainsi produire une rotation, il faut malgré le mouvement produit, maintenir le décalage des 2 champs. Pour cela, il faudrait que :

- $\triangleright$  Le champ d'excitation B<sub>e</sub> doit tourner si le champ d'induit B<sub>i</sub> tourne.
- $\triangleright$  Le champ d'induit B<sub>i</sub> doit rester fixe si le champ d'excitation Be est fixe.

Pour cela, on définit deux types de machine à champs couplés :

 Principe des machines à champ tournant par courants alternatifs : Le champ d'excitation B<sup>e</sup> doit tourner si le champ d'induit B<sup>i</sup> tourne (**Figure(III.2)** (b)).

2- Principe des machines à champ fixe par courant continu et aiguillage de ce courant : Le champ d'induit  $B_i$  doit rester fixe si le champ d'excitation  $B_e$  est fixe (**Figure(III.2)** (c)).

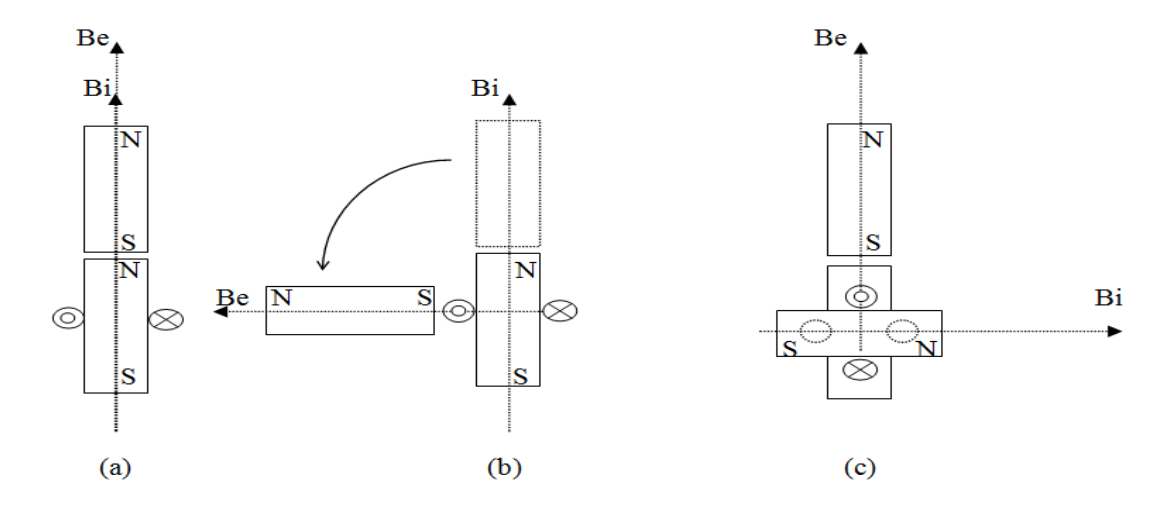

**Figur**e(**III.2) :** Principes de MCC.

#### **III-2- Les éléments principaux de la MCC**

Une machine à courant continu comprend deux parties principales. Une partie fixe destinée surtout à créer le flux magnétique. Une partie mobile appelée induit, dans laquelle a lieu la transformation de l'énergie électrique en énergie mécanique. Les parties fixe et mobile sont séparées l'une de l'autre par un entrefer.

La partie fixe d'une machine à courant continu comprend :

1-Les pôles principaux : destinés à créer le flux magnétique principal. Ces pôles comprennent un noyau en tôle d'acier électromagnétique de 1mm d'épaisseur. Le noyau a un épanouissement polaire servant à faciliter le passage du flux magnétique par l'entrefer. On place sur le noyau du pôle une bobine de l'enroulement d'excitation par laquelle passe un courant continu. La bobine est enroulée sur un fourreau fabriqué soit en tôle d'acier de 1 ou 2mm d'épaisseur sur laquelle est collé un carton électrotechnique de 2 ou 3mm d'épaisseur, soit en matière plastique ou en papier bakélite. Dans les machines de faible et moyenne puissance les bobines de pôle sont souvent fabriquées sans fourreau. Afin de réduire l'hygroscopicité et d'augmenter la conduction de la chaleur, les bobines sont componées ou imprégnées à plusieurs reprise de vernis chaud et sont ensuite séchées au four. Pour assurer un meilleur refroidissement, on divise souvent la bobine en deux ou plusieurs parties en hauteur entre lesquelles, on laisse des canaux de ventilation de largeur suffisante. Les pôles sont fixés à la carcasse à l'aide de boulons spéciaux **[25]**.

- Les pôles auxiliaires installés entre les pôles principaux sont destinés à éliminer les étincelles sous les balais (dans les machines de très faible puissance, vu le manque de place, on ne prévoit pas de pôles auxiliaires).
- La carcasse : On appelle carcasse la partie de la machine à laquelle sont fixés les pôles principaux et auxiliaires et à l'aide de laquelle la machine est réunie a la fondation. Une partie de la carcasse sert au passage du flux produit par les pôles principaux et auxiliaires est appelée culasse. Dans les machines dont l'induit a un grand diamètre on fixe à la carcasse la couronne avec les portebalais.

Dans notre cas, on considère le cas d'une machine bipolaire (**Figure(III.3)**).

#### **III-2-1-L'inducteur** (stator) :

C'est la partie fixe. Parfois c'est un aimant permanent, pour les petites puissances mais en général c'est un électroaimant constitué de deux bobines en série qui sont alimentées en courant continu, créent un pôle nord et un pôle sud (**Figure(III.3)** (b)). Le champ magnétique dans l'entrefer est maximal dans l'axe des pôles et nul dans la direction perpendiculaire à cet axe, appelé ligne neutre **[26]**.

#### **III-2-2-L'induit** (rotor) :

C'est la partie tournante. C'est un cylindre ferromagnétique feuilleté constitué d'encoches dans lesquelles sont répartis des conducteurs. C'est un enroulement fermé sur luimême. Calé sur le rotor se trouve le collecteur, constitué de lamelles conductrices isolées entre elles. Le courant est acheminé dans le cas du moteur, ou récupéré dans le cas de la génératrice, grâce à deux balais en carbone frottant sur le collecteur **[26]**.

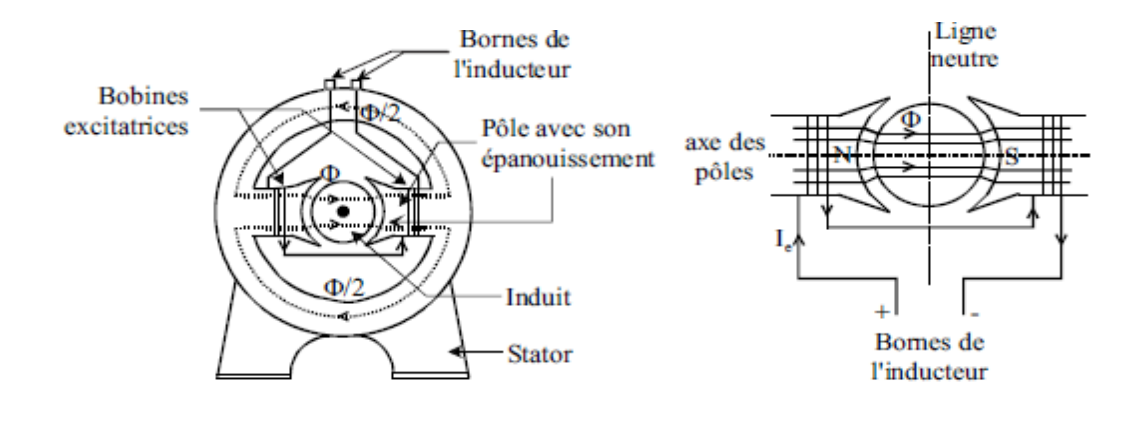

(a) Machine bipolaire (b) Inducteur

**Figure(III.3) :** Machine bipolaire.

## **III-2-3-Balais :**

Les balais assurent la liaison électrique (contact glissant) entre la partie fixe et la partie tournante. Pour des machines de forte puissance, la mise en parallèle des balais est alors nécessaire.

Pour des raisons d'économie, ils doivent avoir une durée de vie aussi longue que possible et assurer un bon contact électrique. Différentes technologies existent : les balais au charbon dur, les graphitiques, les électro-graphitiques, et les métallo-graphitiques. On peut considérer que dans un contact glissant, les pertes sont de nature mécanique à 35% et de nature électrique à 65% **[26]**.

#### **III-2-4-Collecteur :**

Le collecteur est un ensemble de lames de cuivre isolées latéralement, formant un cylindre, et emboités à une extrémité de l'arbre du rotor. Chaque lame est électriquement reliée à des conducteurs de l'induit conformément à un schéma de bobinage**.**

Il change le sens du courant (commutation) dans les conducteurs lors du franchissement de la ligne neutre, permettant ainsi aux forces d'agir dans le même sens (**Figur**e **III.4**). Le collecteur est un onduleur de courant tournant (dans le cas du moteur).

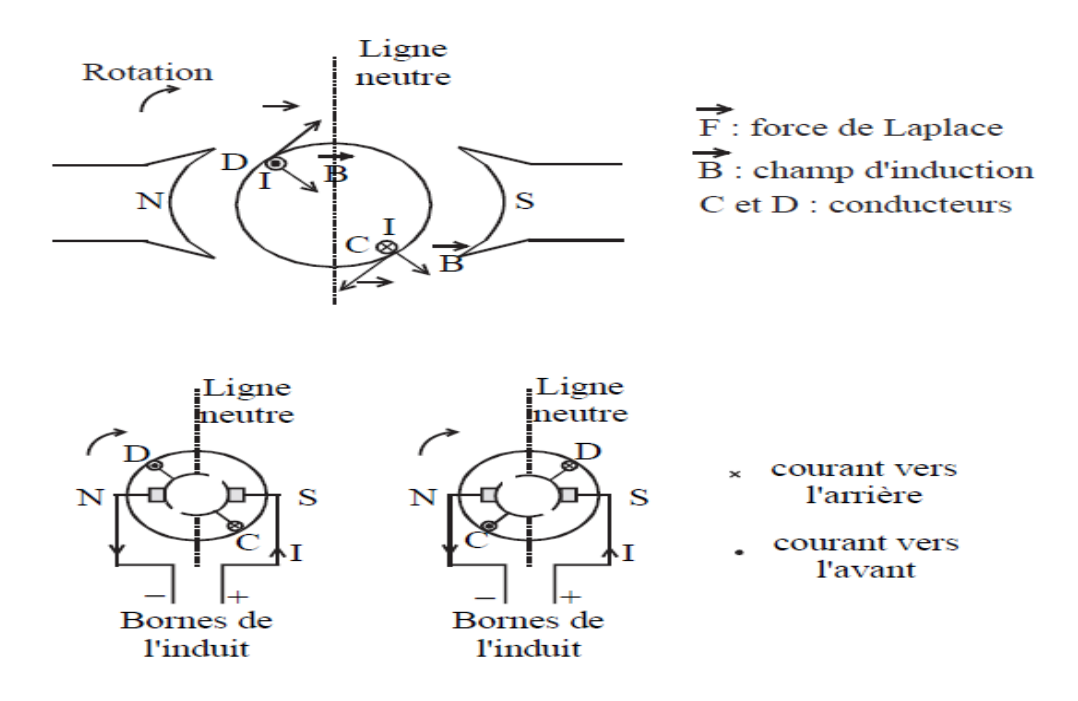

**Figur**e**(III.4) :** Rôle du collecteur.

## **III-3-Les différents types de moteurs**

Le type d'excitation influence le comportement du moteur ainsi on peut classer les moteurs selon leur mode d'excitation. On peut distinguer :

#### **III-3-1-En dérivation (shunt)**

L'enroulement d'excitation est connecté en parallèle sur l'alimentation du moteur, il possède les mêmes propriétés que le moteur à excitation séparée du fait que, dans les deux cas, l'inducteur constitue un circuit extérieur à celui de l'induit. Le circuit électrique est représenté par la suivante :

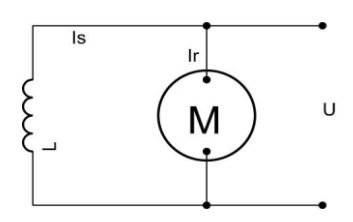

**Figure(III.5) :** Modélisation électrique d'un Moteur à excitation shunt.

# **Domaine d'application :**

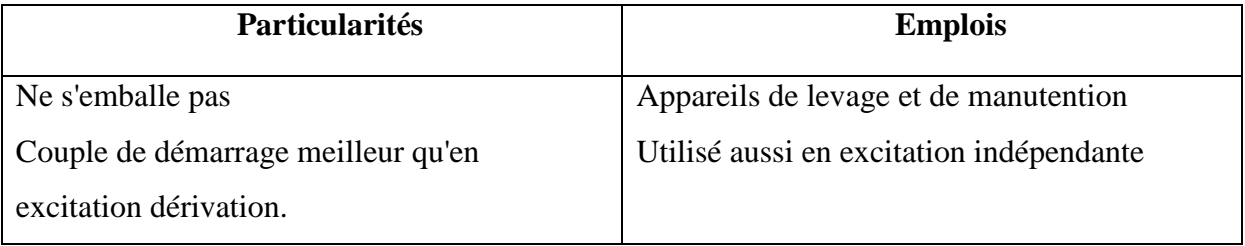

# **III-3-2-En série**

L'inducteur est traversé par le courant d'induit, il comporte peut de spires de grosses sections. Le circuit électrique est représenté par la figure suivante :

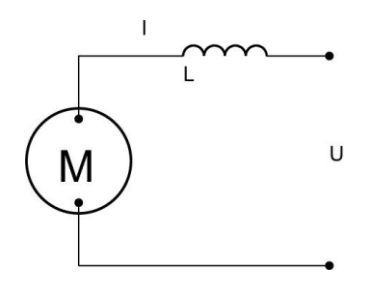

**Figure(III.6)** *:* Modélisation électrique d'un Moteur à excitation série.

# **Domaine d'application**

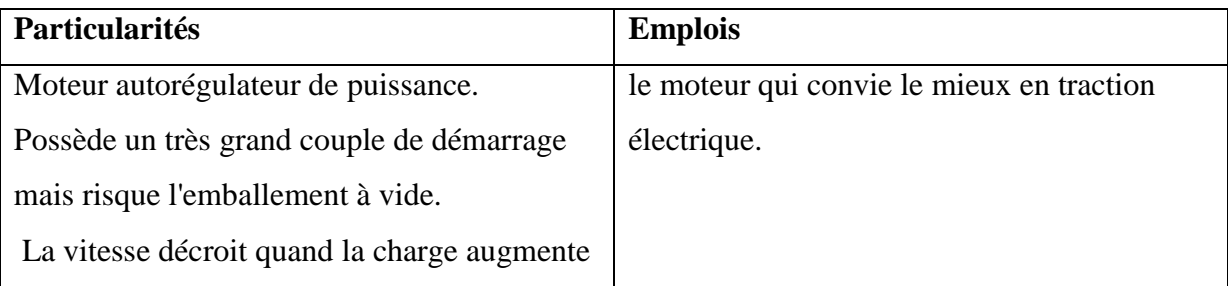

## **III-3-3-Composé (Compound)**

On trouve une partie des enroulements inducteurs en série et une partie en parallèle. On distingue deux types de branchements:

# **III-3-3-1-Courte dérivation**

L'enroulement parallèle est aux bornes du moteur

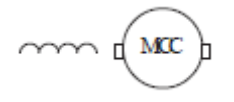

## **III-3-3-2-Longue dérivation**

L'enroulement parallèle est aux bornes de la source d'alimentation

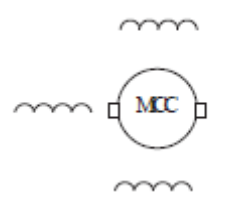

On peut réaliser pour chaque type de branchement deux types d'excitations:

Une excitation à flux additif où le flux de l'enroulement série s'ajoute à celui de l'enroulement parallèle et une excitation à flux soustractif où le flux série se soustrait de celui de l'enroulement parallèle. Le circuit électrique est représenté par la **figure(III.7)**.

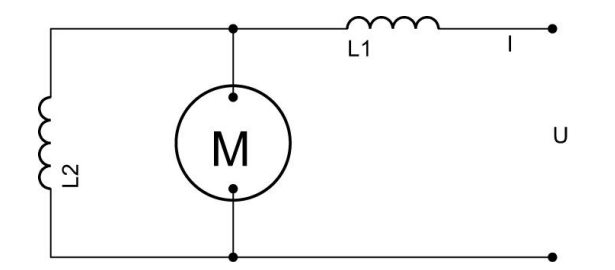

**Figure(III.7) :** Modélisation électrique d'un Moteur à excitation composée.

# **Domaine d'application :**

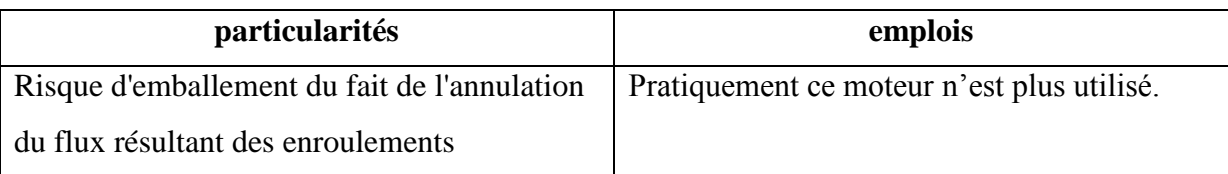

# **III-3-4-Moteur à excitation séparée**

Ce mode d'excitation nécessite deux sources d'alimentations distinctes. L'alimentation de l'enroulement inducteur est prise sur une source indépendante de la source principale. On change le sens de rotation en permutant les bornes de l'induit ou de l'inducteur. Le circuit électrique est représenté par la **figure(III.8)**

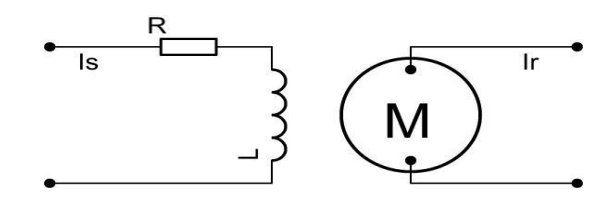

**Figure(III.8) :** Modélisation électrique d'un Moteur à excitation séparée.

## **Domaine d'application :**

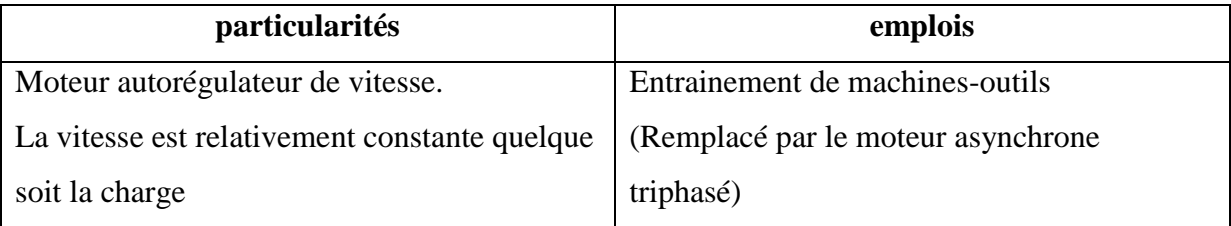

# **III-4- Modélisation d'un MCC :**

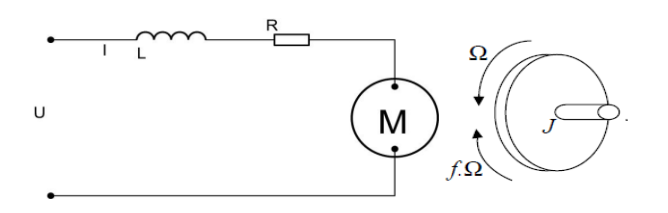

**Figure(III.9) :** Schéma équivalent d'un moteur à courant continu.

Selon le schéma de la (**Figure(III.9)**)**,** un moteur électrique à courant continu est régi par les équations physiques découlant de ses caractéristiques électriques, mécaniques et magnétiques. D'après la loi de Newton, combiné à des lois de Kirchhoff, On peut écrire les équations différentielles de premiers ordres suivantes :

s de prennes oudes suvantes.  
\n
$$
u(t) = Ri(t) + L \frac{di(t)}{dt} + e(t) \dots (III.1)
$$
\n
$$
u(t) = K_e \Omega(t) \dots (III.2)
$$

D' après le principe fondamental de la dynamique on a :

$$
J\frac{d\Omega}{dt} = C_u - C_r
$$
.............(III.3)  

$$
C_u = K_c i(t) - C_p
$$
  

$$
C_r = f\Omega(t)
$$

 $u(t)$ : Tension appliquée au moteur  $e(t)$ : Force contre électromotrice  $i(t)$ : Intensité traversant le moteur  $\Omega(t)$ : Vitesse de rotation du rotor  $C_u$ : Couple moteur généré  $C_r$ : Couple résistant f : Coefficient de frottement visqueux J : Moment d'inertie de l'axe du rotor  $K_e$ : Constante de vitesse  $K_c$ : Constante de couple

 $C_p$ : Couple de pertes

## **III-4-1- Fonction de transfert du moteur**

On passe en Laplace

place  
\n
$$
Ri(p) + LI(p) + E = U(p)
$$
.................(III.4)  
\n $E = K_eΩ(p)$ .................(III.5)  
\n $Jp Ω(p) = C_u - C_r$ .................(III.6)

En combinant (III.4) et (II.5) on obtient :  
\n
$$
U(p) = R I(p) + Lp I(p) + K_e \Omega(p)
$$

En modifiant **(III.6)** on a :

a:  
 
$$
Jp \Omega(p) = K_c(p) - Cp - f \Omega(p)
$$

On en déduit l'expression de  $Ω(p)$ :

$$
\Omega(p) = \frac{K_c(p) - C_p}{(f + Jp)}
$$

On peut en sortir l'expression de i(p) :

$$
I(p) = \frac{f + Jp}{K_c} (\Omega(p) + \frac{C_p}{f + Jp})
$$

On l'injecte à présent dans **(III.4)**

te à présent dans (III.4)  
\n
$$
U (p) = \Omega(p) \left[ \frac{((R + Lp)(f + Jp))}{K_c} + K_e \right] + \frac{(R + Lp)}{(f + Jp)} Cp
$$

On suppose que le moment du couple de pertes (qui est vu comme une perturbation) est négligeable devant le moment du couple électromagnétique  $(K<sub>c</sub>i(t))$  on peut alors prendre  $C<sub>p</sub>$ nul pour simplifier le système.

On a donc :

$$
U(p) = \Omega(p) \left[ \frac{((R+Lp)(f+Jp))}{K_c} + K_e \right]
$$

La fonction de transfert cherchée H(p) est entre la tension entrante dans le moteur U(p) et la vitesse de sortie Ω(p), les valeurs numériques sont données dans le tableau suivant.

$$
H(p) = \frac{\Omega(p)}{U(p)} = \frac{K_c}{(R + Lp)(f + Jp) + KcKe}
$$
............(III.7)

On écrie la fonction H(p) sous forme canonique pour identifier le gain statique «A», la pulsation propre « $\omega_0$ » et le facteur d'amortissement « $\xi$ » :

$$
H(p) = \frac{\frac{K_c}{(Rf + K_c K_e)}}{\left[\frac{JL}{(Rf + K_c K_e)}\right]p^2 + \left[\frac{(RJ + fL)}{(Rf + K_c K_e)}\right]p + 1}
$$

D'où :

$$
A = \frac{K_c}{(Rf + K_cK_e)}
$$

$$
\omega_0 = \sqrt{\frac{(K_cK_e + Rf)}{LJ}} \frac{2\Pi}{360} [\text{Rad/s}]
$$

$$
\xi = \omega_0 \frac{(RJ + Lf)}{(2(k_c k_e + Rf))}
$$

Les valeurs numériques du MCC choisi (**Maxon : Référence F2260/813)** données par le constructeur (**Tableau(III.1)**).

0

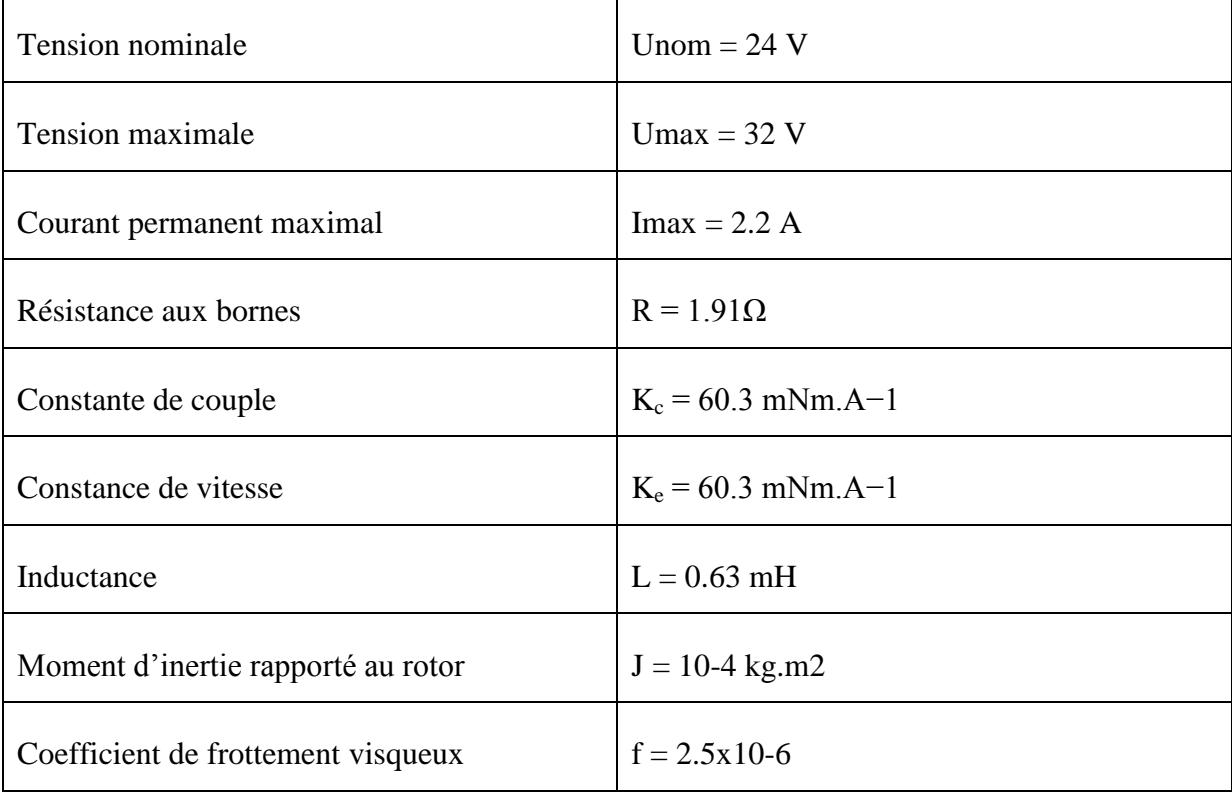

**Tableau(III.1) :** Valeurs numériques d'un moteur à courant continu.

#### **III-4-2-Modèle mathématique de la réponse en vitesse**

On peut établir le modèle mathématique de la réponse en vitesse du moteur électrique qui est donné par la figure suivante (**Figure(III.10)**):

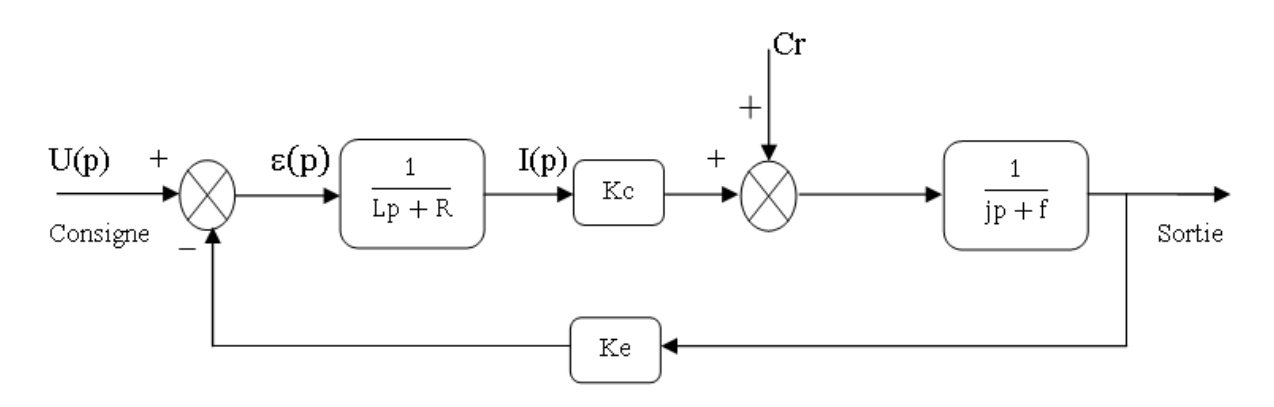

**Figure(III.10) :** Schéma bloc du Modèle de moteur électrique en vitesse.

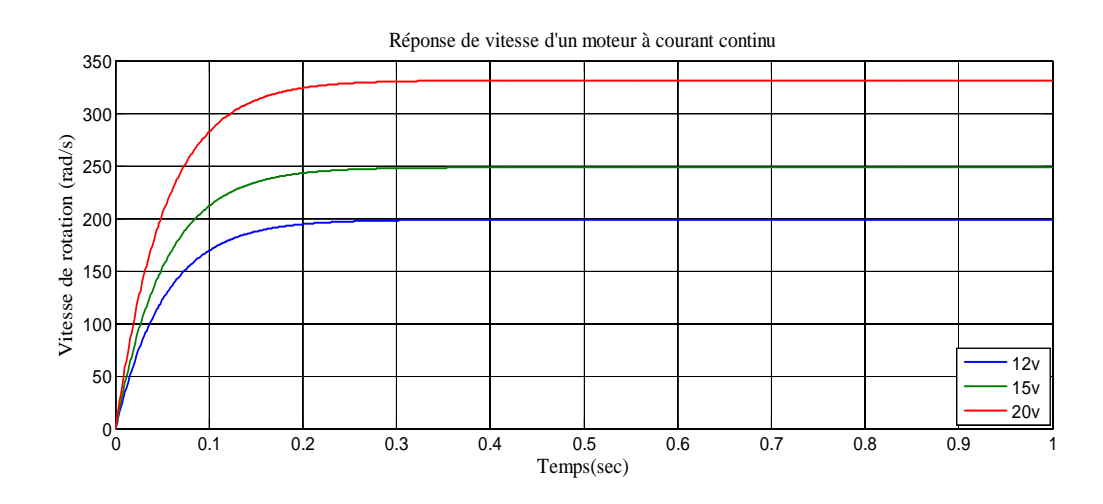

**Figure(III.11) :** Modélisation sous Matlab de la réponse de vitesse.

D'après l'équation **(III.11)**, le système modélisé soit du second ordre, lorsque l'inductance interne est négligeable devant la résistance interne (ce qui est généralement le cas) il s'apparente à un système du premier ordre. On observe bien sur la **figure(III.11)** moteur change de vitesse de rotation pour chaque valeur de la tension d'entrée, d'où la vitesse de rotation est proportionnelle à la tension d'entrée.

#### **III-4-3-Modèle mathématique de la réponse en position**

On peut établir le modèle mathématique de la réponse en position du moteur électrique qui est donné par la figure suivante (**Figure(III.12)**):

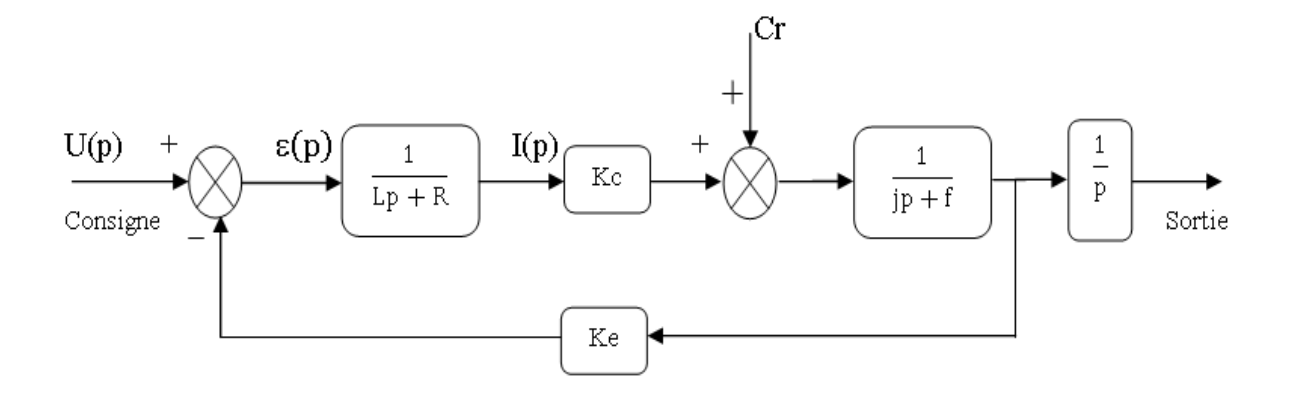

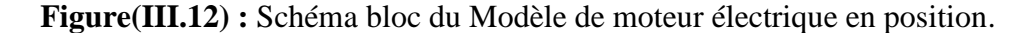

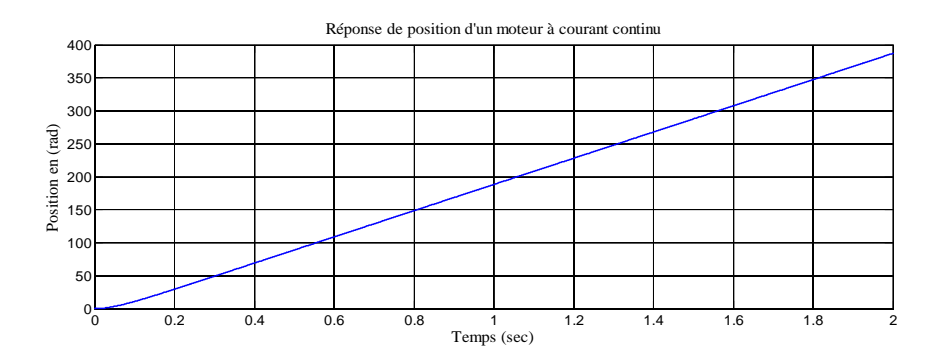

**Figure(III.13) :** Modélisation sous Matlab de la réponse de position.

D'après la **figure(III.13)**, on voit bien que la réponse en position est une rampe, ce qui signifie que le système dans un asservissement en position est instable, d'où la nécessité d'une régulation pour stabiliser la réponse en position et d'améliorer les performances en vitesse.

## **Conclusion**

Pour un moteur électrique à courant continu, on a constaté que la réponse en position est instable alors que la réponse en vitesse converge vers la stabilité, d'où la nécessité d'une commande pour stabiliser un système qui ne l'est pas et améliorer les performances.

Concernant le choix du moteur, on a choisi un moteur à courant continu à excitation indépendante car il est le plus utilisé dans l'automatique et la robotique, pour ses dimensions et sa non-influence de la charge sur la vitesse (vitesse relativement constante indépendamment de la charge), ainsi que sa simplicité de polarisation.

Le chapitre suivant sera consacré à l'application des deux commandes PID et RLF dans un asservissement de vitesse et position, ainsi qu'une étude comparative entre-elle.

## **Introduction**

Ce chapitre a pour but, d'implémenter les deux commandes PID et floue pour un moteur à courant continu à excitation séparée, pour un seul objectif est d'annuler l'erreur statique, diminuer le dépassement, diminuer le temps de réponse et le temps de monté afin d'obtenir une réponse adéquate du procédé et de la régulation et d'avoir un système précis, rapide, stable et robuste. Le réglage des coefficients (paramètres) de la commande PID est basé sur la méthode empirique de « Ziegler &Nichols ».

A la fin on va faire une comparaison entre les deux commandes et déduire la mieux adaptée.

# **IV-1- Les effets des paramètres du régulateur PID**

## **IV-1-1-Cas d'une commande Proportionnelle (** $K_i = K_d = 0$ **)**

Dans la **Figure(IV.1)**, il sera présenté le graphe d'une régulation en position pour les différentes valeurs du gain  $K_p$ , en fixant  $K_i=K_d=0$ .

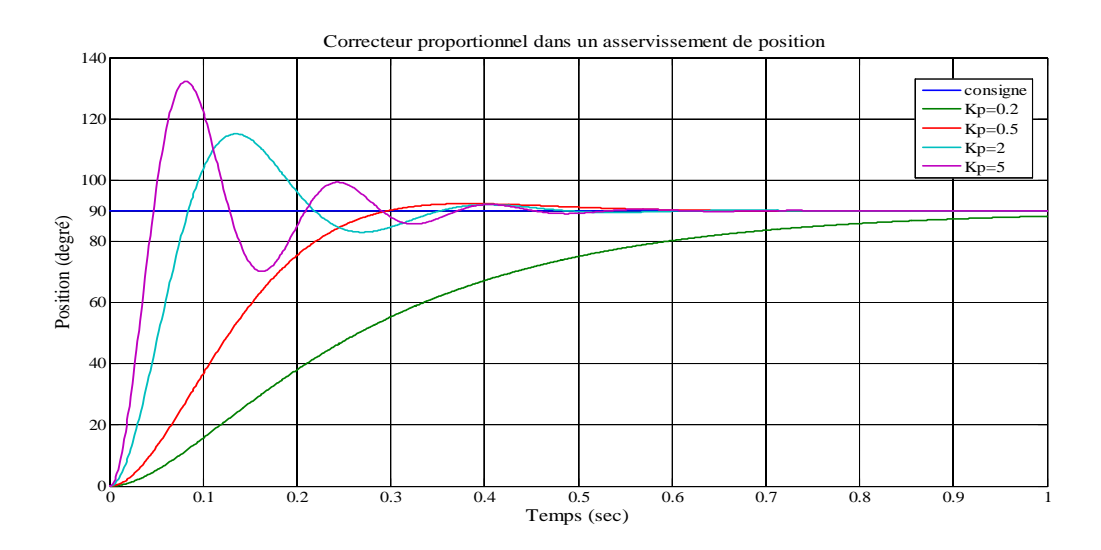

**Figure(IV.1)** : Modélisation sous Matlab du correcteur P en régulation de position.

Dans la **Figure(IV.2)**, il sera présenté le graphe d'une régulation en vitesse pour les différentes valeurs du gain  $K_p$ , en fixant  $K_i=K_d=0$ :

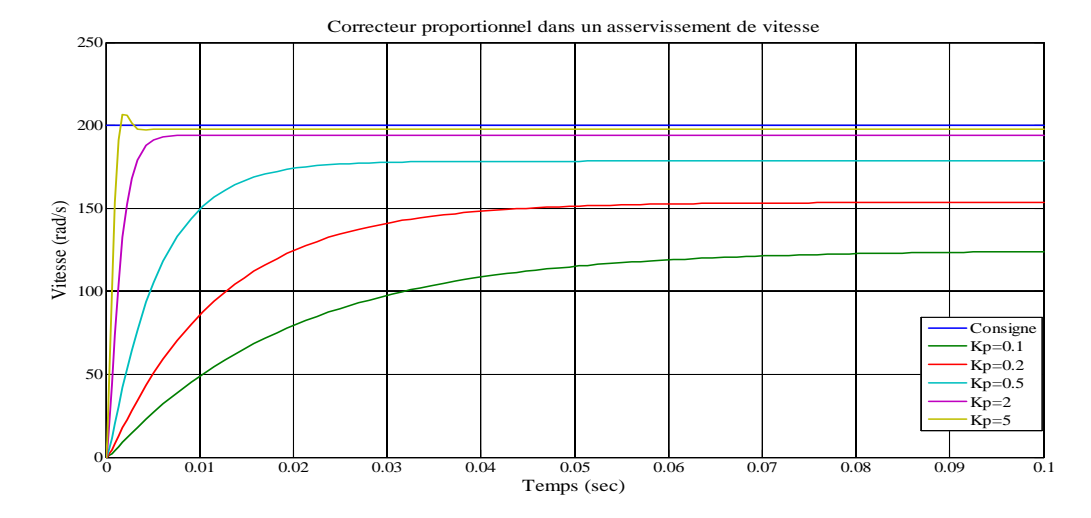

**Figure(IV.2)**: Modélisation sous Matlab du correcteur P en régulation de vitesse.

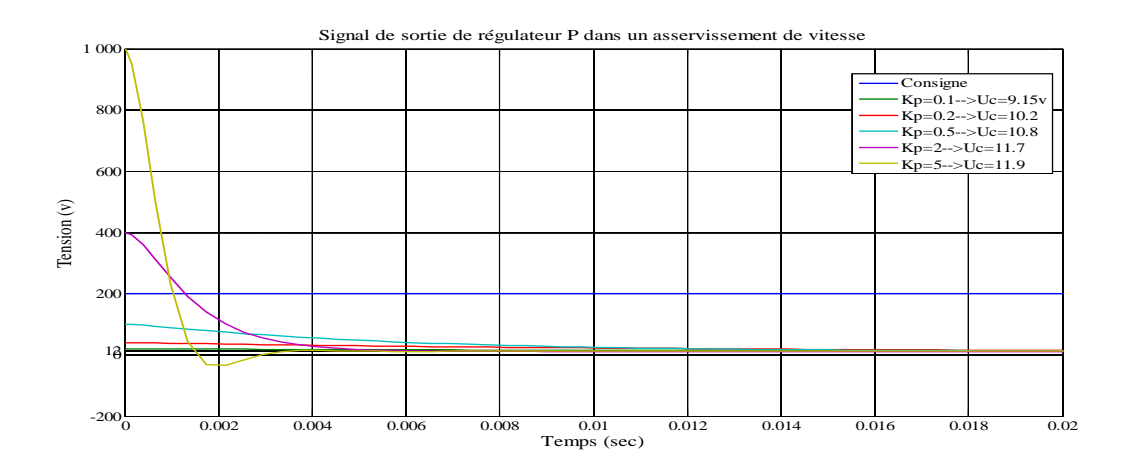

**Figure(IV.3)**: Signal de la tension de la commande P en régulation de vitesse.

La commande de type Proportionnelle est la plus simple qui soit. Il s'agit d'appliquer une correction proportionnelle à l'erreur corrigeant de manière instantanée, c'est-à-dire, lorsque le signal de commande est proportionnel au signal d'erreur comme le montre la relation suivante :

$$
u_c(t) = K_p \varepsilon(t) \xrightarrow{\text{TL}} U_c(p) = K_p \varepsilon(p)
$$

Son rôle est d'amplifier l'erreur pour que le système réagisse plus vivement, comme si l'erreur était plus grande qu'elle ne l'est en réalité.

Il permet de vaincre les grandes inerties du système et diminue le temps de montée en donnant de la puissance au moteur (plus l'erreur est grande, plus on donne de puissance au moteur). Lorsque l'on augmente le gain K<sub>p</sub>, le système réagit plus vite et l'erreur statique s'en trouve améliorée, mais en contrepartie le système perd la stabilité. Le dépassement se fait de plus en plus grand et le système peut même diverger dans le cas d'un K<sup>p</sup> démesuré.

# **IV-1-2-Cas d'une commande Proportionnelle-Intégrale (** $K_d=0$ **,**  $K_p=1$ **)**

Dans la **figure (IV.4)**, il sera présenté le graphe d'une régulation en vitesse pour les différentes valeurs du gain  $K_i$ , en fixant  $K_p=1$  et  $K_d=0$ :

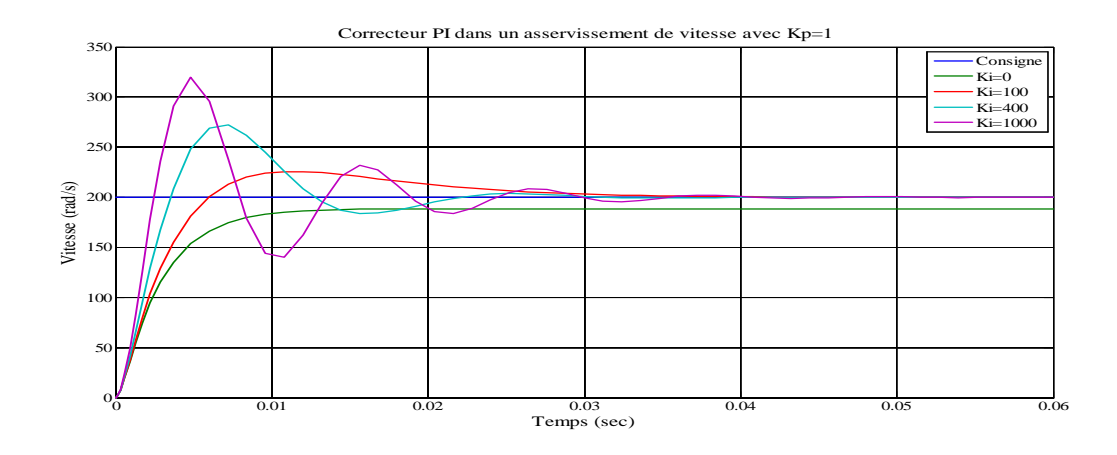

**Figure(IV.4)**: Modélisation sous Matlab du correcteur PI en régulation de vitesse.

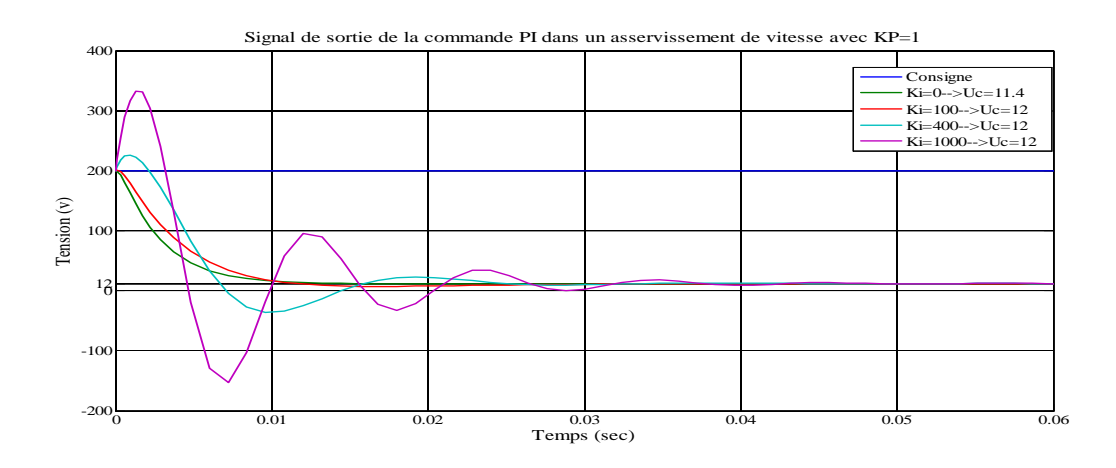

**Figure (IV.5)** : Signal de la tension de la commande PI en régulation de vitesse.

Dans la **figure (IV.6)**, il sera présenté le graphe d'une régulation en position pour les différentes valeurs du gain  $K_i$ , en fixant  $K_p=1$  et  $K_d=0$ :

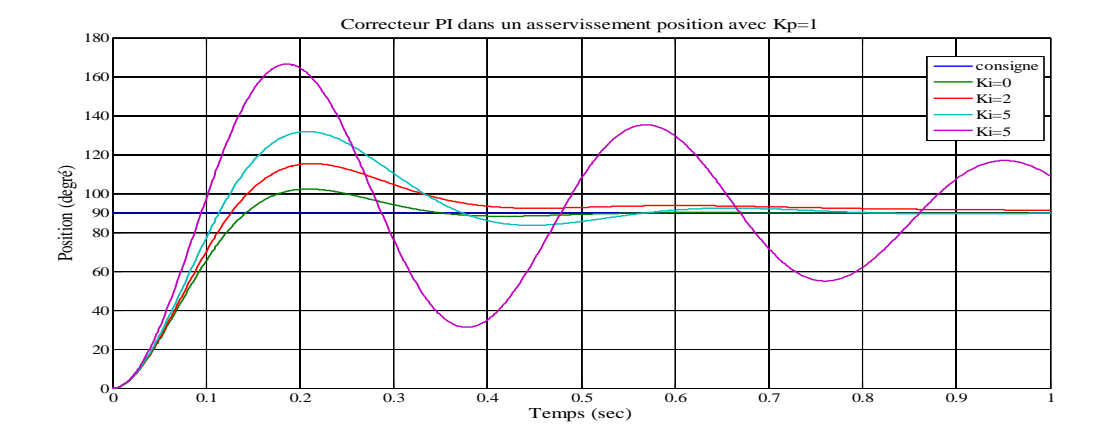

**Figure (IV.6)** : Modélisation sous Matlab du correcteur PI en régulation de position.

Le correcteur de type PI est une régulation de type P auquel on a ajouté un terme intégral, il élabore alors une commande qui peut être donnée par la relation suivante :

labore alors une commande qui peut être donnée par la relation suivante :  

$$
u_c(t) = K_p \varepsilon(t) + \frac{1}{T_i} \int_0^t \varepsilon(t) dt \xrightarrow{T_L} U_c(p) = K_p \varepsilon(p) + K_i \frac{d\varepsilon(p)}{p}
$$

Le terme intégral complète l'action proportionnelle puisqu'il permet de compenser l'erreur statique et d'augmenter la précision en régime permanent. L'idée est d'intégrer l'erreur depuis le début et d'ajouter cette erreur à la consigne, lorsque l'on se rapproche de la valeur demandée, l'erreur devient de plus en plus faible. Le terme proportionnel n'agit plus mais le terme intégral subsiste et reste stable, ce qui maintient le moteur à la valeur demandée.

L'intégrale agissant comme un filtre sur le signal intégré, elle permet de diminuer l'impact des perturbations (bruit, parasites) et il en résulte alors un système plus stable.

Malheureusement, un terme intégral trop important peut lui aussi entraîner un dépassement de la consigne, une stabilisation plus lente, voire même des oscillations divergentes

#### **IV-1-3- Cas d'une commande Proportionnelle-Intégrale-Dérivée**

Dans la **figure (IV-7)**, il sera présenté le graphe d'une régulation en position pour les différentes valeurs du gain  $K_d$ , en laissant  $K_p = 3.6$  et  $K_i = 0.0076$  valeurs calculées précédemment avec la méthode de Ziegler&Nichols.

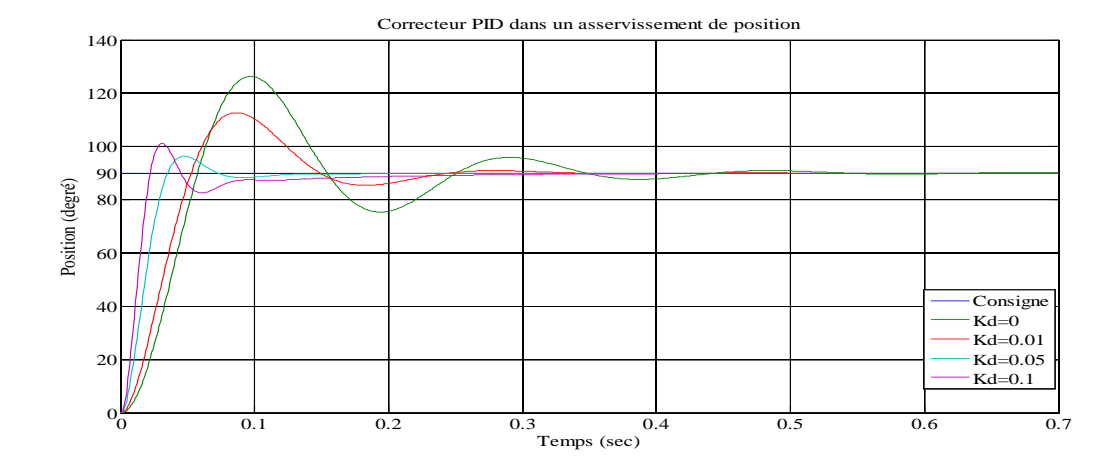

**Figure (IV.7)** : Modélisation sous Matlab du correcteur PID en régulation de position.

Les termes proportionnel et intégral peuvent amener un dépassement de la consigne et des oscillations dans des asservissements. Cela implique pour le moteur des inversions de polarité ce qui est loin d'être idéal. Pour limiter ce phénomène indésirable, on introduit un troisième élément, le terme dérivé. Son action va dépendre du signe et de la vitesse de variation de l'erreur, et sera opposée à l'action proportionnelle. Elle devient prépondérante aux abords de la valeur demandée lorsque l'erreur devient faible, que l'action du terme proportionnel faiblit et que l'intégrale varie peu, elle freine alors le système, limitant le dépassement et diminuant le temps de stabilisation.

On voit cette fois-ci que le terme intégral a bien fonctionné et que l'erreur statique est nulle. On constate aussi que plus le gain  $K_i$  est petit, plus le système converge vite. En revanche, plus K<sub>i</sub> est grand, plus le système oscille et plus le dépassement est grand.

#### **III-1-4- Résumé sur l'action des paramètres (coefficients)**

Apres avoir expliqué précédemment le rôle de chaque action, proportionnelle, intégrale et dérivé, on représente un résumé sur l'action des paramètres (coefficients) dans le tableau suivant :

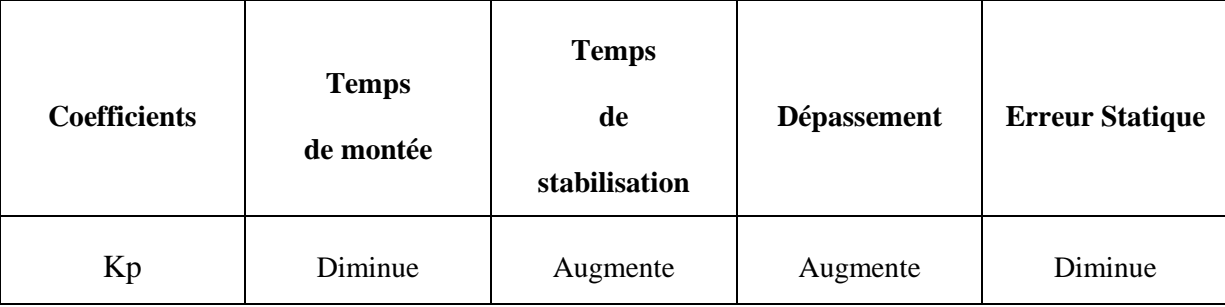

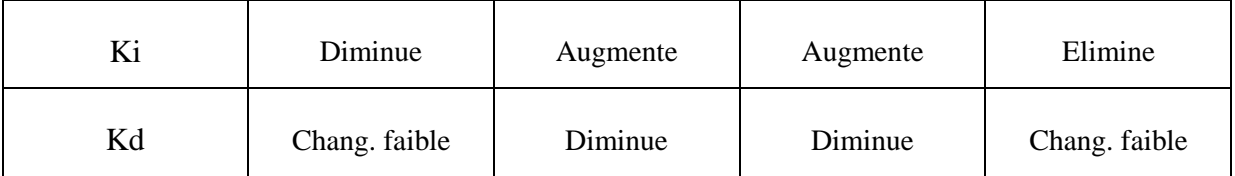

**Tableau(IV.1)**: Récapitulatif des paramètres PID.

# **IV-2-Application de la commande PID en régulation de vitesse et position dont les paramètres sont obtenus avec la méthode Ziegler &Nichols**

La commande proportionnel-intégral-dérivé (PID) de type standard est insérée dans la chaine directe de l'asservissement, en série avec le processus*.* Ce régulateur élaboré à partir du signal d'erreur ε(t)une commande  $u_c(t)$  en fonction de trois actions proportionnelle, intégrale, dérivée.

Dans les modélisations qui suivent, posons comme références :  $\Omega_c$ =200 rad/s qui correspond à 12voltsd'alimentation pour la vitesse de rotation et  $\theta_c=90^\circ$  pour la position angulaire.

# **IV-2-1- Régulation en vitesse**

Après avoir essayé les différentes valeurs de  $K_u$ , on a relevé le gain d'oscillation  $K_u=25$ , et la période d'oscillation  $T_u=9.064.10^{-5}$ , en appliquant les valeurs données dans le **tableau (I.3)** de Ziegler-Nichols, on déduit les valeurs des paramètres :

 $K_p=14.7, K_i=4.523.10^{-5}$  et  $K_d=1.133.10^{-5}$ .

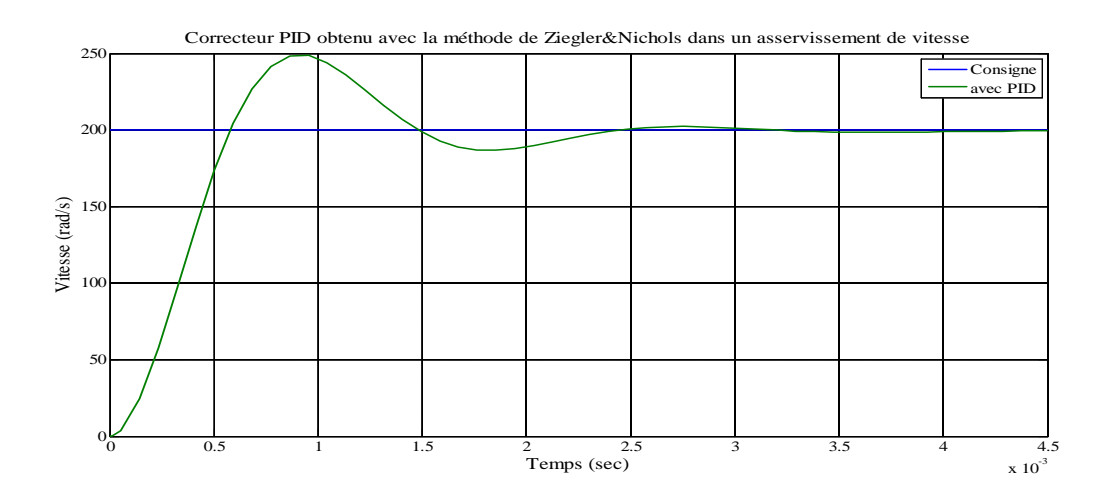

**Figure (IV. 8)** : Modélisation sous Matlab de la régulation PID de vitesse.

#### **IV-2-1-1-Interprétation** :

D'après la figure ci-dessus on déduit les remarques suivantes :

La réponse présente un taux de dépassement  $D = 25%$  par rapport à la consigne, avec un temps de monté t<sub>m</sub> =  $0.5.10^{-3}$ s et atteint le régime établi en un temps t<sub>r</sub> =  $1.5.10^{-3}$ s.

#### **IV-2-2-Régulation en position**

Appliquant la même procédure pour la régulation PID de position, on a relevé le gain d'oscillation  $K_u=6$  et la période d'oscillation  $T_u=0.0152$  et à l'aide du **tableau (I.3)** de

Ziegler-Nichols, on déduit les valeurs des paramètres :  $K_p = 3.6$ ,  $K_i = 0.0076$ ,  $K_d = 0.0019$ .

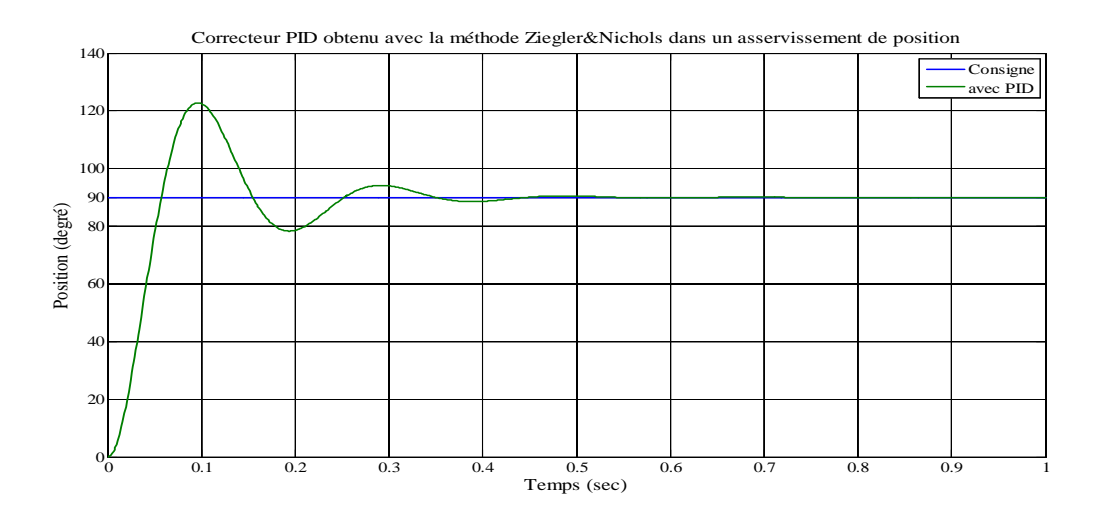

**Figure (IV. 9)** : Modélisation sous Matlab de la régulation PID de position.

#### **IV-2-2-1-Interprétation :**

A partir de la **figure (IV. 9)**, on remarque que :

La réponse présente un taux de dépassement  $D = 39%$  par rapport à la consigne, avec un temps de montée  $t_m = 0.05s$  et atteint la position désirée (consigne) en un temps  $t_r = 0.28s$ .

#### **IV-3-Application de la commande floue pour le MCC**

Nous avons synthétisé le régulateur à logique Floue du type MAMDANI pour le réglage de vitesse et de position. Le signal de sortie est déterminé en fonction des signaux d'entrée par l'intermédiaire des règles, comme il est illustré dans le **tableau(IV.2)**:
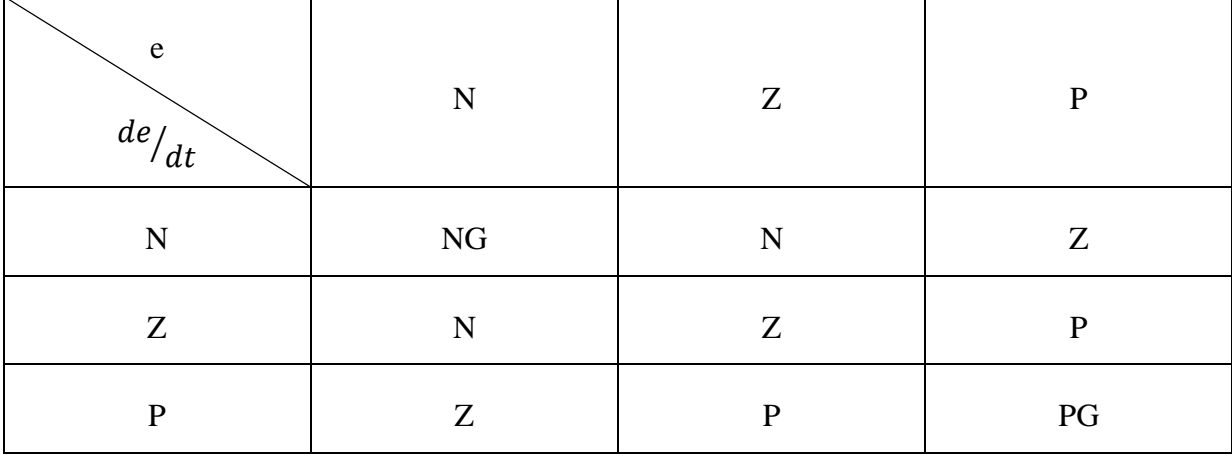

# **Tableau (IV.2)** : règles d'inférences.

Les classes sont notées comme suit:

- NG : négatif grand
- $\bullet$  N : négatif
- $\bullet$  Z: Zéro
- $\bullet$  P : environ zéro
- PG : positif Grand

Les fonctions d'appartenances sont du type triangulaire et trapézoïdal sur les limites. L'intervalle d'intérêt des variables d'entrées est subdivisé en trois classes pour l'erreur e et en trois classes pour sa dérivée *de/dt* alors que celui de la variable de sortie C est subdivisé en cinq classes.

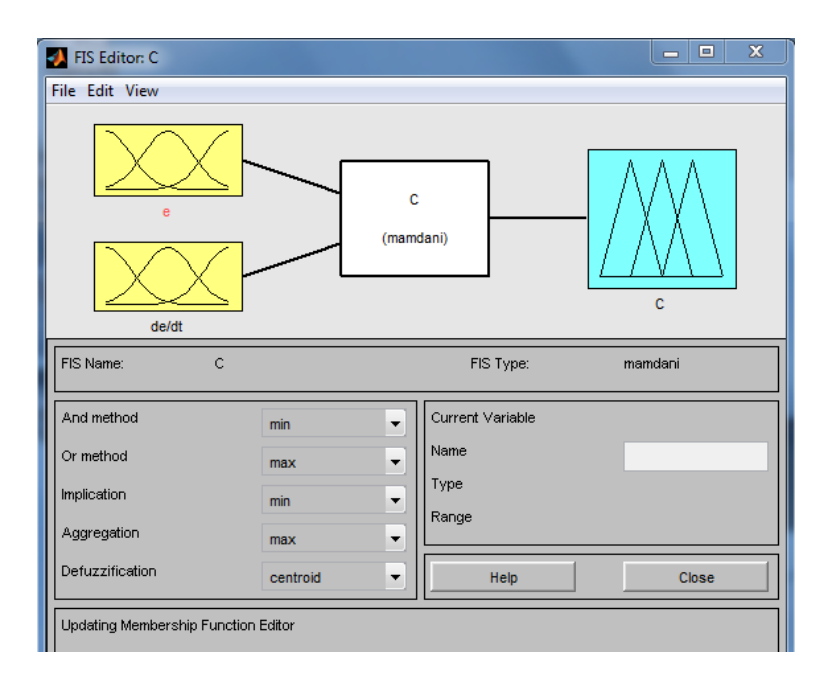

**Figure(IV.10)** : Définition de la structure globale (entrée, sortie, type d'opérateurs).

Chaque grandeur est caractérisée par sa fonction d'appartenance. On utilise ici un éditeur graphique, illustré par la **figure (IV.11)**, pour définir ces fonctions.

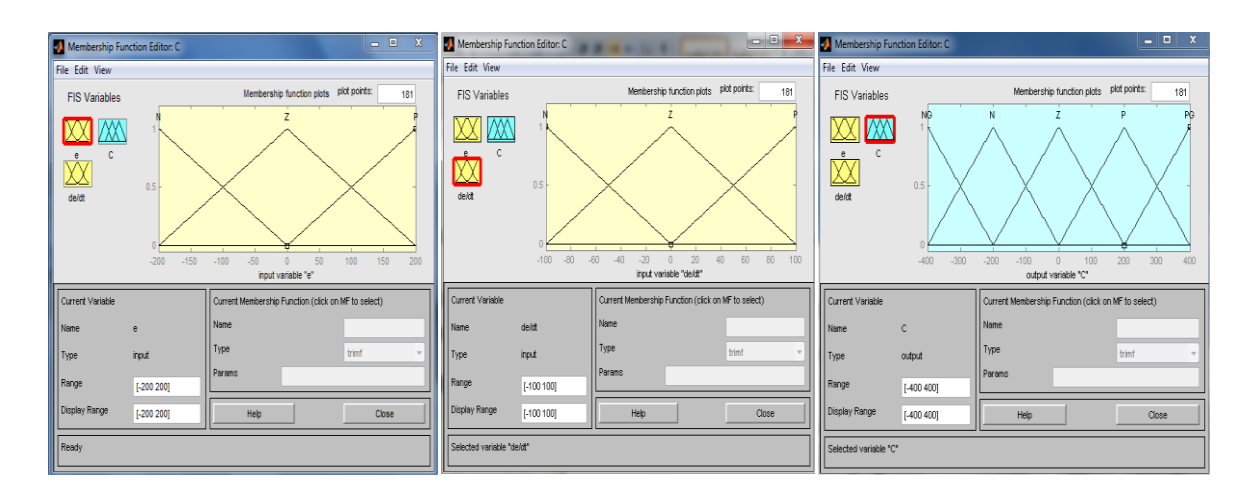

**Figure (IV.11)** : Définition des fonctions d'appartenances pour 'e', 'de/dt' et 'C'.

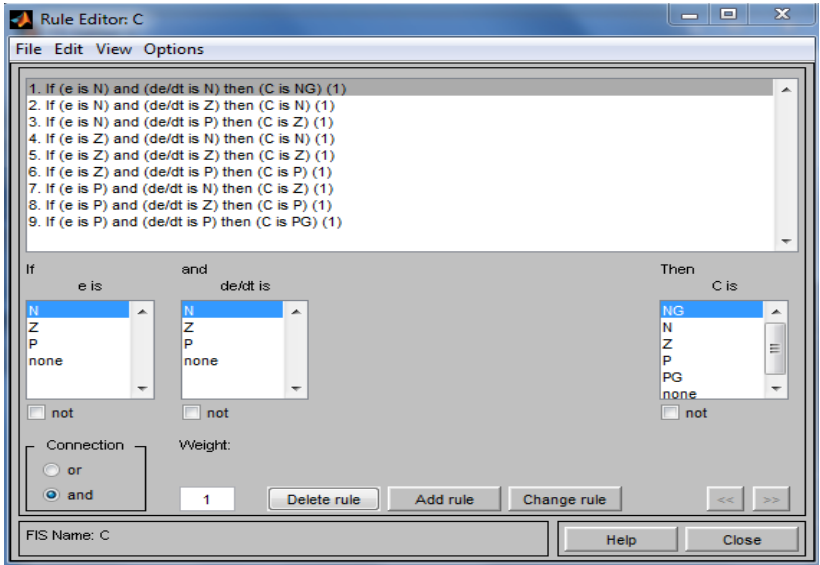

Les règles sont saisies à l'aide d'un formulaire représenté sur la **figure (IV.12)** :

**Figure (IV.12)** : Écran de saisie des règles.

## **IV-3-1-Régulation en vitesse**

On remarque qu'à chaque fois on intervient sur les gains d'entrées de notre RLF on agit sur la rapidité du système et à chaque fois qu'on intervient sur le gain de la sortie du système on agit sur la précision.

Après plusieurs réglages effectués, notre système deviens performant (plus rapide et plus précis) avec les valeurs suivantes :  $K_e = 0.4$ ,  $K_{de} = 10^{-5}$ ,  $K_c = 50$ , associés au régulateur flou on a eu la réponse représentée par la **figure(IV.13)** :

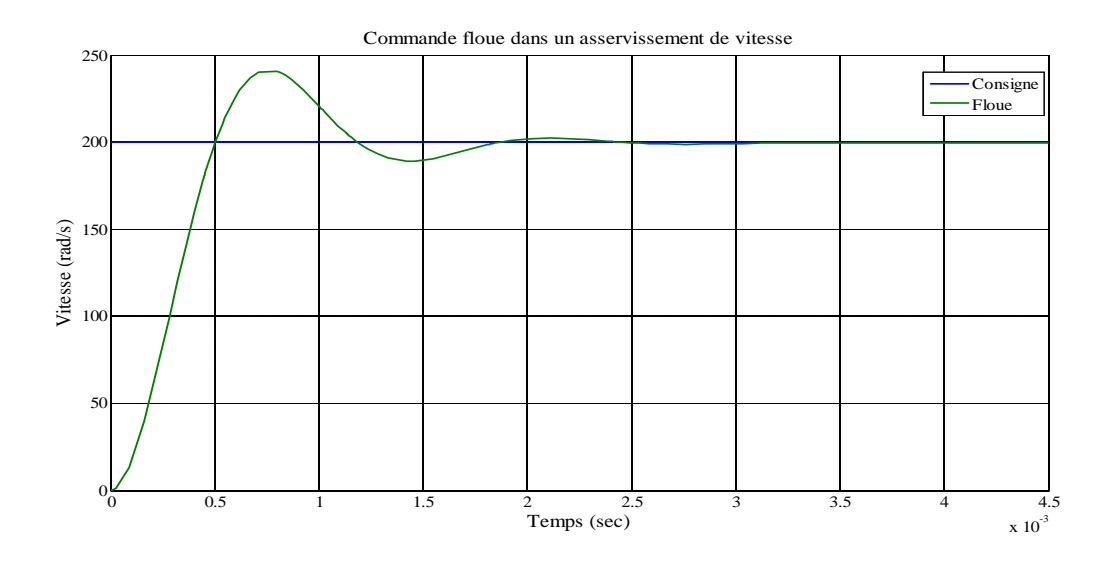

**Figure(IV.13)** : Modélisation sous Matlab de la régulation floue de vitesse.

#### **IV-3-1-1-Interprétation :**

Pendant le démarrage, la vitesse atteint la valeur imposée á un temps de réponse tr =1.2.10<sup>-3</sup> secondes et un temps de monté  $t_m = 0.3.10^{-3}$  secondes, avec un dépassement de 20%.

#### **IV-3-2-Régulation en position**

Pour les valeurs des gains  $K_e = 0.3$ ,  $K_{de} = 10^{-3}$ ,  $K_c = 12$ , associés au régulateur flou on a eu la réponse pour l'asservissement en position représentée par la **figure(IV.14)** :

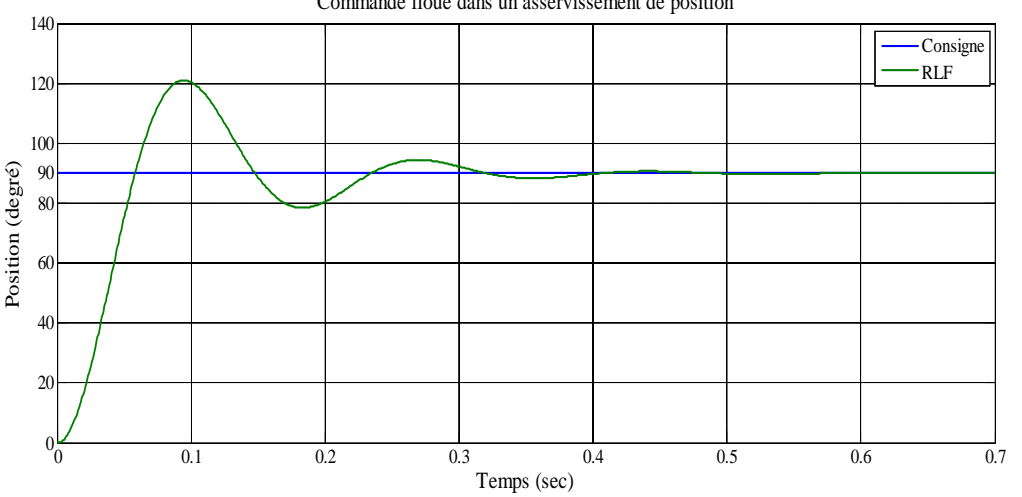

Commande floue dans un asservissement de position

**Figure(IV.14)** : Modélisation sous Matlab de la régulation floue de position.

## **IV-3-2-1-Interprétation :**

D'après la figure précédente on voit que :

La réponse atteint la consigne (position désirée) en un temps de réponse tr =0.23s, et un temps de montée  $t_m$ =0.05s, avec un dépassement D=33.33%

#### **IV-4-IV-4-1- Etude comparative des deux méthodes**

Il est clair que l'avantage principal du RLF par rapport au régulateur PID est le fait de pouvoir numériser le RLF ou de le modéliser par ordinateur ou par micro processeur et par conséquent ce sera un régulateur évolutif que nous pouvons modifier à la demande, ce qui n'est pas le cas du PID. Pour procéder à la comparaison des résultats nous avons jumelé les deux schémas des simulations précédentes (voir le schéma simulink **figure(IV.15)** pour la

vitesse) aux instants identiques de manière à ce que l'on puisse agrandir ces schémas. Les autres schémas simulink sont donnés en annexe. Les résultats de la comparaison entre les régulateurs PID et RLF sont représentés sur les figures16, 17,18.

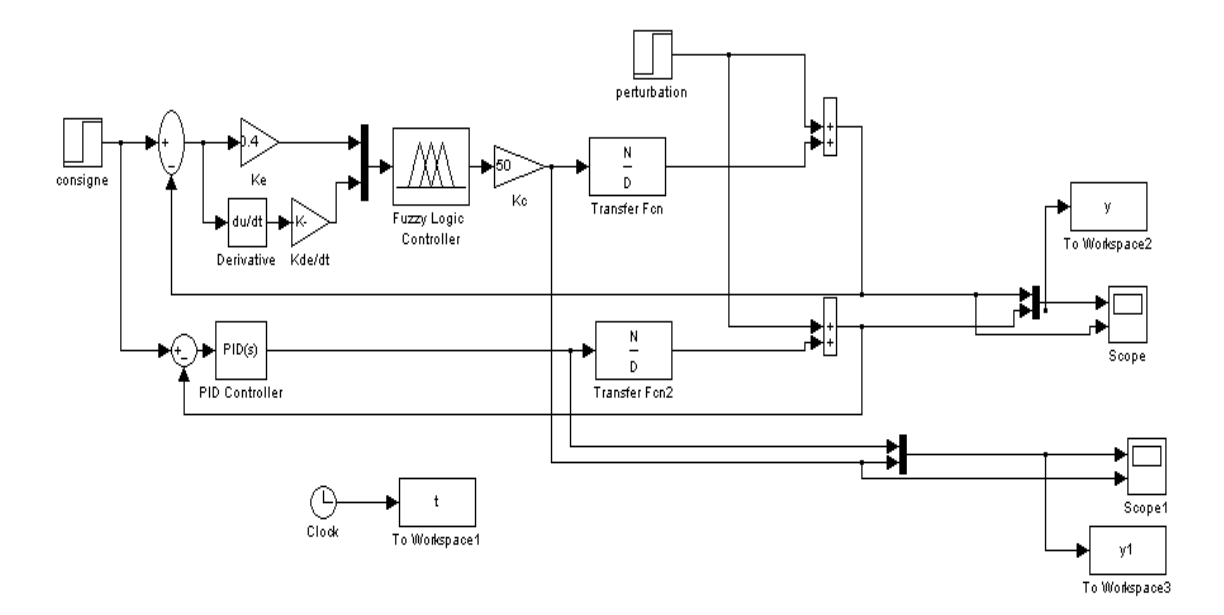

**Figure(IV.15) :** Schéma bloc d'un asservissement de vitesse avec les deux commandes PID&RLF

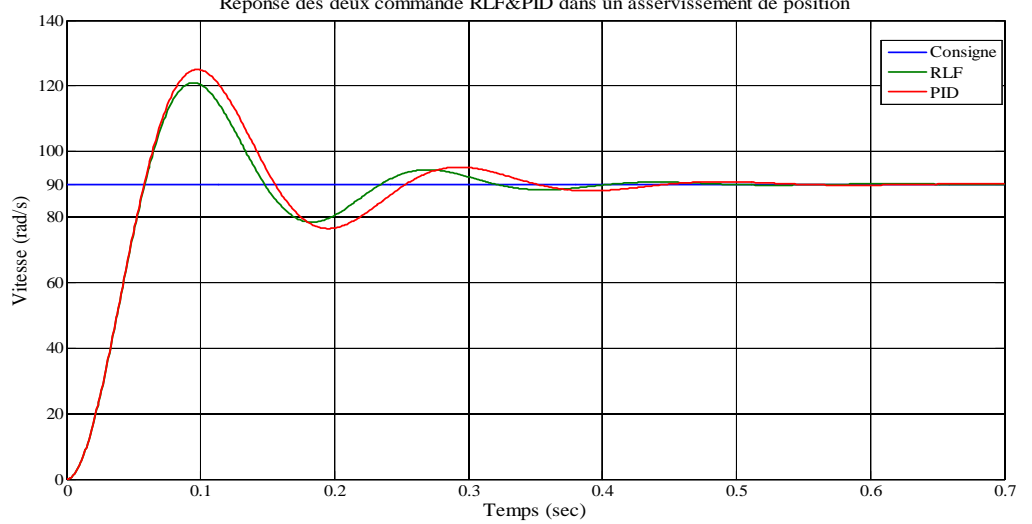

Réponse des deux commande RLF&PID dans un asservissement de position

**Figure(IV.16)** : Réponse des deux commandes d'un asservissement de position.

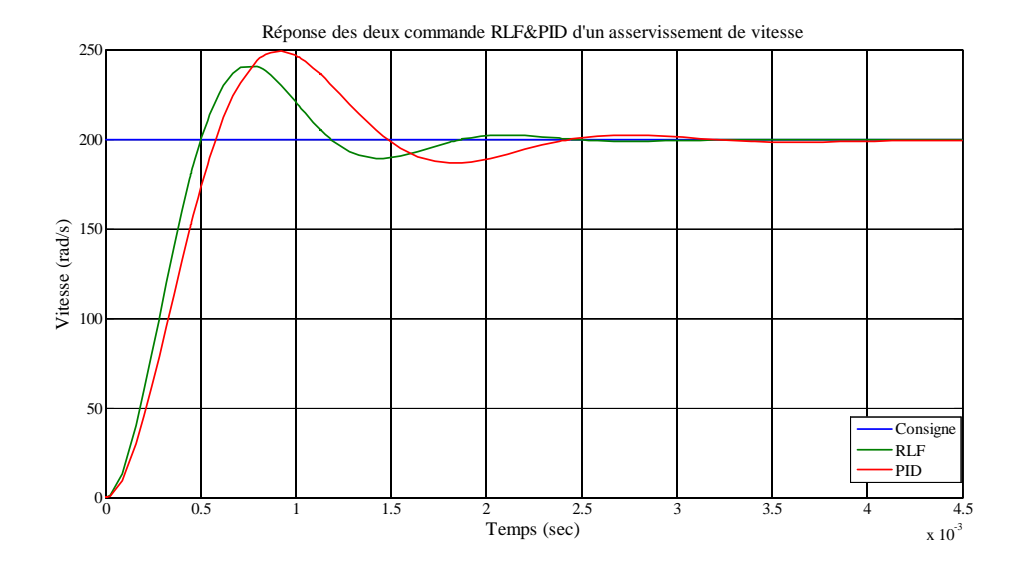

**Figure(IV.17) : R**éponse des deux commandes d'un asservissement de vitesse.

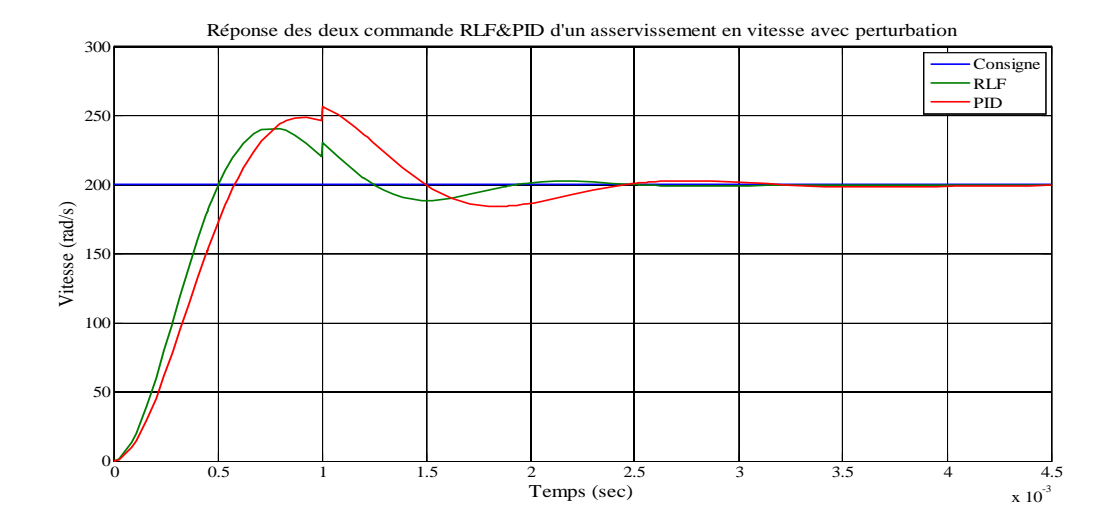

**Figure(IV.18)** : Réponse des deux commandes d'un asservissement de vitesse avec perturbation

#### **IV-4-1-Interprétation des résultats**

En observant les résultats précédents, on voit que le comportement des deux régulateurs est identique durant les régimes permanents, mais le régulateur Flou présente un net avantage:

- Un meilleur temps de montée.
- $\checkmark$  Une réponse rapide avec un petit dépassement.
- $\checkmark$  Les pics des perturbations sont beaucoup moins importants avec le RLF.

 $\checkmark$  Le signal de commande généré par le RLF donne une grande puissance pour le MCC au démarrage.

## **Conclusion**

Dans ce dernier chapitre, on a appliqué les deux méthodes étudiées précédemment sur un moteur à courant continu, afin de faire notre étude comparative entre ces deux commandes.

Après simulation, on a obtenu les résultats précédents, ces derniers montrent que le régulateur flou donne de meilleures réponses par rapport au régulateur PID à savoir un temps de montée plus court, un dépassement plus petit, une plus grande puissance au démarrage en plus des avantages du régulateur flou liés à sa mise en œuvre en comparaison avec le PID mais ce dernier reste encore celui qui est le plus utilisé dans l'industrie.

Dans cette étude nous avons voulu contribuer à la réflexion sur la commande d'un moteur à courant continu par deux différents régulateurs soit le régulateur PID classique puis le régulateur par logique floue et faire une comparaison entre ces deux commandes pour en choisir la meilleure. Nous avons mis en évidence le comportement de la régulation de vitesse et de position de ces deux types de régulations.

Pour le régulateur PID, on a utilisé le type mixte connu pour ces performances par rapport aux autres types, le calcul des paramètres de ce dernier est fait en utilisant la méthode Ziegler & Nichols dans le domaine fréquentiel.

Concernant le régulateur flou, il est synthétisé de type Mamdani pour le réglage de vitesse et de position. Les fonctions d'appartenances sont de types triangulaires, l'intervalle des variables d'entrées est subdivisé en trois classes pour l'erreur et en trois classes pour sa dérivée, alors que celui de la variable de sortie est subdivisé en cinq classes.

Les résultats obtenus matérialisés par les courbes de variation de la vitesse et de position montrent le comportement du moteur à courant continu pour chacun des deux types de régulateurs étudiés.

D'après ces résultats obtenus, on voit que le régulateur flou est le mieux adaptés pour la commande du moteur à courant continu par rapport au régulateur classique PID, car il est robuste , rapide et moins oscillant .

En dernier et durant ce travail qui nous a été très fructueux, nous avons mis en œuvre les connaissances acquises durant notre formation que ça soit sur le plan théorique que pratique comme il nous a appris à travailler en équipe pour une meilleure maitrise et un aboutissement certain du sujet.

# **Annexe A**

# **Système de 1er ordre**

Considérons le système du premier ordre de fonction de transfert :

$$
G(p) = \frac{K}{1 + \tau p}
$$

Comme nous allons le voir, un régulateur PI de fonction de transfert :

$$
C(p) = K_c \left(1 + \frac{1}{T_i p}\right)
$$

Suffit pour obtenir une réponse en boucle fermée de dynamique spécifiée. La fonction de transfert du système en boucle fermée :

$$
G_{bf}(p) = \frac{C(p)G(p)}{1+C(p)G(p)}
$$

A pour polynôme caractéristique :

$$
Q(p) = 1 + C(p)G(p) = p2 + \left(\frac{1}{T_i} + \frac{KK_c}{\tau}\right)p + \frac{KK_c}{\tau T_i} = 0
$$

Le choix de la dynamique en boucle fermée se fait au travers du choix des racines de Q(p)

Deux cas se présentent :

#### **Réponse de type apériodique (sans dépassement)**

Le polynôme caractéristique désiré s'écrit :

$$
\tau_1 \tau_2 p + (\tau_1 + \tau_2) p + 1 = 0
$$

Par identification avec Q(p), on obtient les valeurs suivantes pour le gain du régulateur et de la constante intégrale :

$$
\begin{cases}\nK_c = \frac{1}{K} \left( \frac{\tau_1 + \tau_2}{\tau_1 \tau_2} \tau - 1 \right) \\
T_i = \tau_1 + \tau_2 - \frac{\tau_1 \tau_2}{\tau}\n\end{cases}
$$

La fonction de transfert en boucle fermée s'écrit alors :<br> $(\tau + \tau - \frac{\tau_1 \tau_2}{\tau_1}) n +$ 

$$
G_{bf}(p) = \frac{(\tau_1 + \tau_2 - \frac{\tau_1 \tau_2}{\tau})p + 1}{\tau_1 \tau_2 \tau p^2 + (\tau_1 + \tau_2)p + 1}
$$

Si on souhaite obtenir un comportement apériodique comme prévu, il faudra choisir les constantes de temps  $\tau_1$  et  $\tau_2$  de telle sorte que  $\tau_1 \ge \tau_a > 0.0$ n doit vérifier que [6]:

$$
\frac{1}{\tau_1} \prec \frac{1}{\tau_a} \prec \frac{1}{\tau_1} + \frac{1}{\tau_2}
$$

Où :

$$
\tau_a = \tau_1 + \tau_2 - \frac{\tau_1 \tau_2}{\tau}
$$

#### R**éponse en boucle fermée de type oscillant (avec dépassement)**

Le polynôme caractéristique désiré s'écrit :

$$
\tau_0^2 p^2 + (\tau_1 + \tau_2) p + 1 = 0
$$

Par identification avec Q(p), on obtient les valeurs suivantes pour le gain du régulateur et de la constante intégrale :

$$
K_c = \frac{1}{K} \frac{2\varepsilon\tau - \tau_d}{\tau_d}
$$

$$
T_i = 2\varepsilon\tau_0 - \frac{\tau_0^2}{\tau}
$$

# **Annexe B**

| Type de<br>régulateur     | <b>Vers Série</b>                                                                                                    | Vers Parallèle                                                                                                    | <b>Vers Mixte</b>                                                                         |
|---------------------------|----------------------------------------------------------------------------------------------------|----------------------------------------------------------------------------------------------------|-------------------------------------------------------------------------------------------|
| De<br>Série               |                                                                                                    | $\left  \begin{array}{ll} K_{c,p} &= K_{c,s} \dfrac{T_{i,s} + T_{d,s}}{T_{i,s}} & K_{c,m} = K_{c,s} \dfrac{T_{i,s} + T_{d,s}}{T_{i,s}} \\ T_{i,p} = \dfrac{T_{i,s}}{T_{c,s}} & T_{i,m} = T_{i,s} + T_{d,s} \end{array} \right $<br>$T_{d,p} = K_{c,s} T_{d,s}$ | $T_{d,m} = \frac{T_{i,s} T_{d,s}}{T_{i,s} + T_{d,s}}$                                     |
| De<br>Parallèle           | $K_{c,s} = \frac{K_{c,s} + \sqrt{K_{c,p}^2 + 4T_{d,p}/T_{i,p}}}{2}$<br>$T_{i,s} = K_{c,s} T_{i,p}$<br>$T_{d,s} = T_{d,p}/K_{c,s}$           |                                                                                                    | $K_{c,m} = K_{c,p}$<br>$T_{i,m} = T_{i,p} K_{c,m}$<br>$T_{d,m} = \frac{T_{i,p}}{K_{c,p}}$ |
| <b>De</b><br><b>Mixte</b> | $K_{c,s} =$<br>$K_{c,m}$ + $(1\sqrt{1-4T_{d,m}/T_{i,m}})$<br>$T_{i,s} = K_{c,s} T_{i,m} / K_{c,m}$<br>$T_{d.s} = K_{c,m} T_{d,p} / K_{c,s}$ | $K_{c,p} = K_{c,m}$<br>$T_{i,p} = T_{i,m}/K_{c,m}$<br>$T_{d,p} = K_{c,m} T_{d,m}$                                                                                                    |                                                                                           |

**Tableau(1) :** Passage d'une structure à une autre dans le régulateur PID

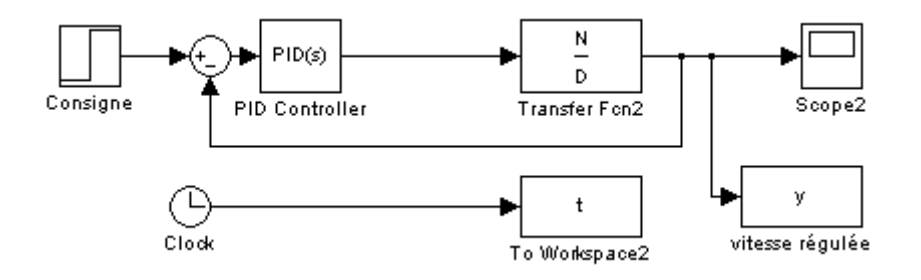

**Figure(1) :** Schéma bloc d'un asservissement de vitesse régulée avec PID

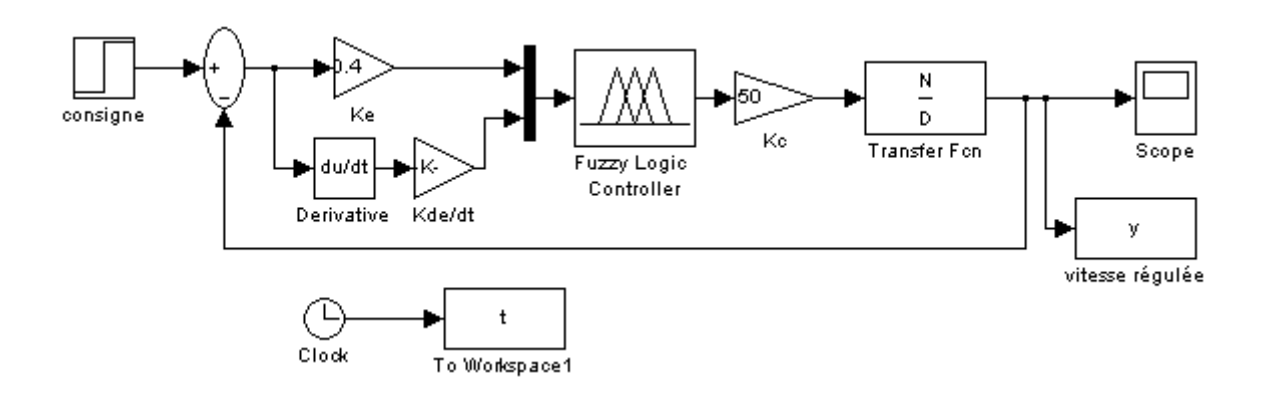

**Figure(2) :** Schéma bloc d'un asservissement de vitesse régulée avec RLF

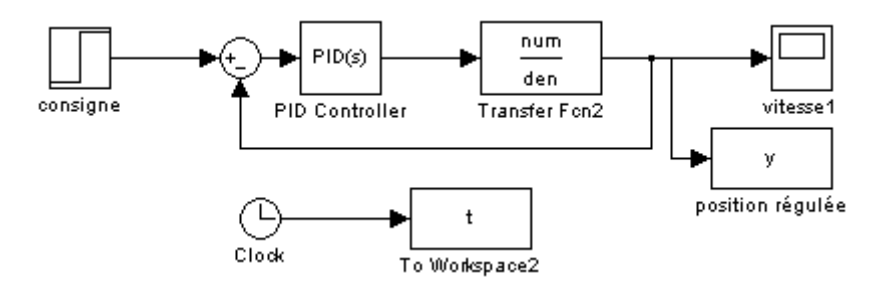

**Figure(3) :** Schéma bloc d'un asservissement de position régulée avec PID

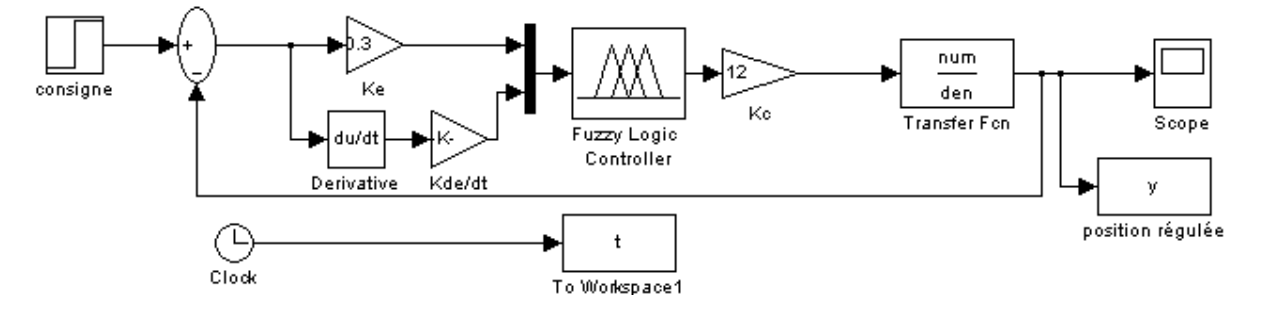

**Figure(4) :** Schéma bloc d'un asservissement de position régulée avec RLF

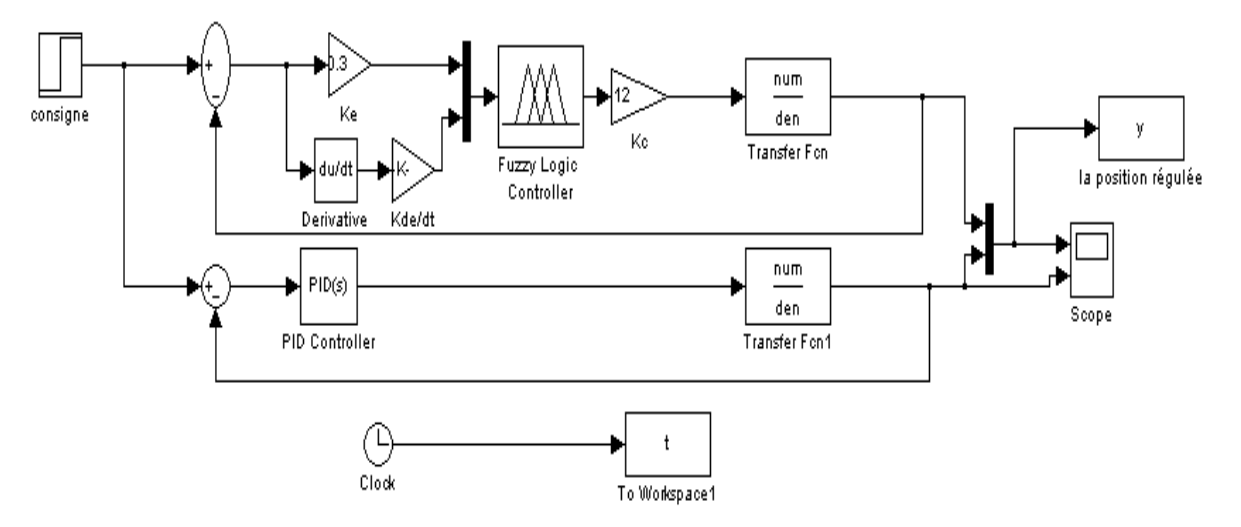

**Figure(5) :** Schéma bloc d'un asservissement de position avec les deux commandes

PID&RLF

# **Annexe C**

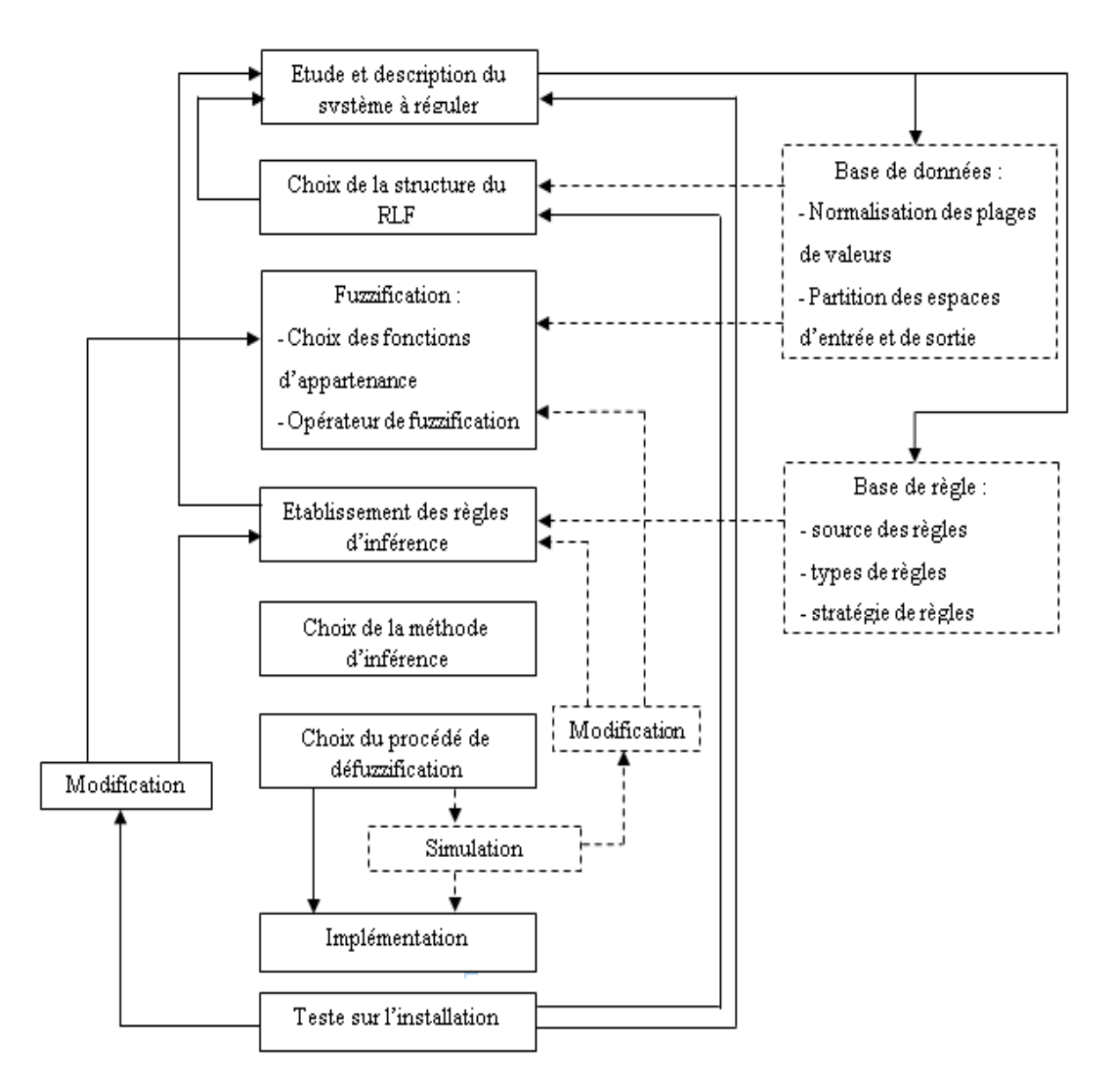

**Figure(6) :** Méthode de synthèse de la commande floue

**[1]** Jean-Marie Flaus, *La régulation industrielle; régulateur PID, Prédictifs et flous*. Edition HERMES, Paris 1994.

**[2]** Marcel NOUGARET, *Principes généraux de la correction.* Edition Technique de l'ingénieur 2012.

**[3]** Alina BESANCON-VODA & Sylviane GENTIL, *Régulateur PID analogiques et numériques.* Edition Technique d'ingénieur 2012.

**[4]** Jean Duplaix, *Asservissements et régulations.* I.U.T Toulon VAR 2010

**[5]** Maurice Rivoire & Jean-Louis Ferrier, *Cours d'automatique, Asservissement-Régulation Commande analogique.* Edition CHIHAB Alger 1994.

**[6]** Cours de Michel VERBEKEN, *Asservissement continus.* I.U.T. du Montluçon 2004.

**[7]** Sandrine Le Balois, *MATLAB SIMULINK Application à l'automatique linéaire cours et exercices résolus.* Edition : ellipses Paris 2001.

**[8]** Mauris Rivoire & Jean-Louis Ferrie *Cours d'automatique, Commande par calculateuridentification*. Edition: EYROLLES Paris 1990.

**[9]** C. le Lann, *Le PID utilisé en régulation de position et/ou de vitesse de moteurs électrique*s. Projet de fin d'étude 2007.

**[10]** Zeigler, J.G. & N.B Nichols, optimum *sittings for automatic contrôleu*rs, Trans. ASME 64-759, 1942.

**[11]** J.M .RETIF, *AUTOMATIQUE REGULATION,* Institut national des sciences appliquées de Lyon 2008.

**[12]** Jean Niard, Jean-Claude Gallois, Michel Sybilensky et Jean-Pierre Libersac*, Electricité machines électriques et électroniques.* Éditions Nathan 1995.

**[13]** B. Deforge & Q. David, *Asservissement en position d'un axe linéaire*. Projet d'automatique 2008.

**[14]** BERNADETTE BOUCHON-MEUNIER, *La logique floue et ses applications.* Edition Addison-Wesley France SA 1995.

**[15]** J.Godjevac, *Idées nettes sur la logique floue.* Presse polytechnique et universitaire romande Lausanne 1999.

**[16]** P Borne, J.Roziner, J.Y dieulot, L .Dubois, *Introduction à la commande floue*. Edition Technip, paris 1998.

**[17]** Arnold KAUFMANN, *Introduction à la logique floue.* Techniques de l'Ingénieur 2012.

**[18]** Alain Bonardi & Isis Truck, *Une introduction à la logique floue, pour une approche prospective pour la visualisation du son*. Séminaire IARM, Université Paris8 2006.

**[19]** A. KERKOUR & R. CHIBAN, *Coordination des régulateurs de vitesse et de tension à base de logique floue pour l'amélioration la stabilité transitoire des réseaux électriques.* Projet de fin d'étude, université de Béjaia 2000.

**[20]** Gonzalo Cabodevila, *Commande et Identification Floue.* École Nationale Supérieure de Mécanique et des Microtechniques France 2007.

**[21]** François CHEVRIE & François GUÉLY, *La logique floue* Cahier Technique Schneider n° 191 Edition mars 1998.

**[22]** Otmane EL ALAOUI JAMAL, *Application de la logique de floue.* Mémoire d'ingénieur en Automatisme et Informatique Industrielle, EMSI (Ecole Marocaine des Sciences de l'Ingénieur)-2010.

**[23]** Emmanuel Godoy & Coll, *Régulation industrielle.* Dunod, Paris 2007.

**[24]** Francis MILSANT, C*ours d'électrotechnique, machine électrique*. Edition Ellipses, France 1992.

**[25]** Mikhail Kostenko et Ludvik Piotrovski, *Machines électriques, machines à courant continu, transformateurs.* Éditions de Moscou 1979.

**[26]** Guy Chateigner, Michel Boes, Daniel Bouix, Jacques Vaillant et Daniel Verkindère, *Manuel de génie électrique*. Dunod, Paris, 2006.

L'objectif de notre thème est d'implémenter deux types de commande : une commande PID et une autre dite logique floue pour un moteur à courant continu afin de comparer les résultats et les performances de chacune.

Notre travail est présenté dans un mémoire organisé en quatre chapitres :

Dans le premier chapitre, nous présenterons des généralitées sur le régulateur PID, ses aspects fonctionnels, ses différentes structures, ainsi que des méthodes de synthèse de ses paramètres, ses domaines d'applications, et enfin les avantages et les inconvénients de son utilisation.

Le second chapitre sera consacré à la présentation du fondement théorique de la logique floue dont ses principes, la constitution d'un système flou, et quelques domaines d'utilisations.

Les principes de la machine à courant continu, ses éléments principaux, les différents types de moteurs, la modélisation de MCC, et le modèle mathématique d'une réponse en vitesse et en position feront l'objet du troisième chapitre.

Les effets des paramètres PID (P, PI et PID), l'application de la commande PID ainsi que la commande floue en vitesse et en position, et une étude comparative entre les deux méthodes seront présentés au quatrième chapitre.

La simulation du régulateur conçu sera effectuée dans l'environnement MATLAB SIMULINK.